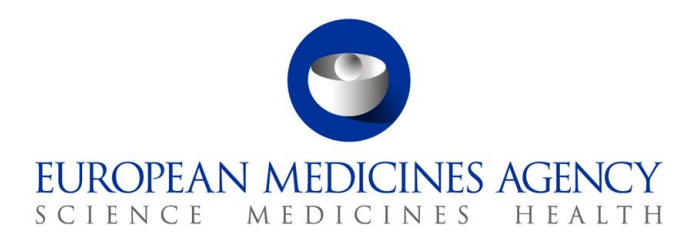

12 October 2017 EMA/679654/2017

# The launch of the new EudraVigilance System

Questions and Answers (Q&A) from stakeholders

Version 1.3

30 Churchill Place **●** Canary Wharf **●** London E14 5EU **●** United Kingdom **Telephone** +44 (0)20 3660 6000 **Facsimile** +44 (0)20 3660 5555 **Send a question via our website** www.ema.europa.eu/contact

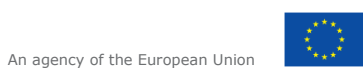

© European Medicines Agency, 2017. Reproduction is authorised provided the source is acknowledged.

## <span id="page-1-0"></span>**Table of contents**

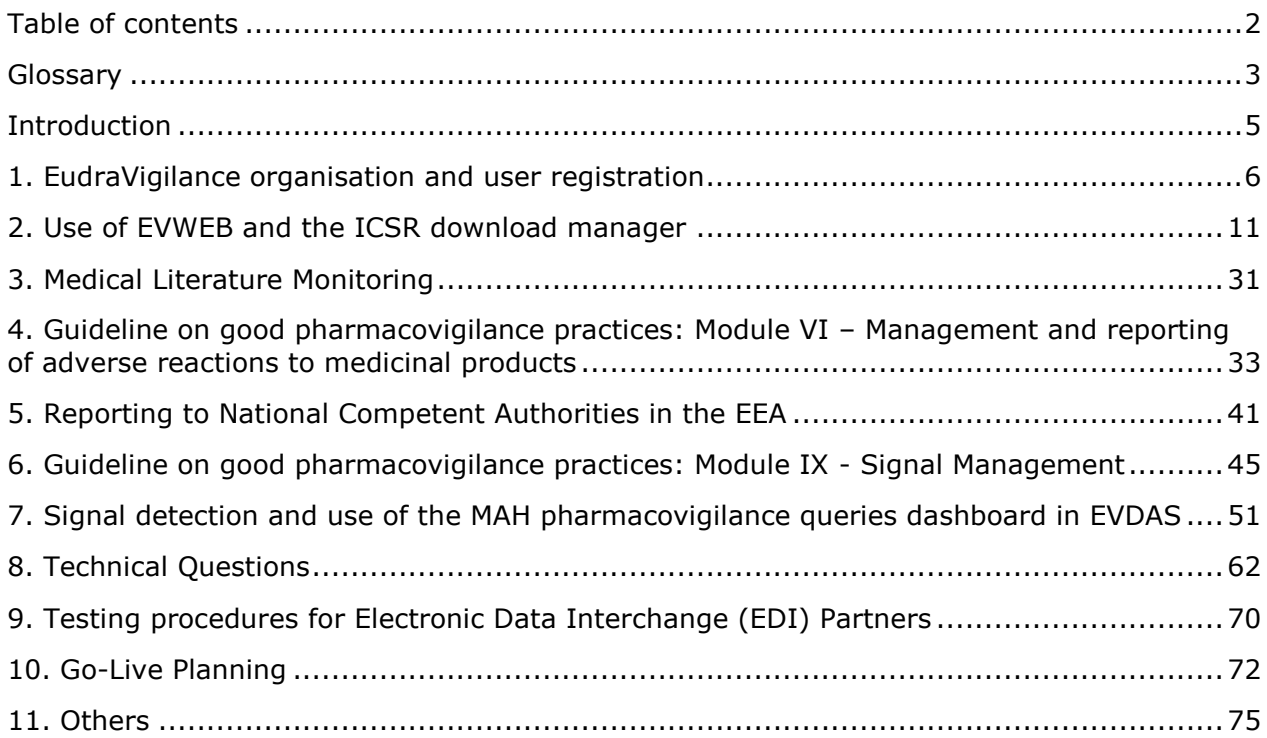

## <span id="page-2-0"></span>**Glossary**

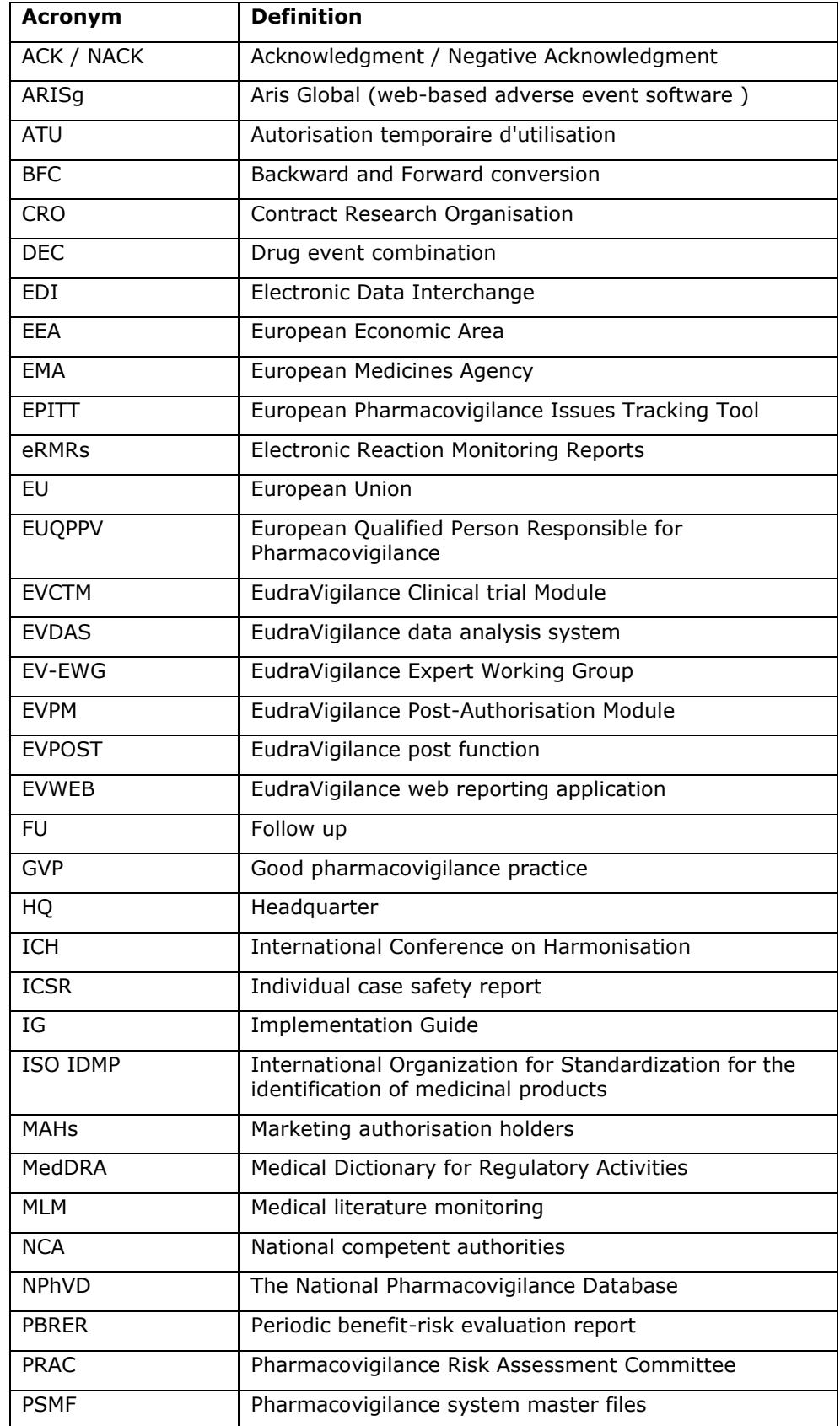

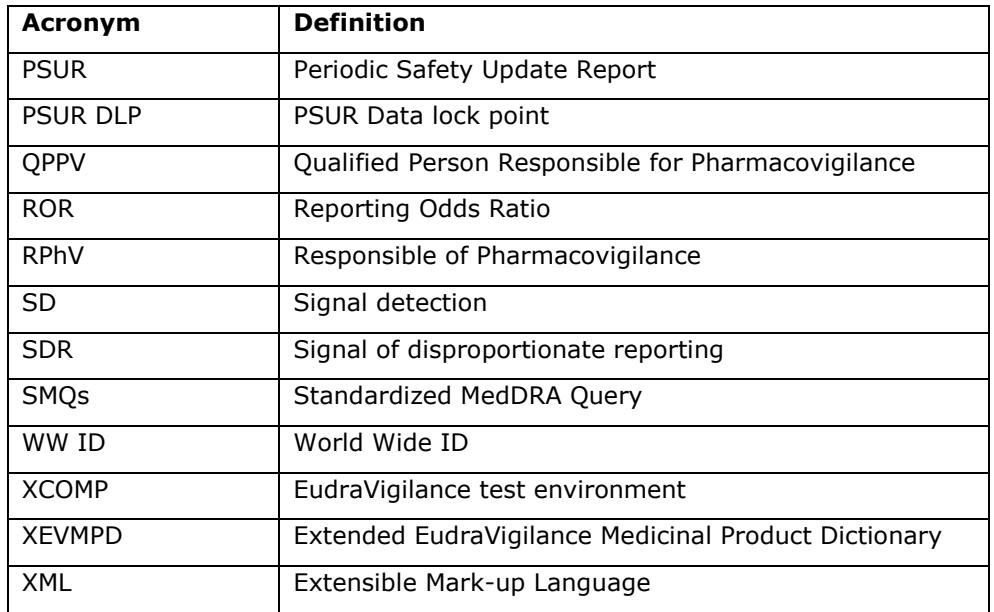

### <span id="page-4-0"></span>**Introduction**

This document addresses questions received from stakeholders in preparation of the launch of the new EudraVigilance System, which is to go-live on 22 November 2017.

The document summarises questions received through the Agency's service desk and as part of the technical and pharmacovigilance/EudraVigilance support webinars organised by the EMA.

The document will be regularly updated and should be consulted as a first reference before contacting the Agency's service desk.

## **1. EudraVigilance organisation and user registration**

<span id="page-5-0"></span>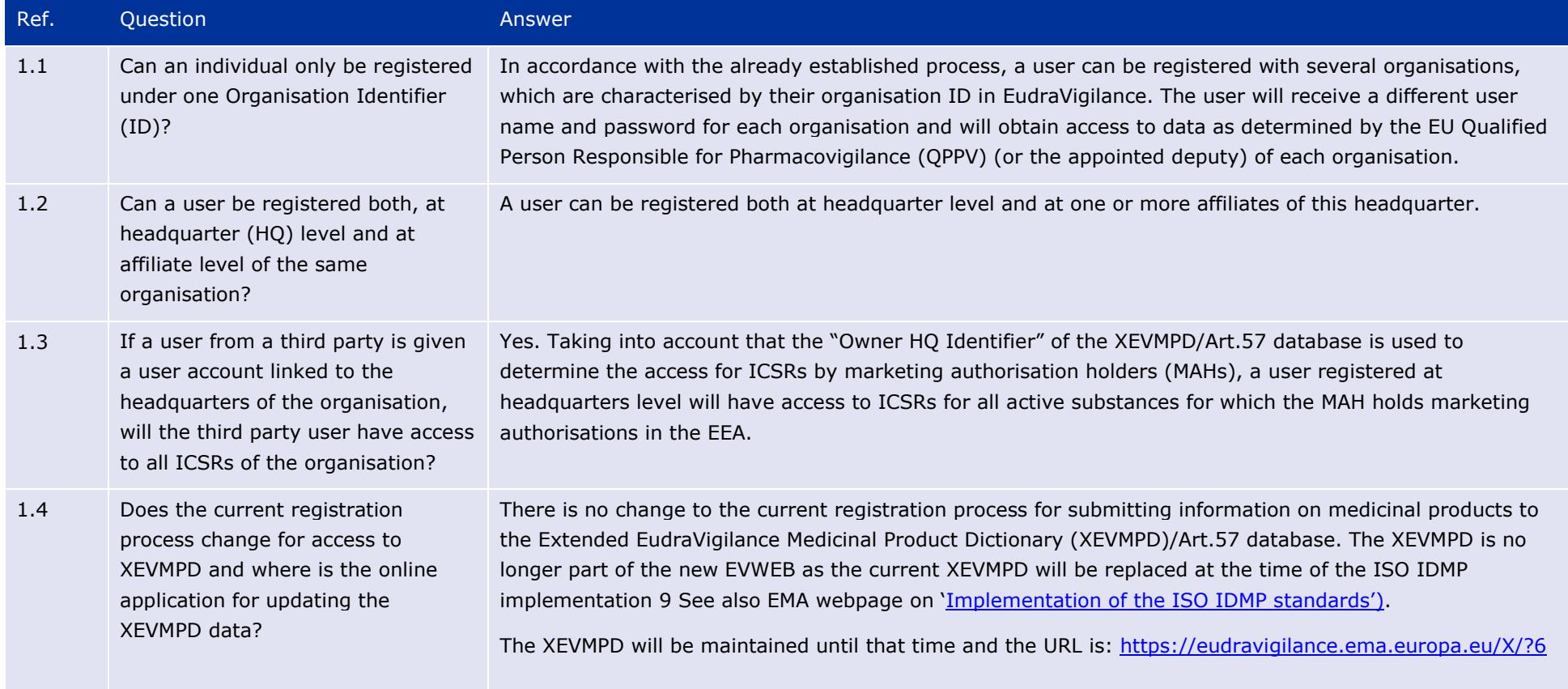

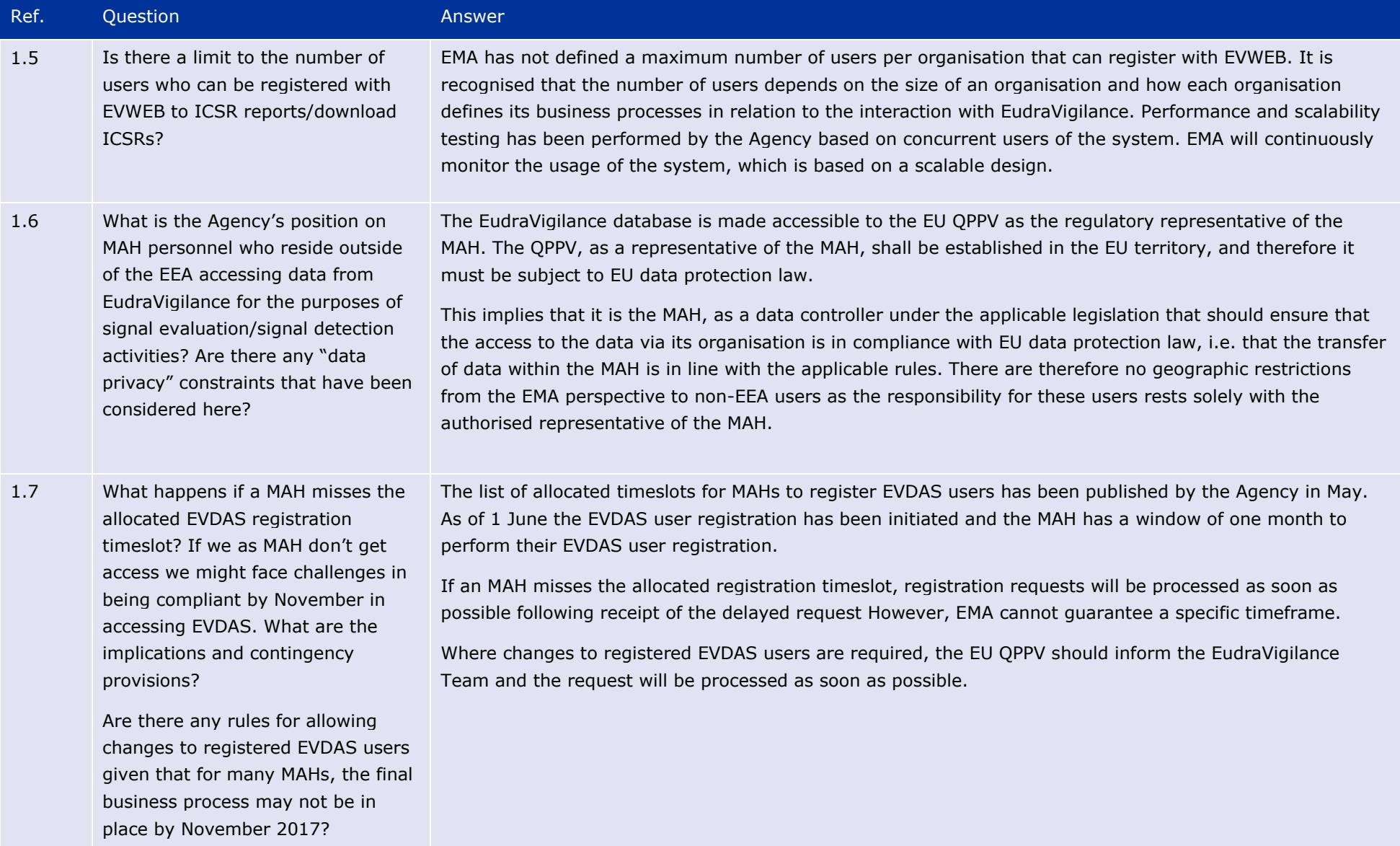

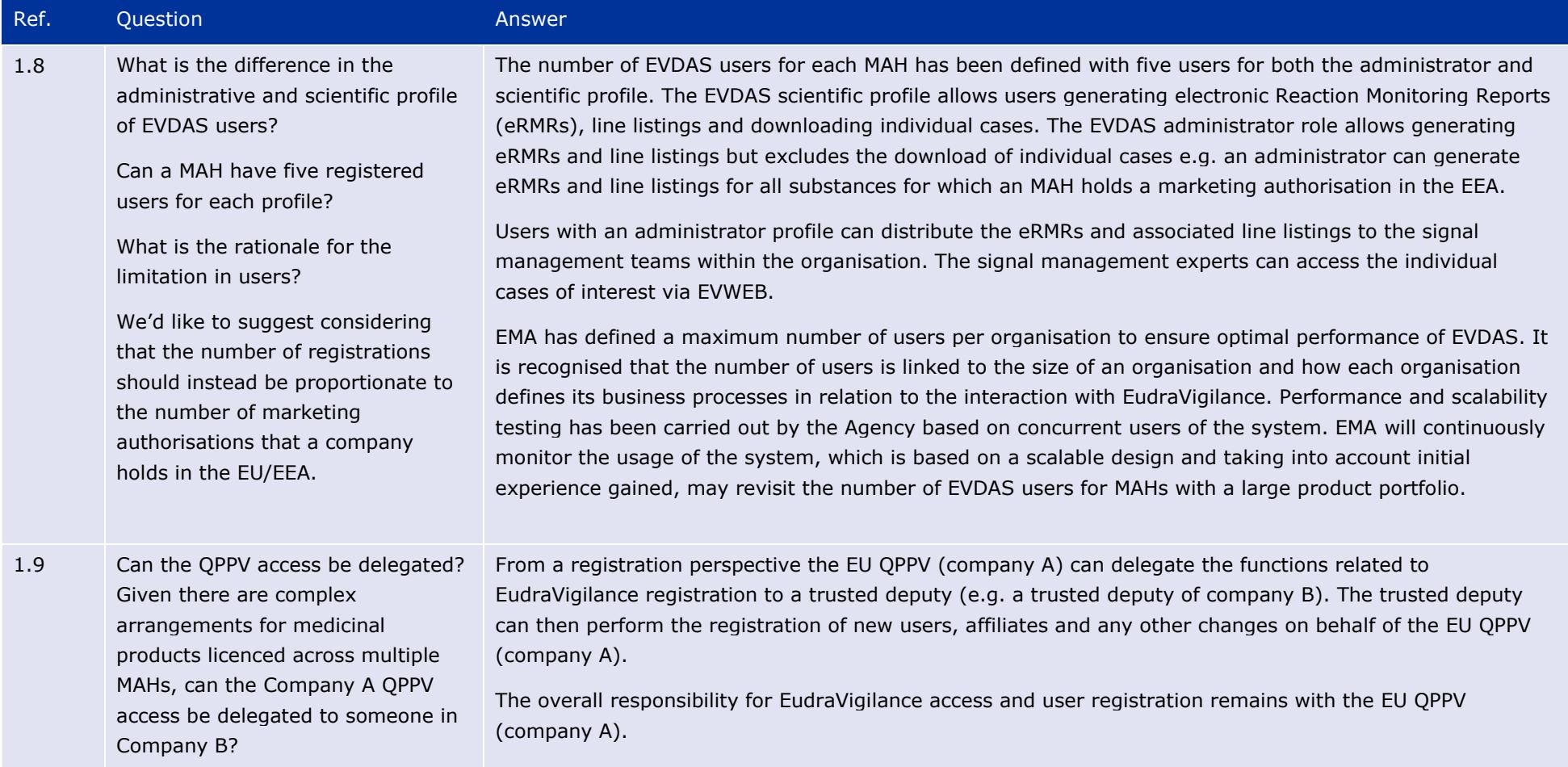

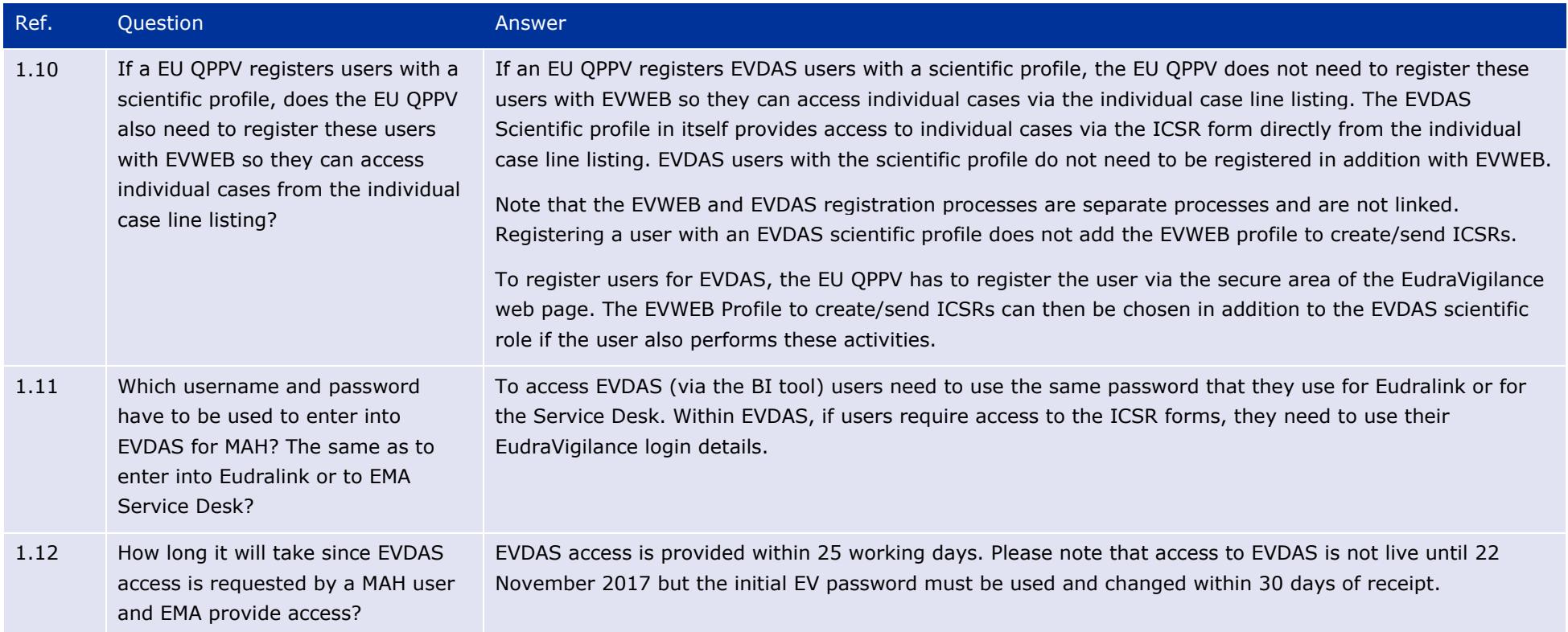

### Ref. Ouestion **Answer**

1.13 With the release of EVDAS functionality in November 2017, we would like to ask about registration for service providers / CROs.

> May MAHs outsource their signal detection activities; therefore it is important that these service providers / CROs have adequate access to the EVDAS system in November.

Will a service provider be able to gain access to the system independently to perform signal screening for multiple MAHs?

If this is not possible and an MAH would like to register a service provider /CRO to perform the screening on their behalf, how can this be done? For example when MAHs do not wish to register a CRO user at headquarters level, or require more than 5 users?

The obligation related to the monitoring of EudraVigilance is placed on the marketing authorisation holder as follows: "MAHs shall monitor the data available in the EudraVigilance database to the extent that they have access to that database". [Commission Implementing Regulation 520/2012 Art 18(2)]

The legislation does not foresee access to EudraVigilance data by service providers or CROs.

However, CROs and IT vendors may be registered by a marketing authorisation holder, applicant, commercial or non-commercial sponsor as a third party service provider acting on behalf of these organisations by providing services related to EudraVigilance.

It is for the MAH to define how they organise the monitoring of the data available in the EudraVigilance database. EVDAS registrations are to be managed by the EU QPPV or the appointed deputy and access to EVDAS data for the purpose of signal management is only granted at headquarter level.

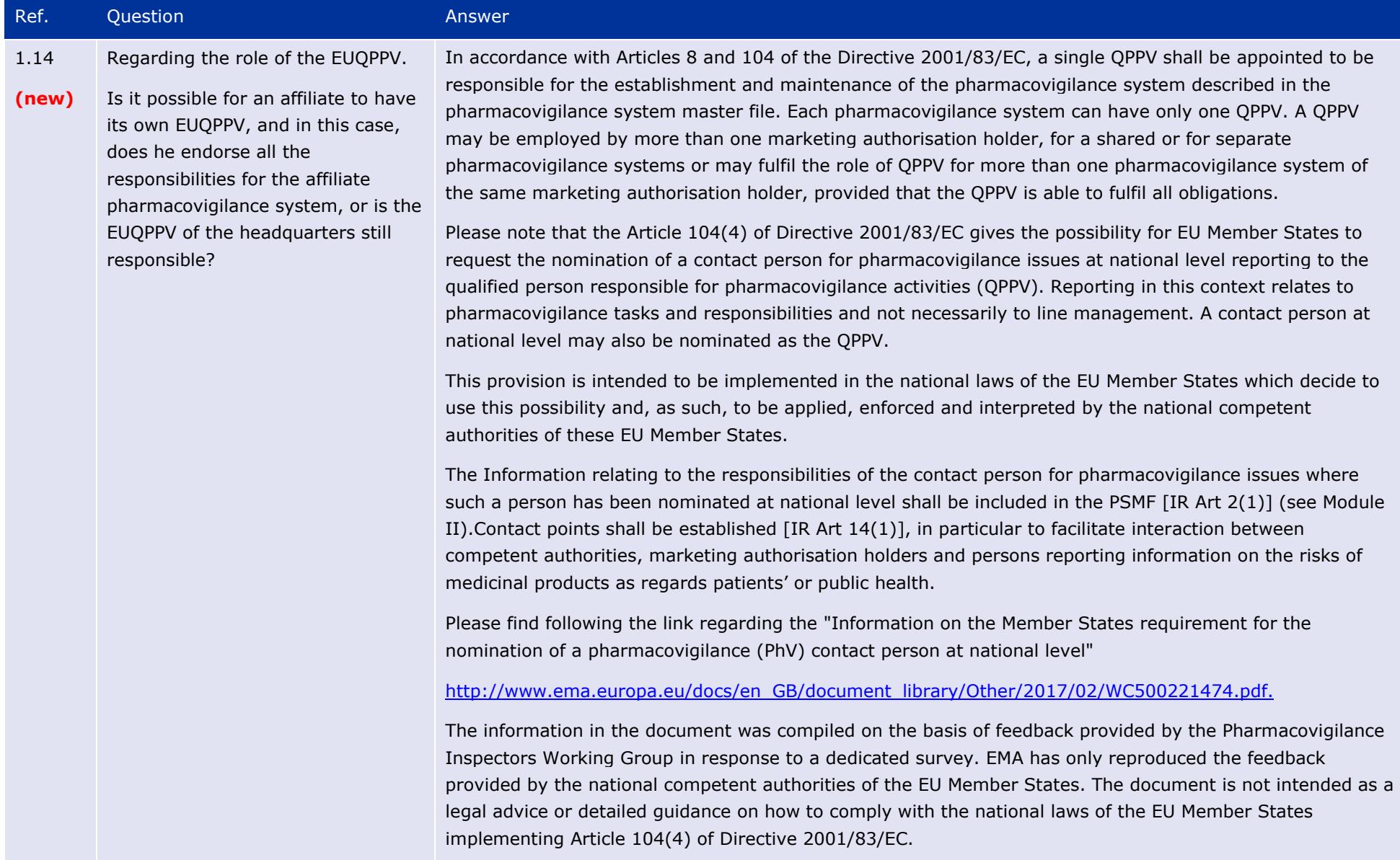

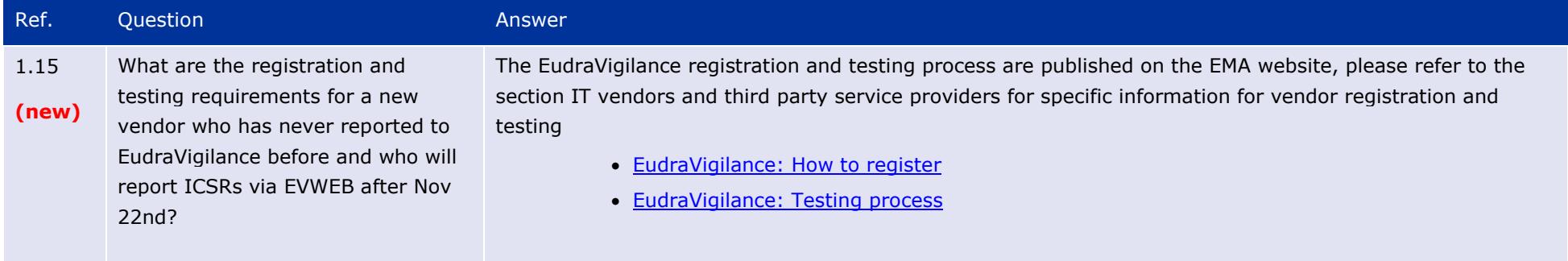

## **2. Use of EVWEB and the ICSR download manager**

<span id="page-12-0"></span>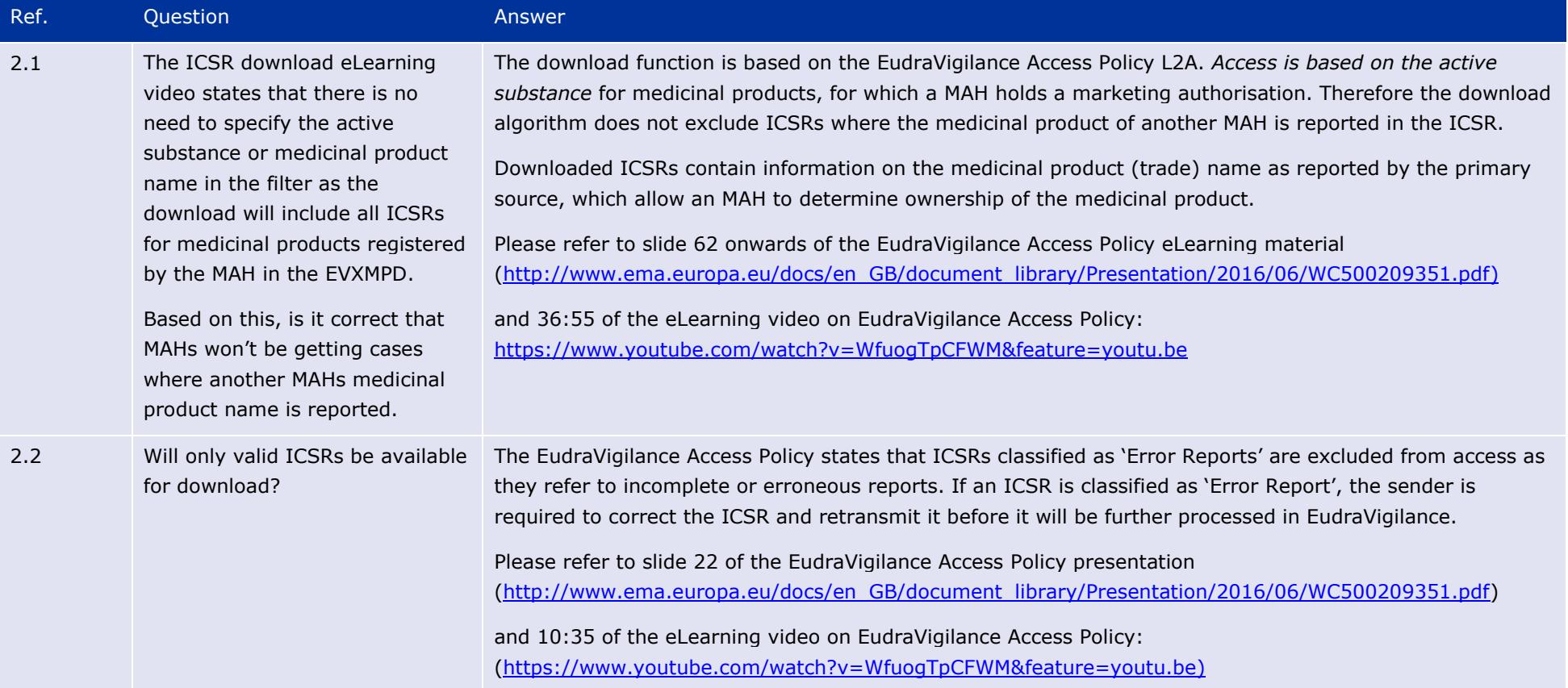

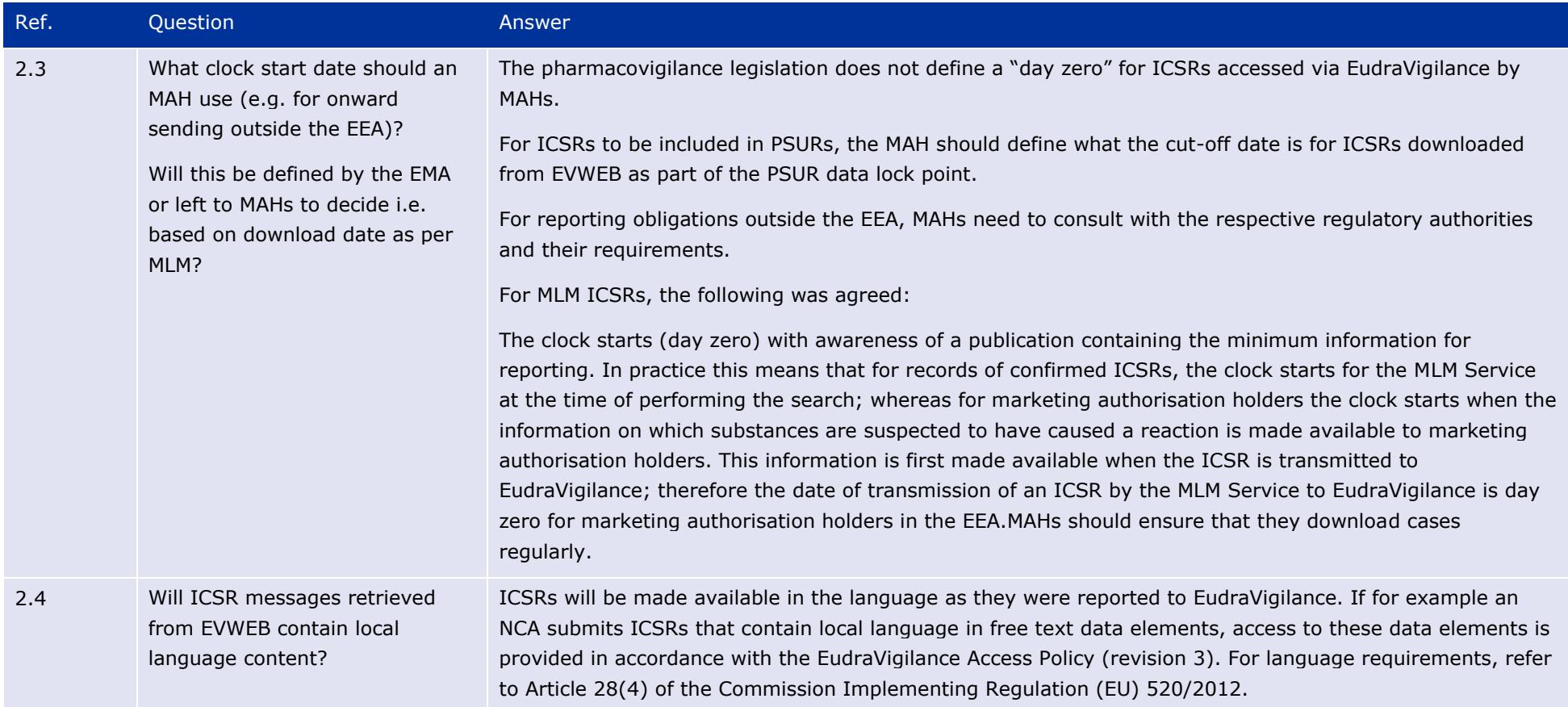

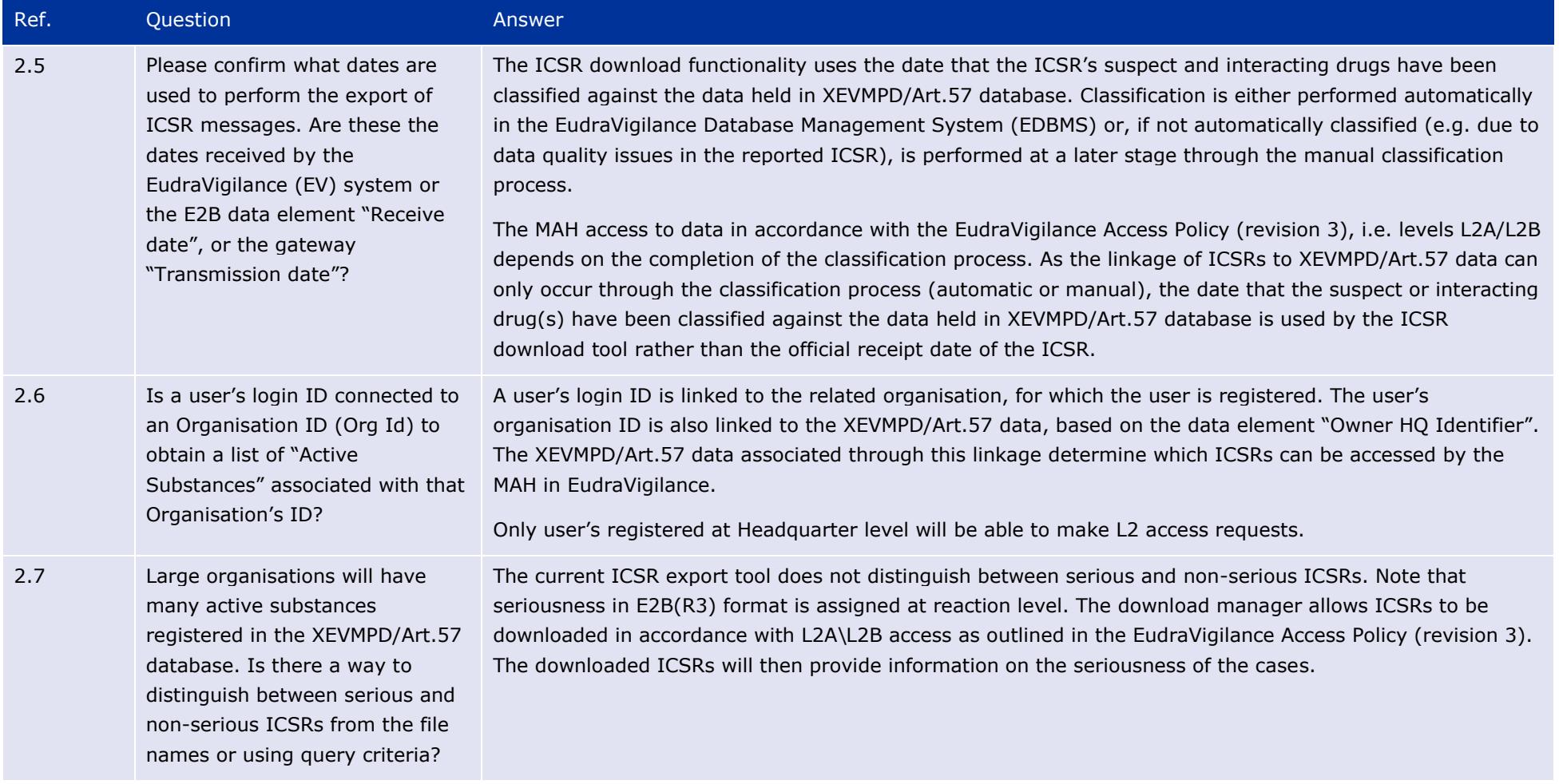

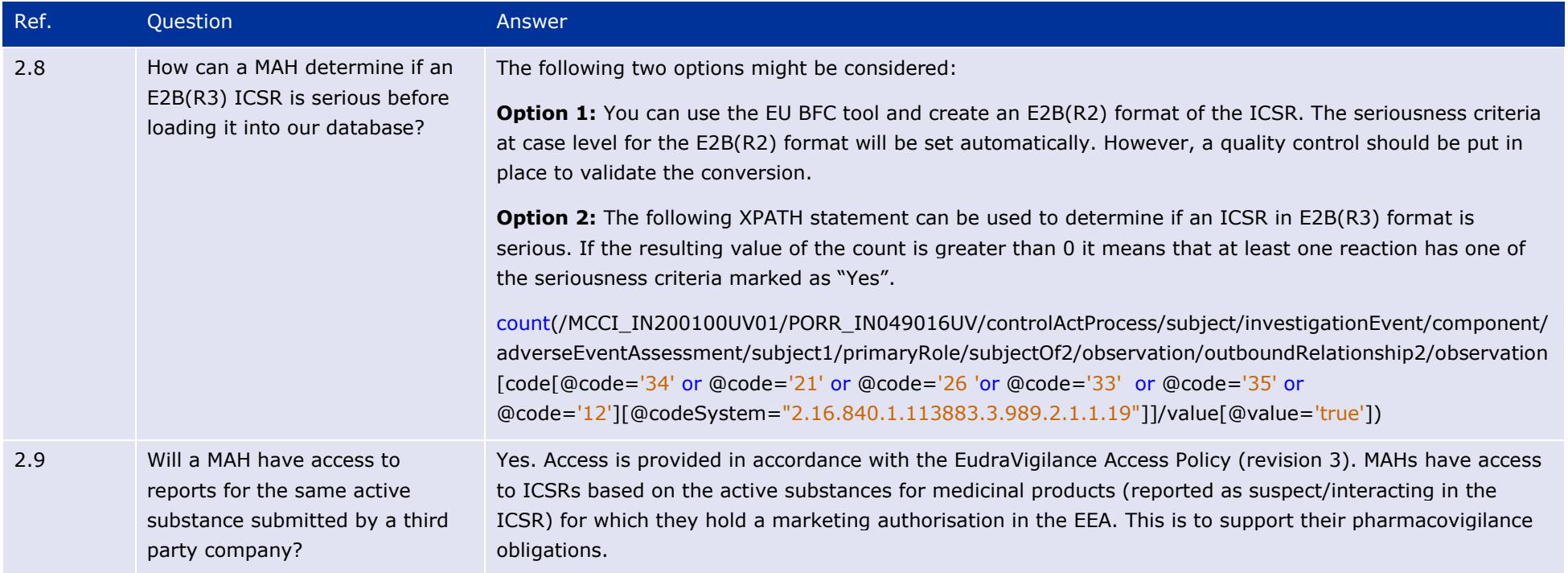

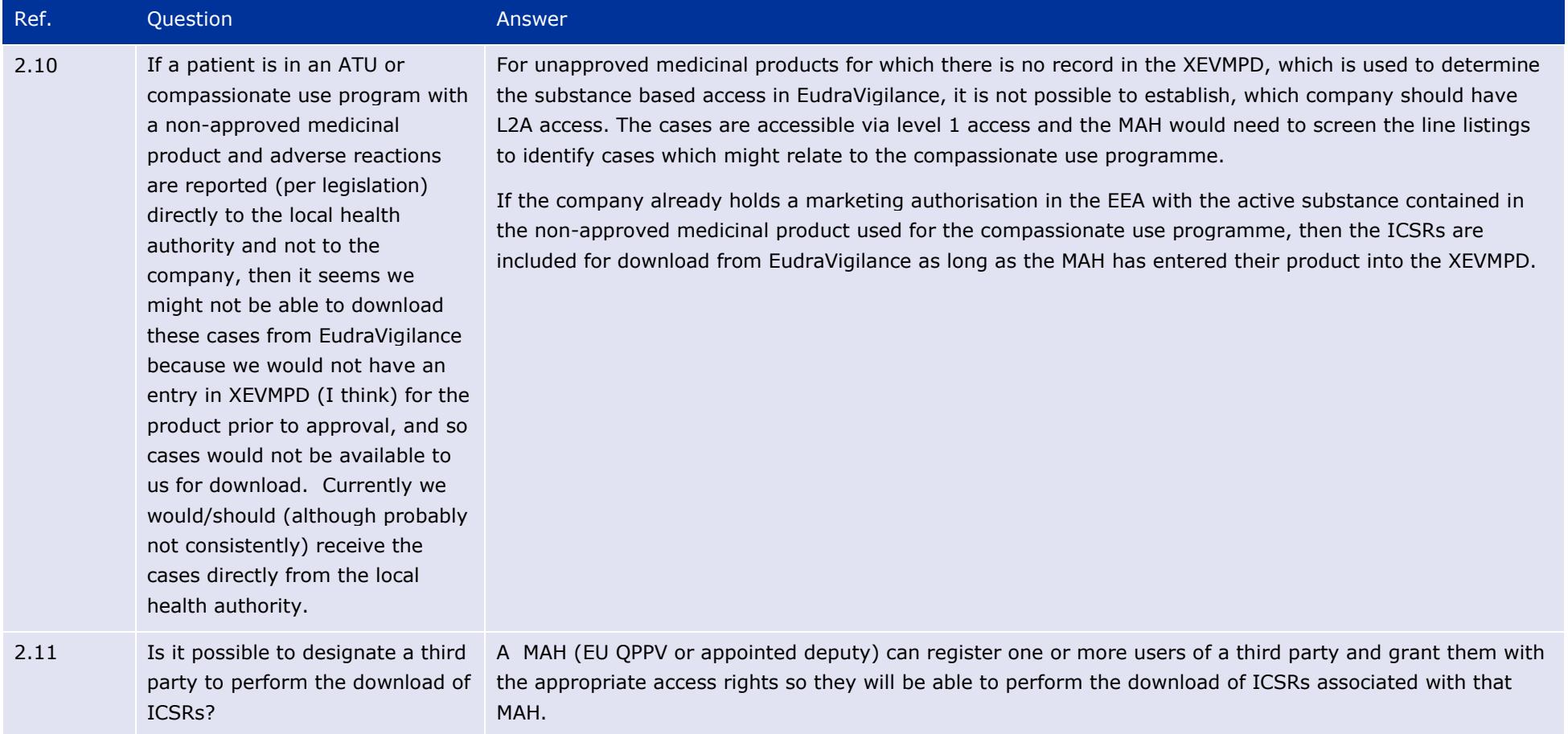

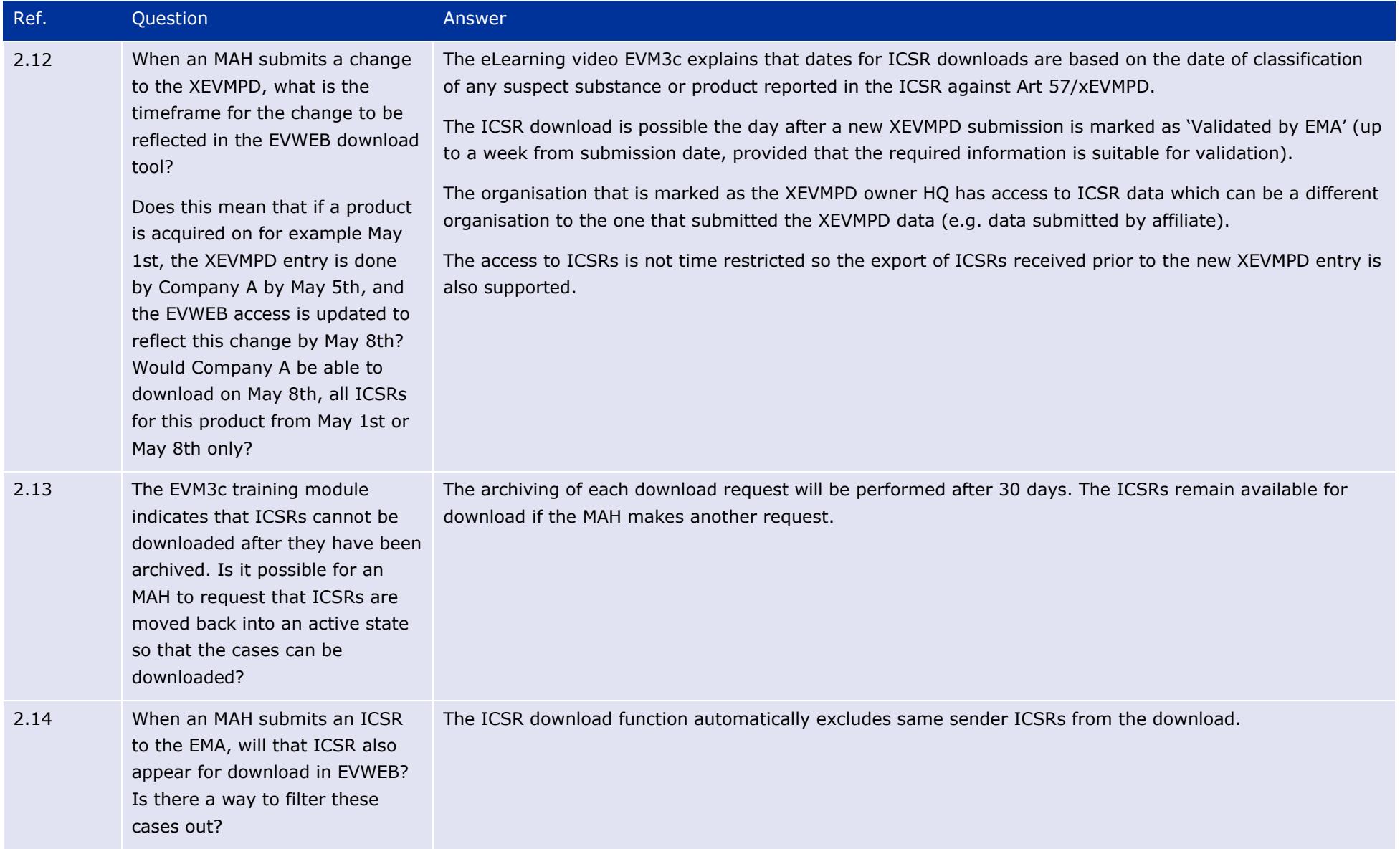

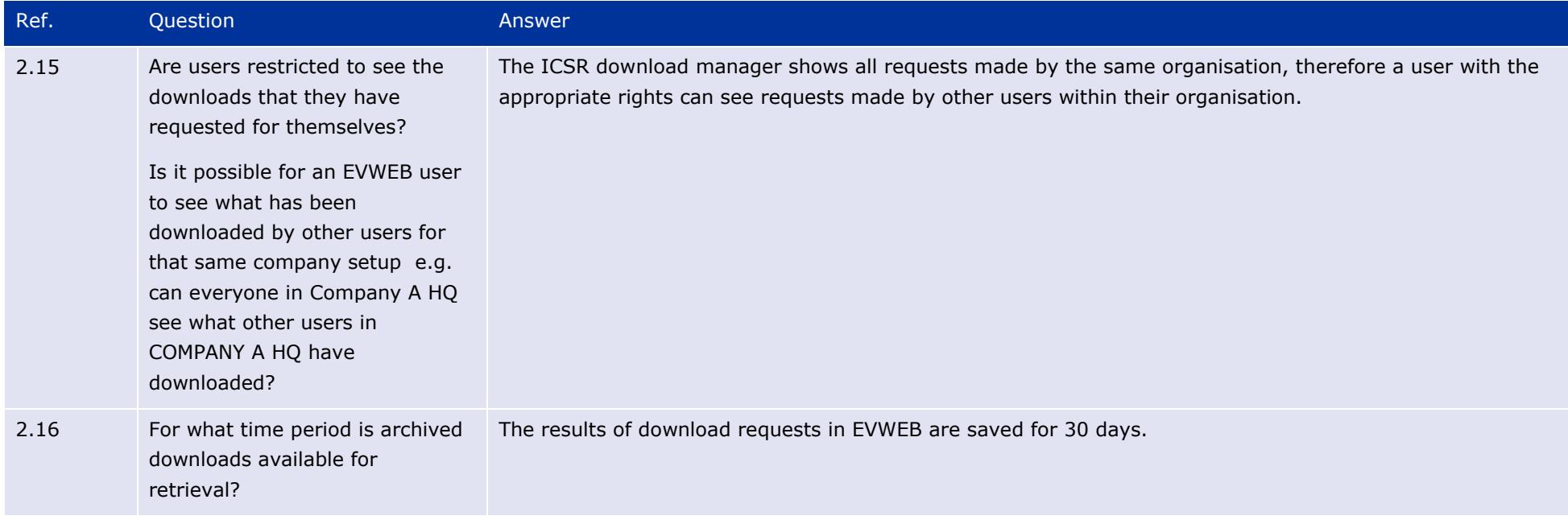

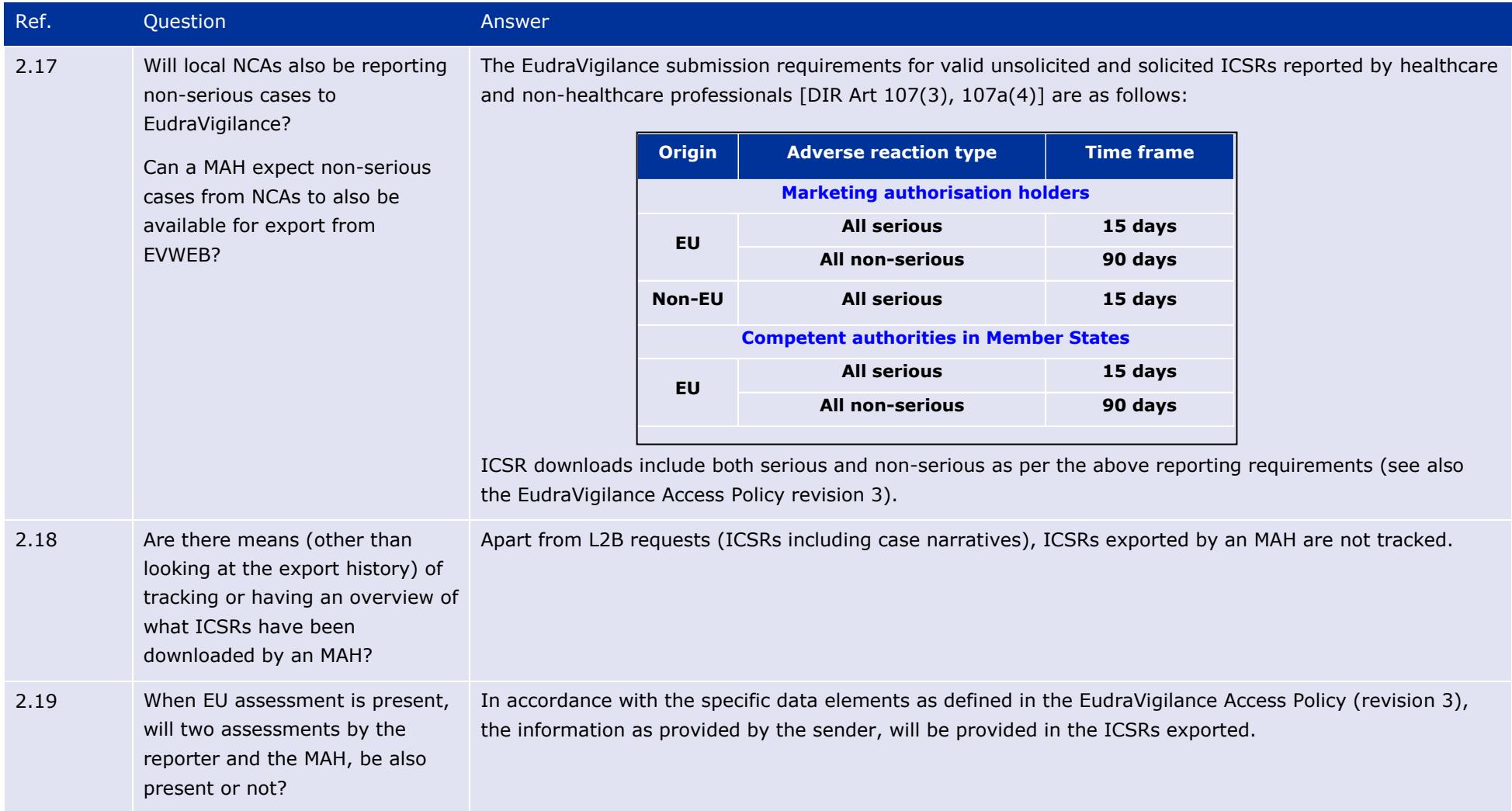

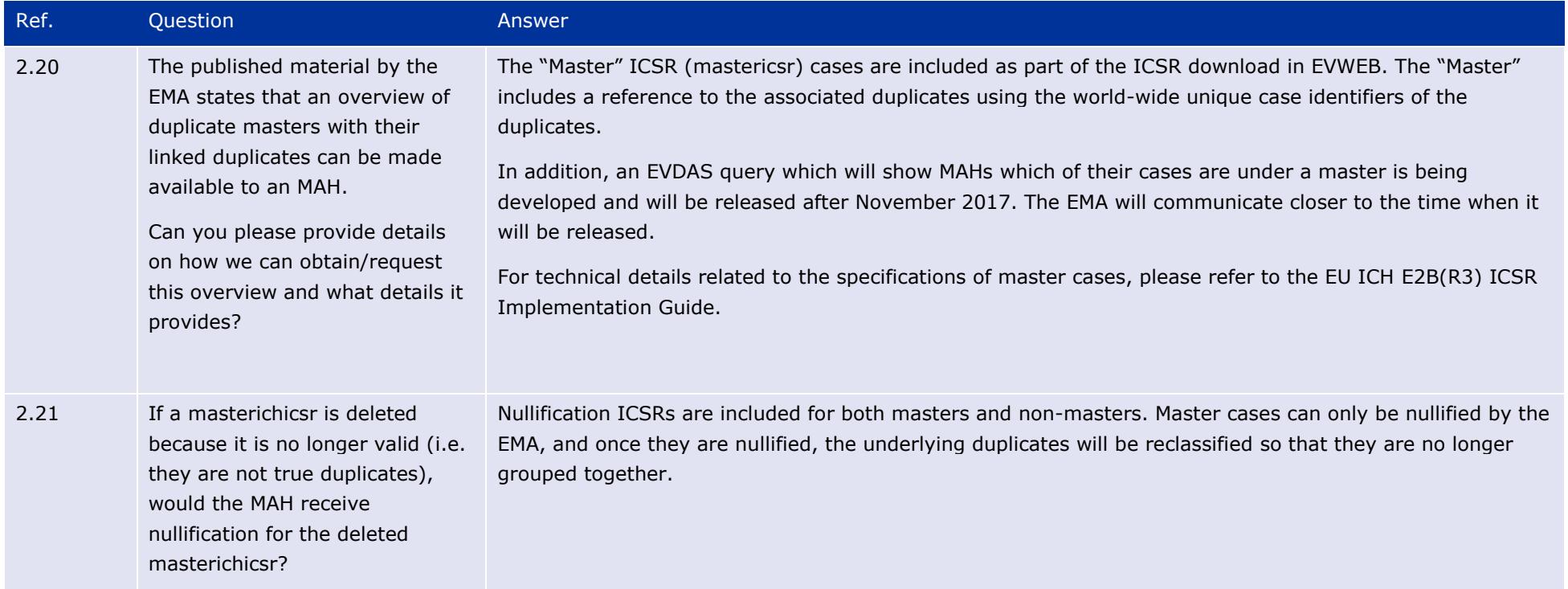

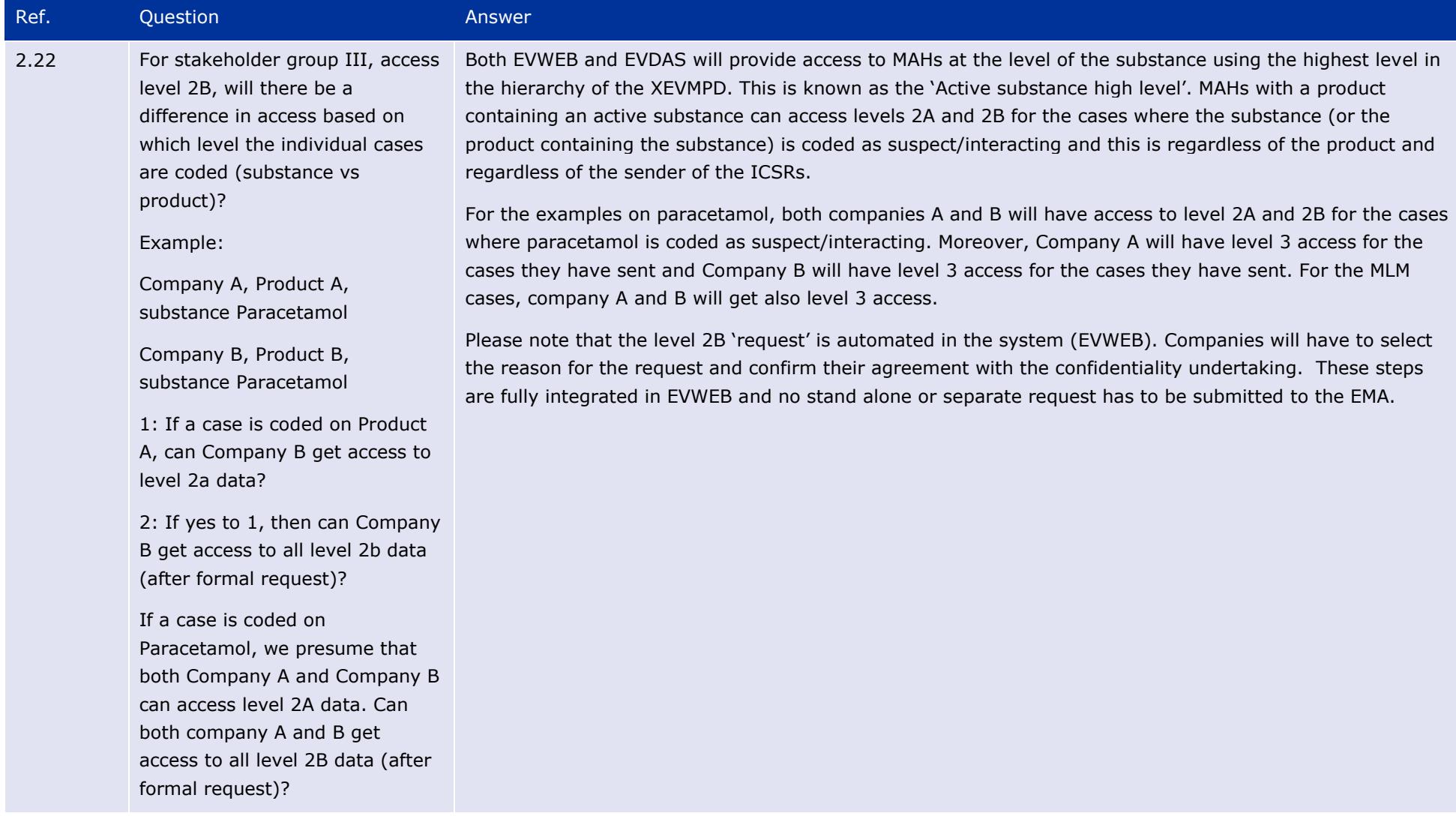

### The launch of the new EudraVigilance System EMA/504192/2017 Page 22/117

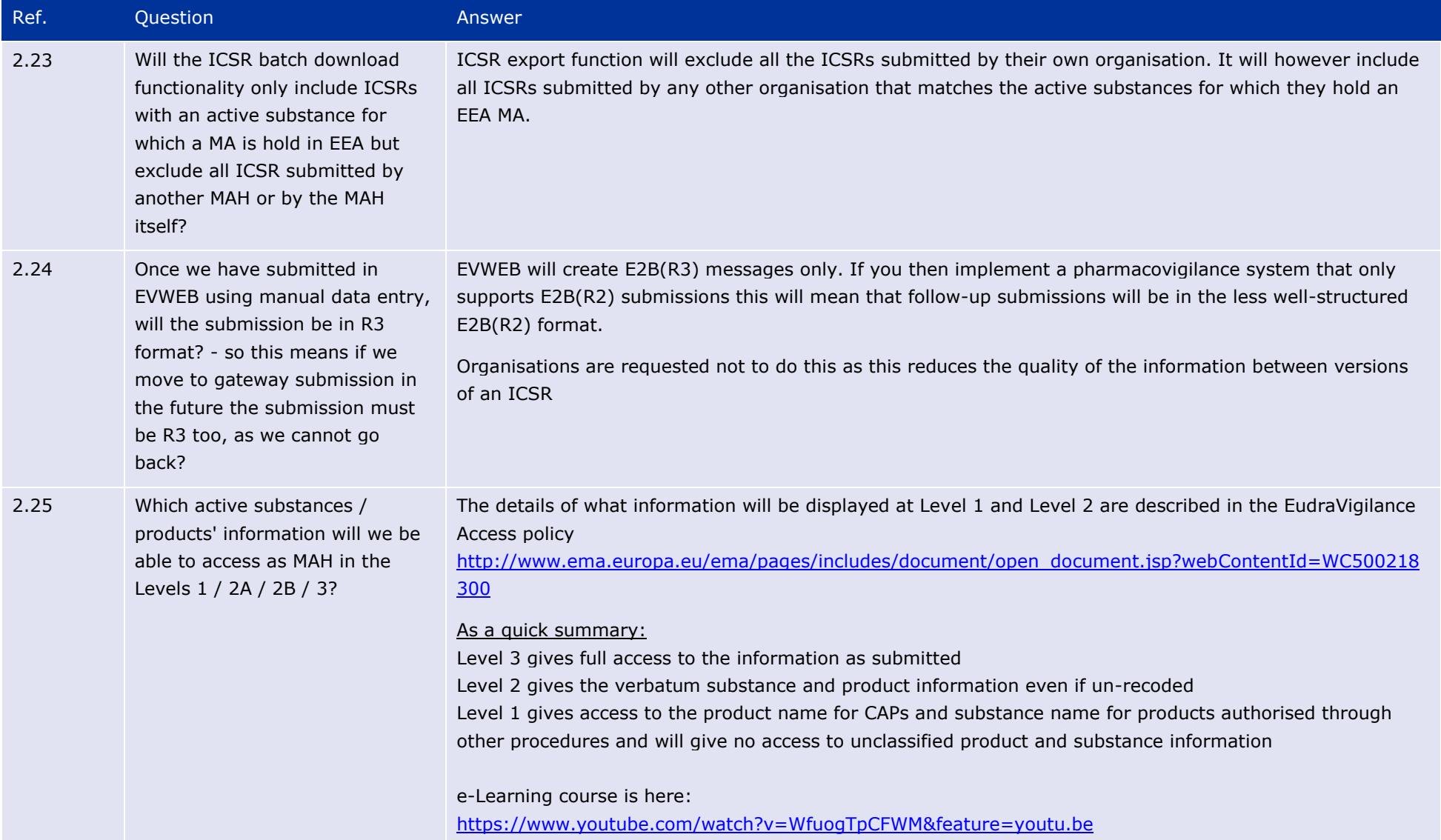

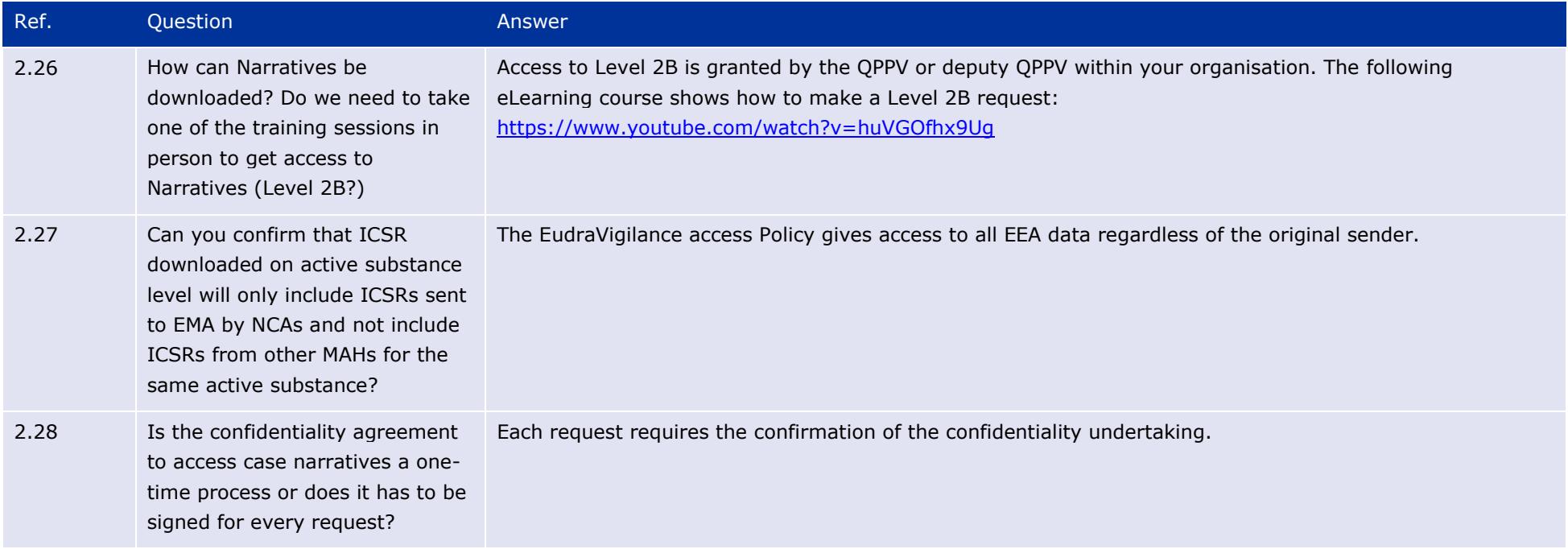

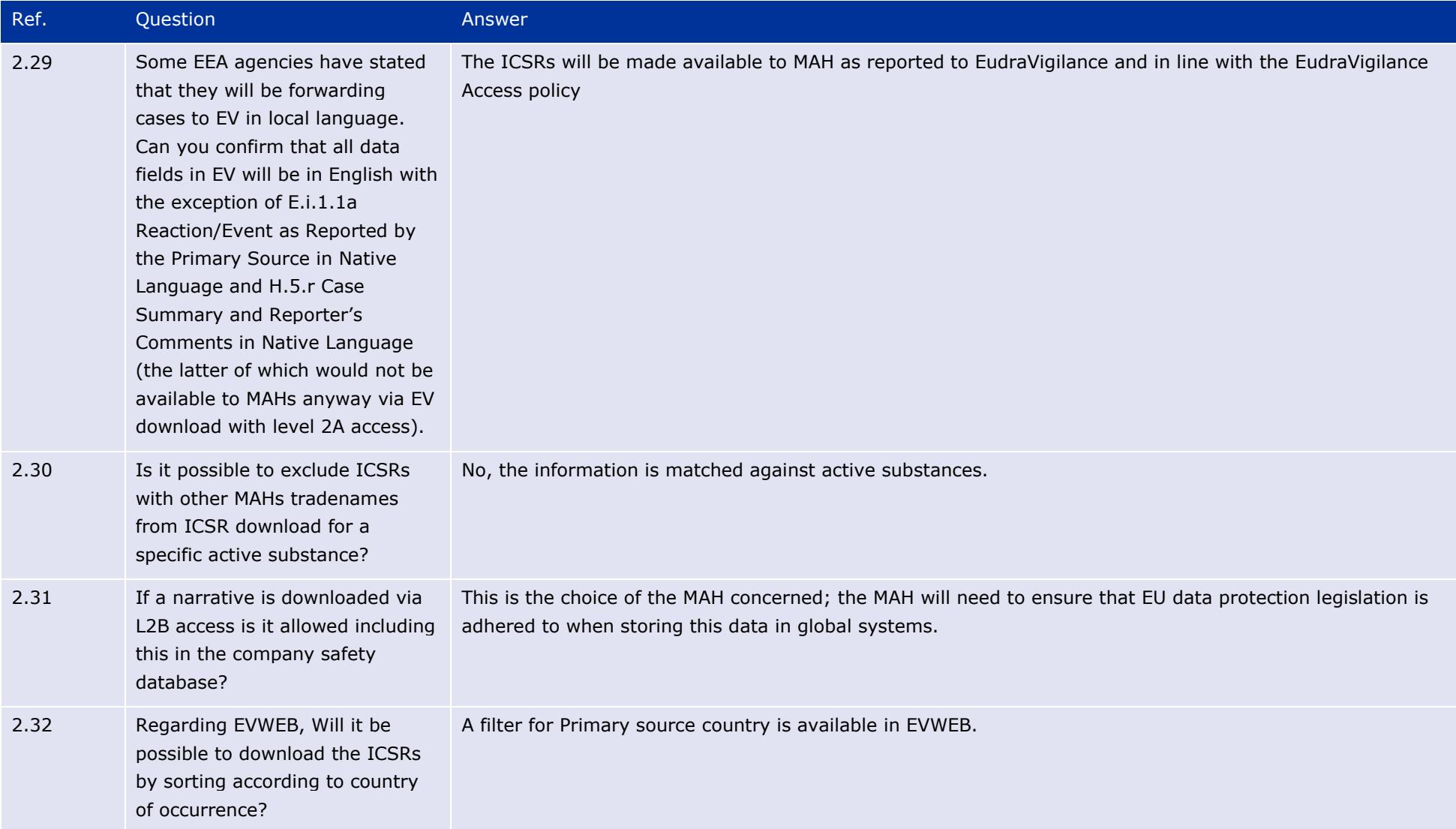

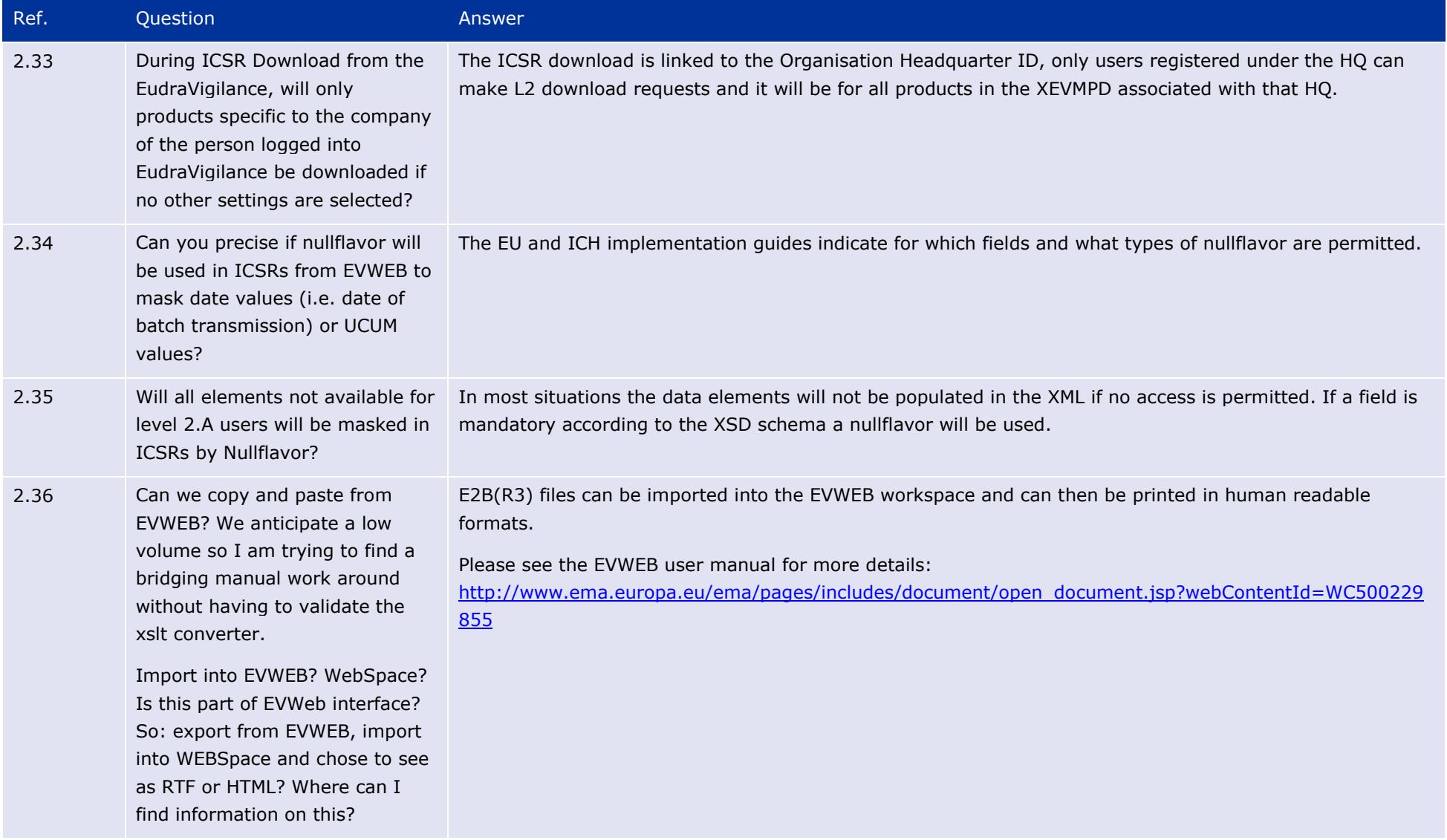

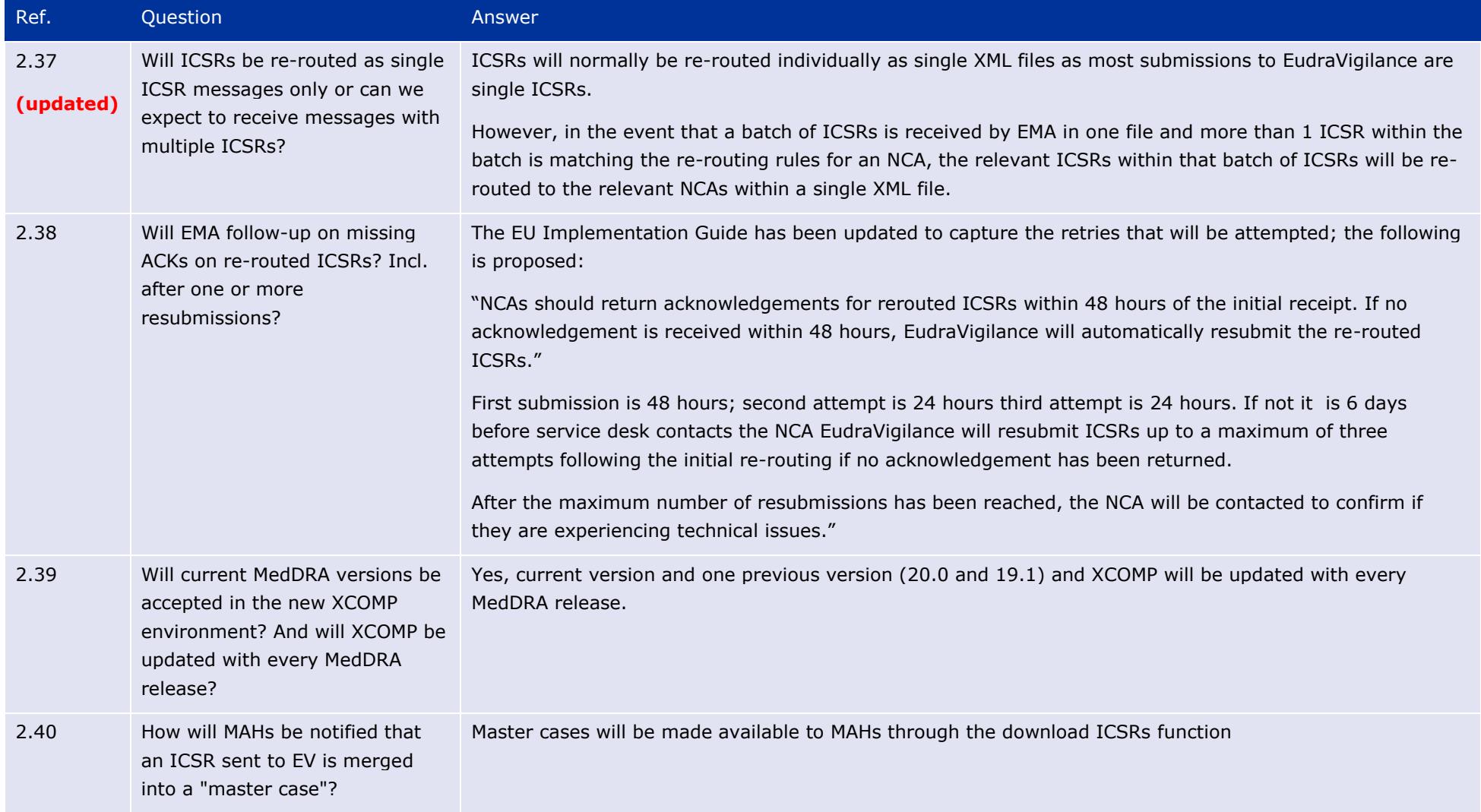

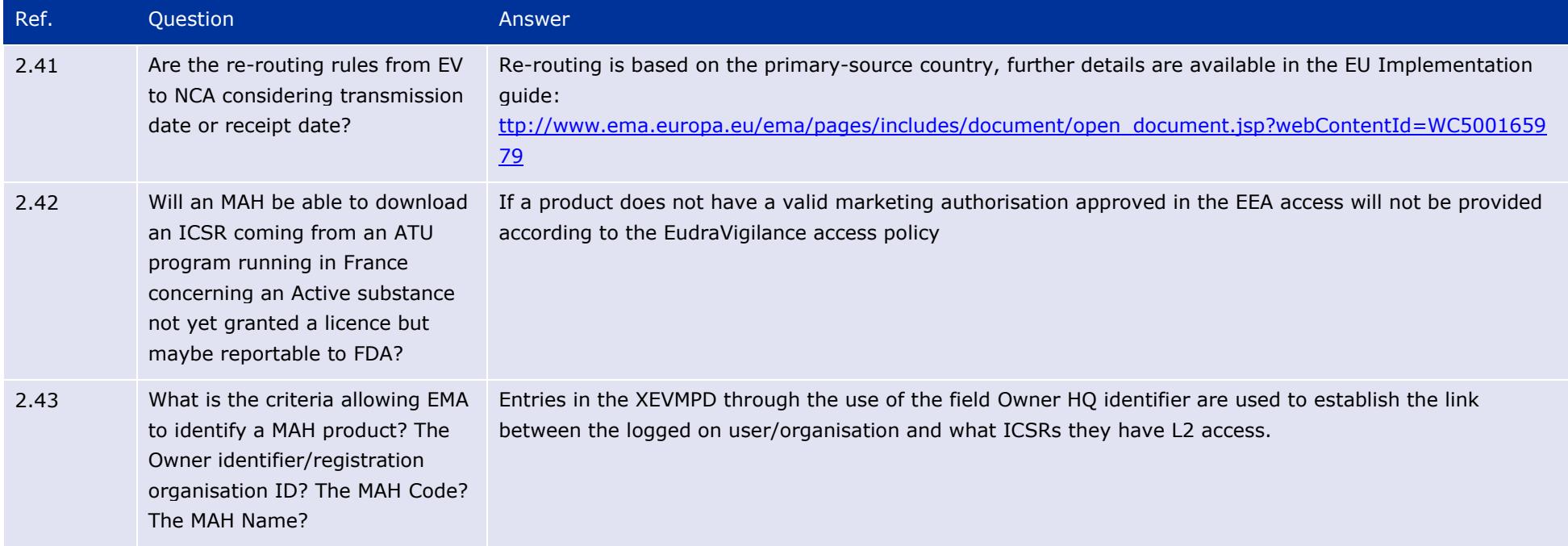

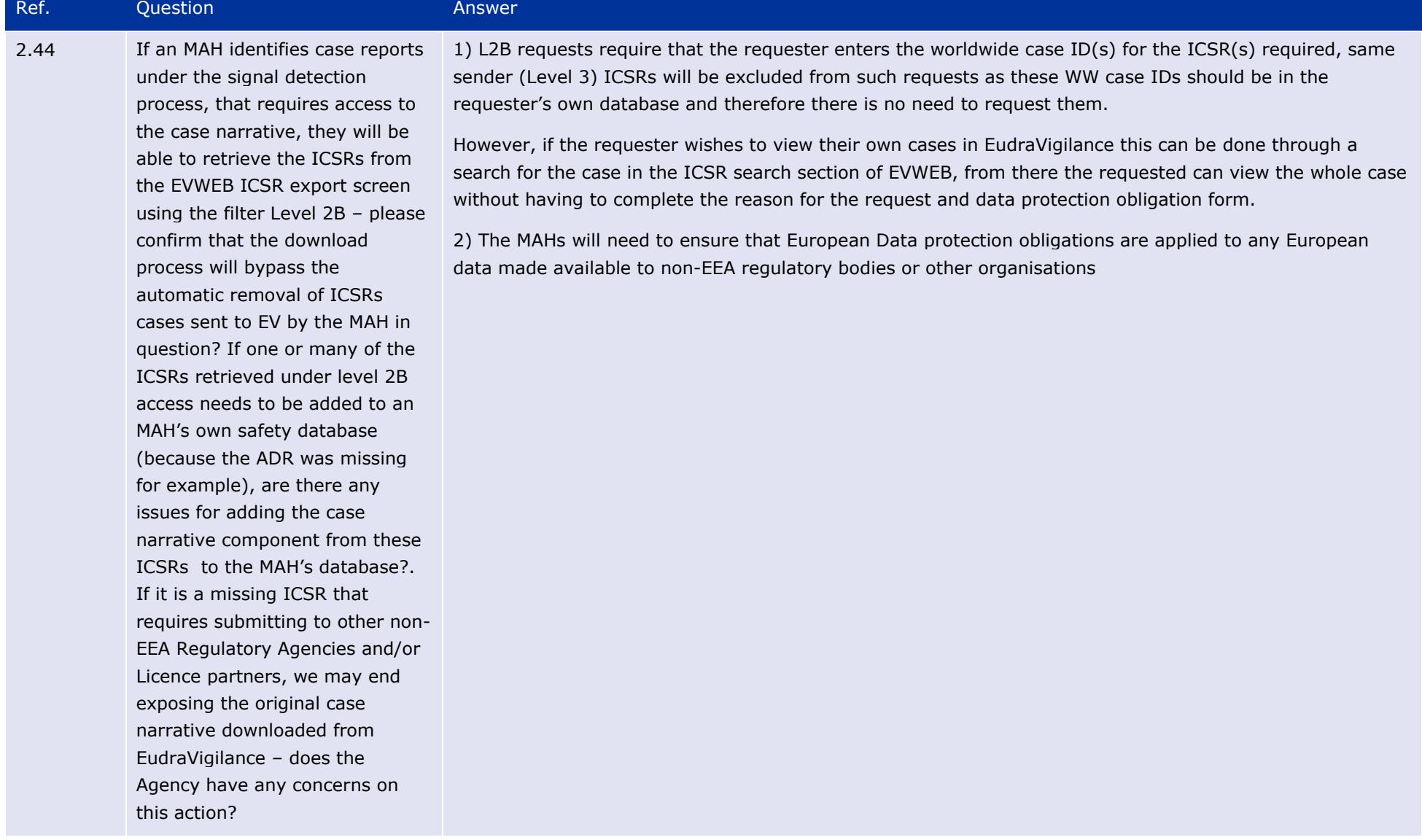

### The launch of the new EudraVigilance System EMA/504192/2017 Page 29/117

![](_page_29_Picture_116.jpeg)

![](_page_30_Picture_133.jpeg)

![](_page_31_Picture_117.jpeg)

![](_page_32_Picture_134.jpeg)

![](_page_33_Picture_122.jpeg)

![](_page_34_Picture_119.jpeg)

![](_page_35_Picture_132.jpeg)

### The launch of the new EudraVigilance System EMA/504192/2017 Page 36/117
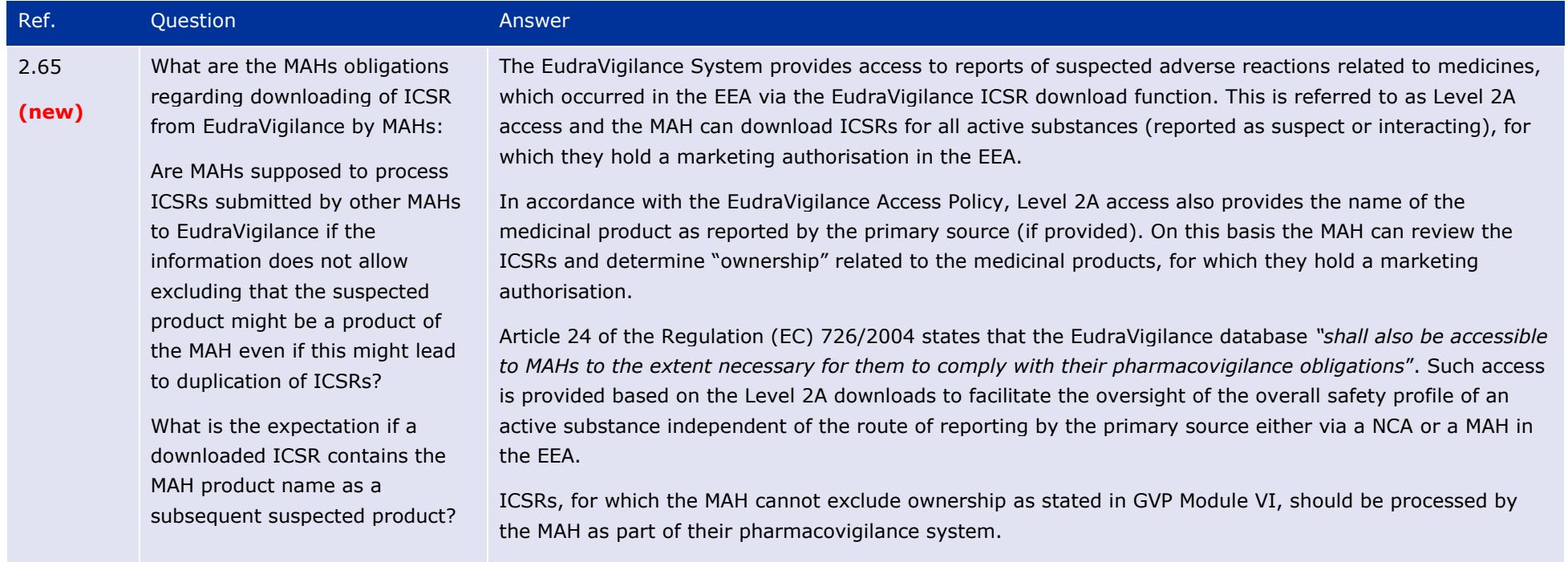

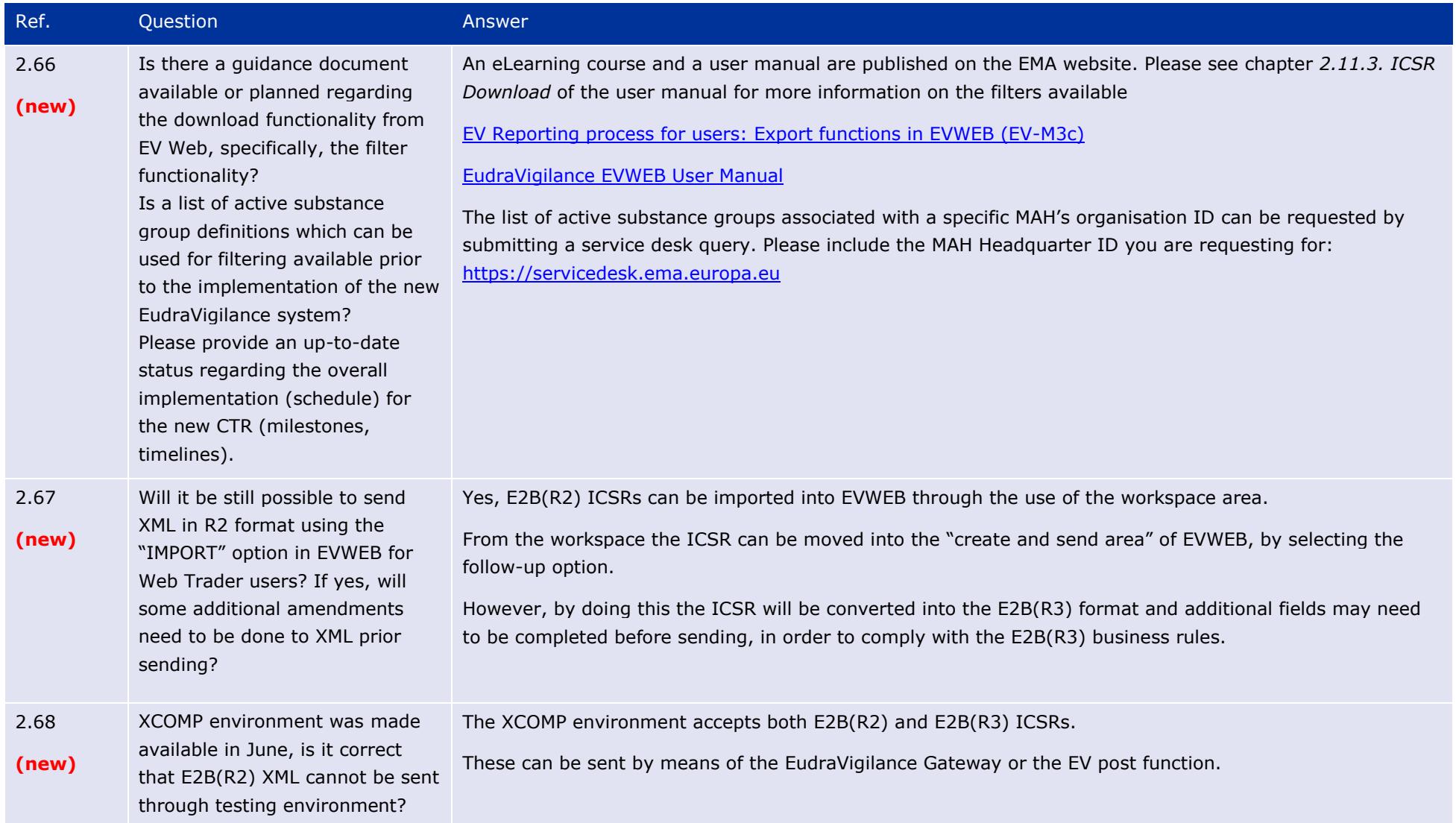

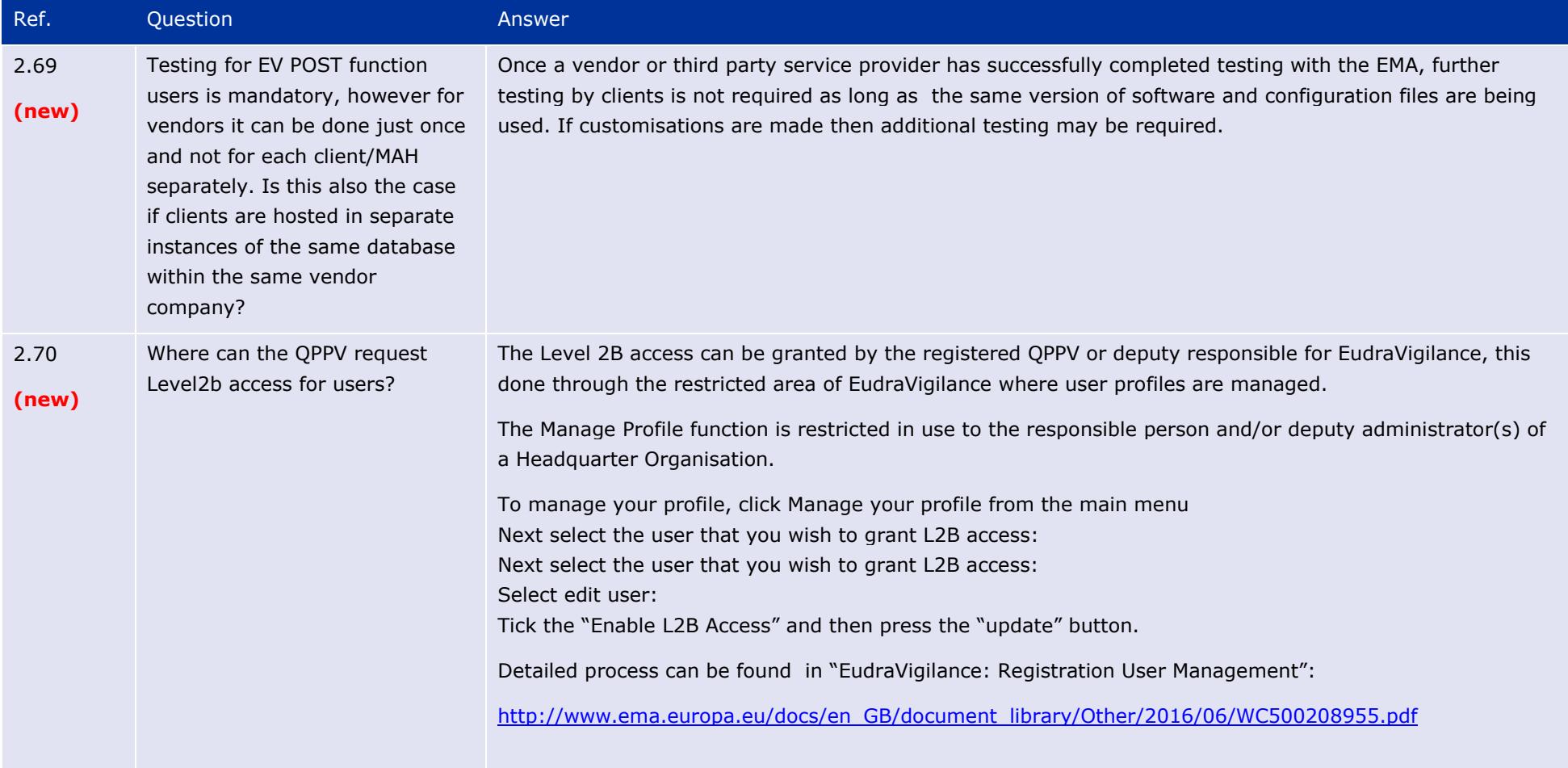

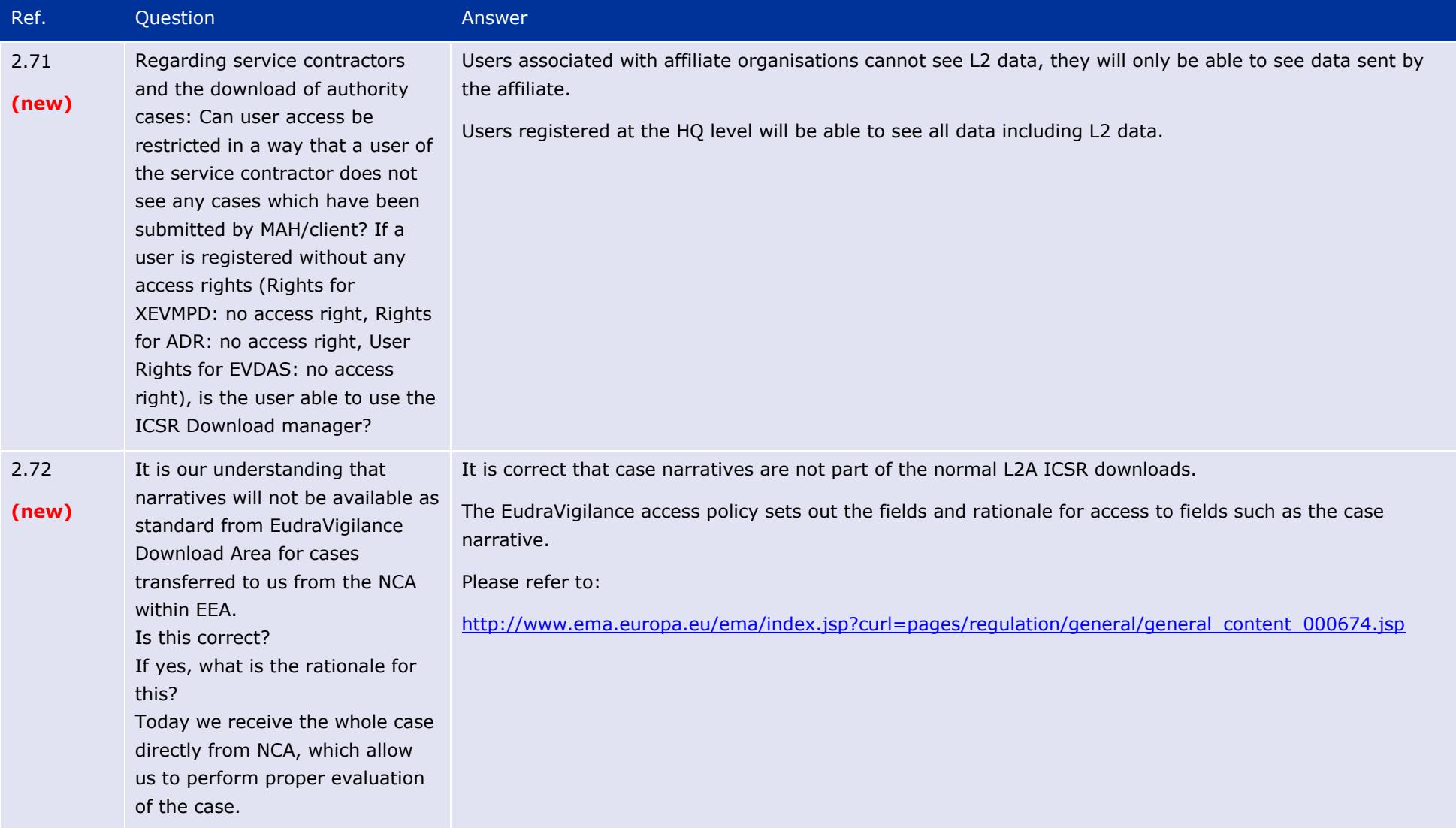

### The launch of the new EudraVigilance System EMA/504192/2017 Page 40/117

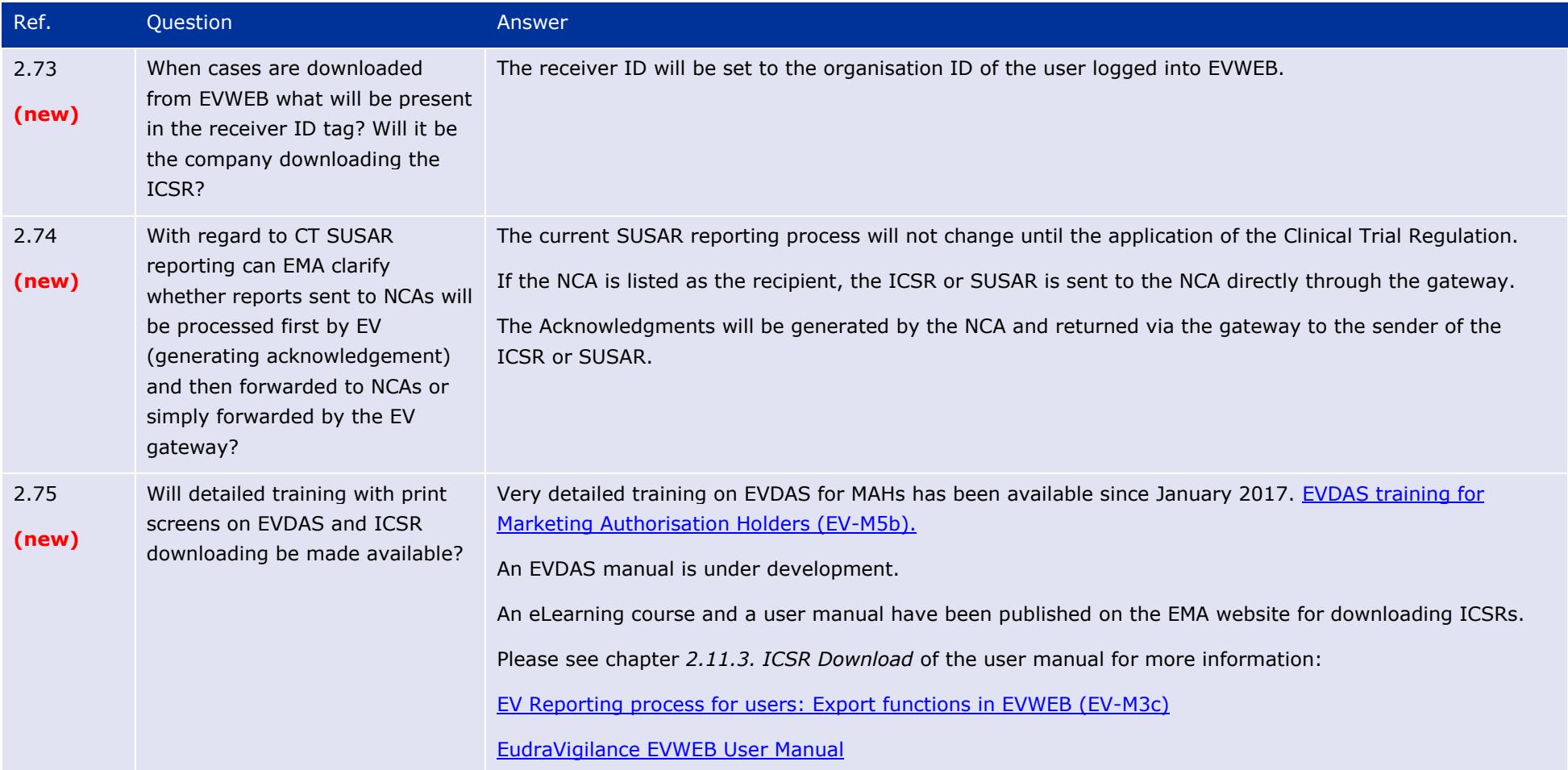

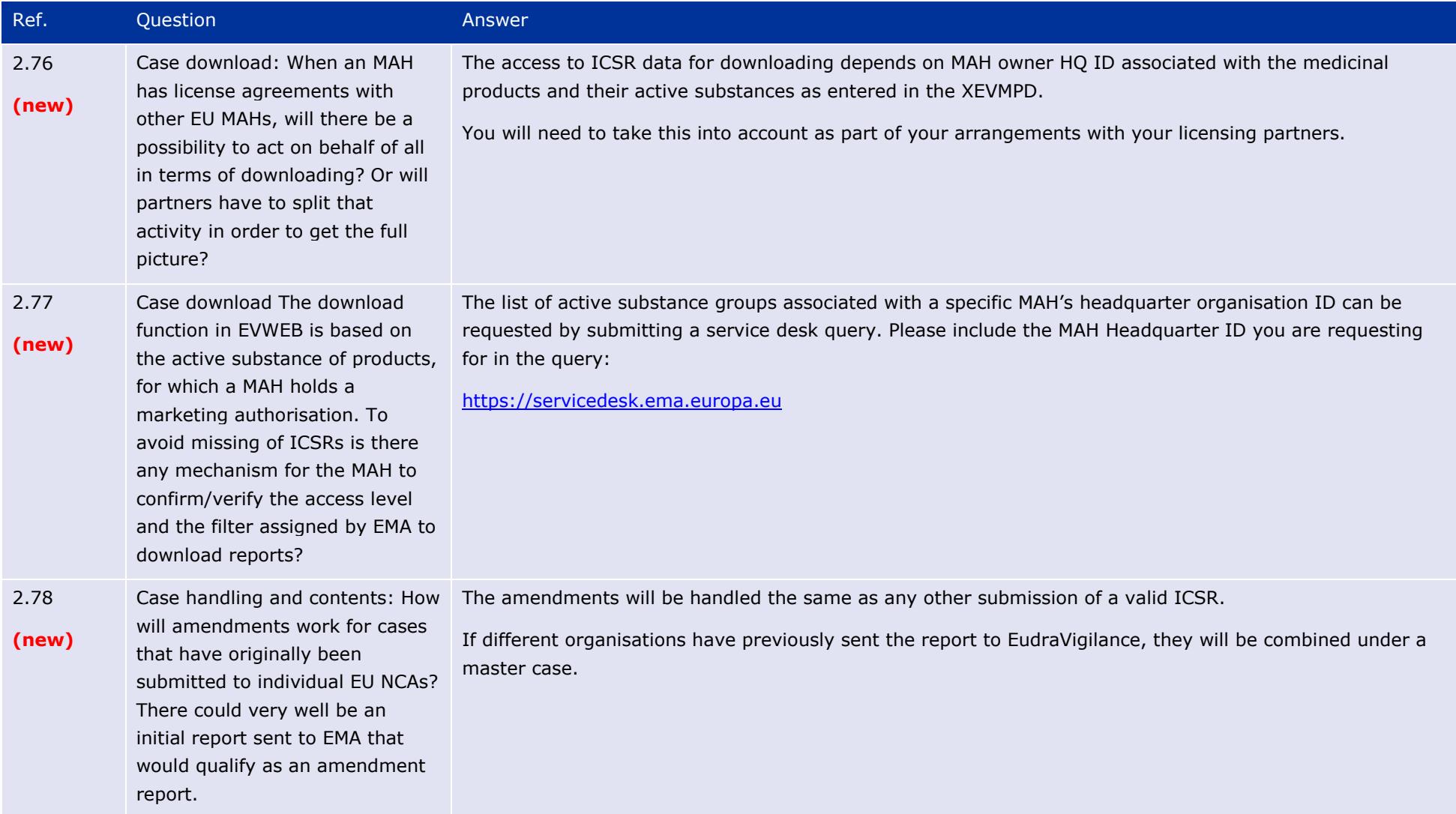

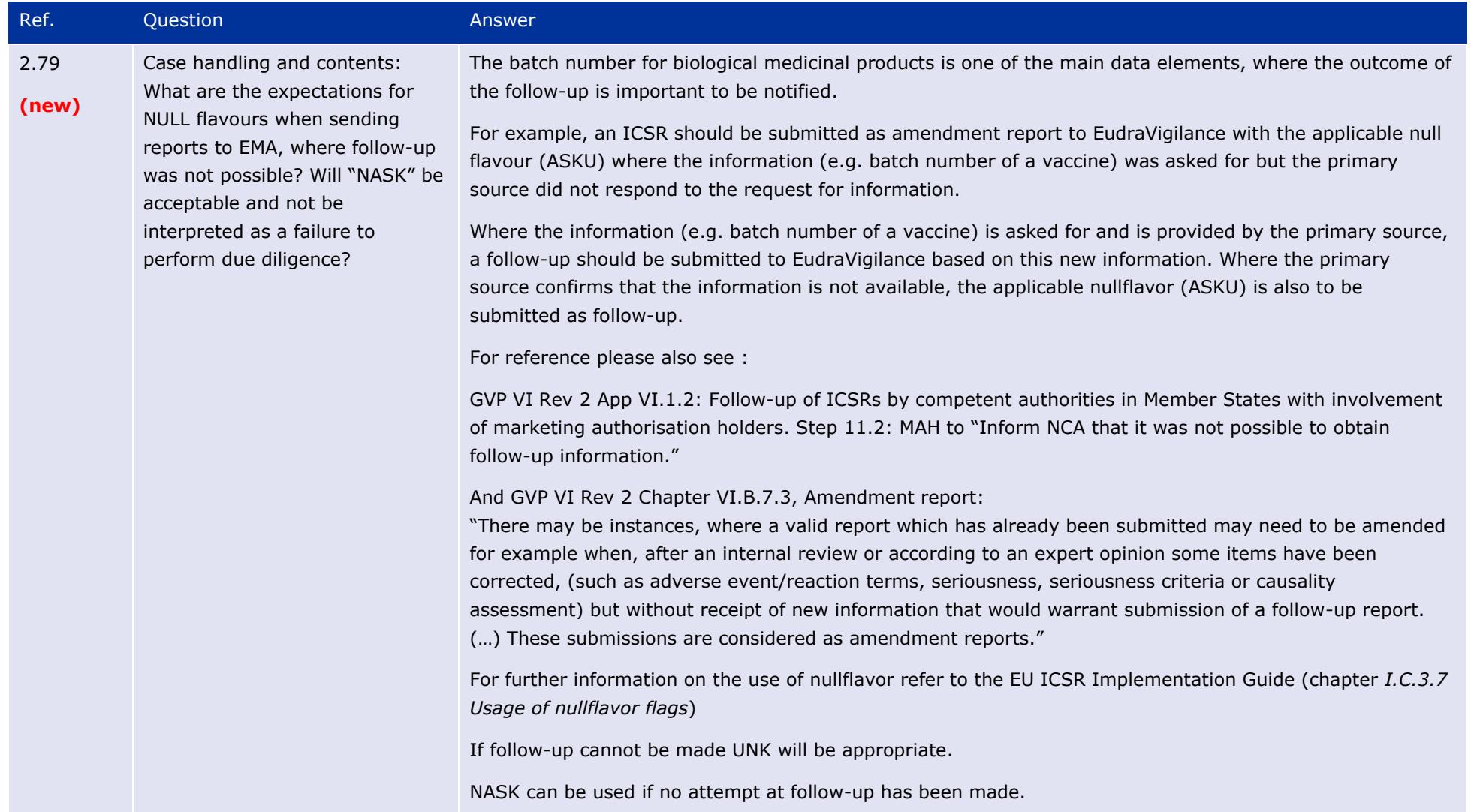

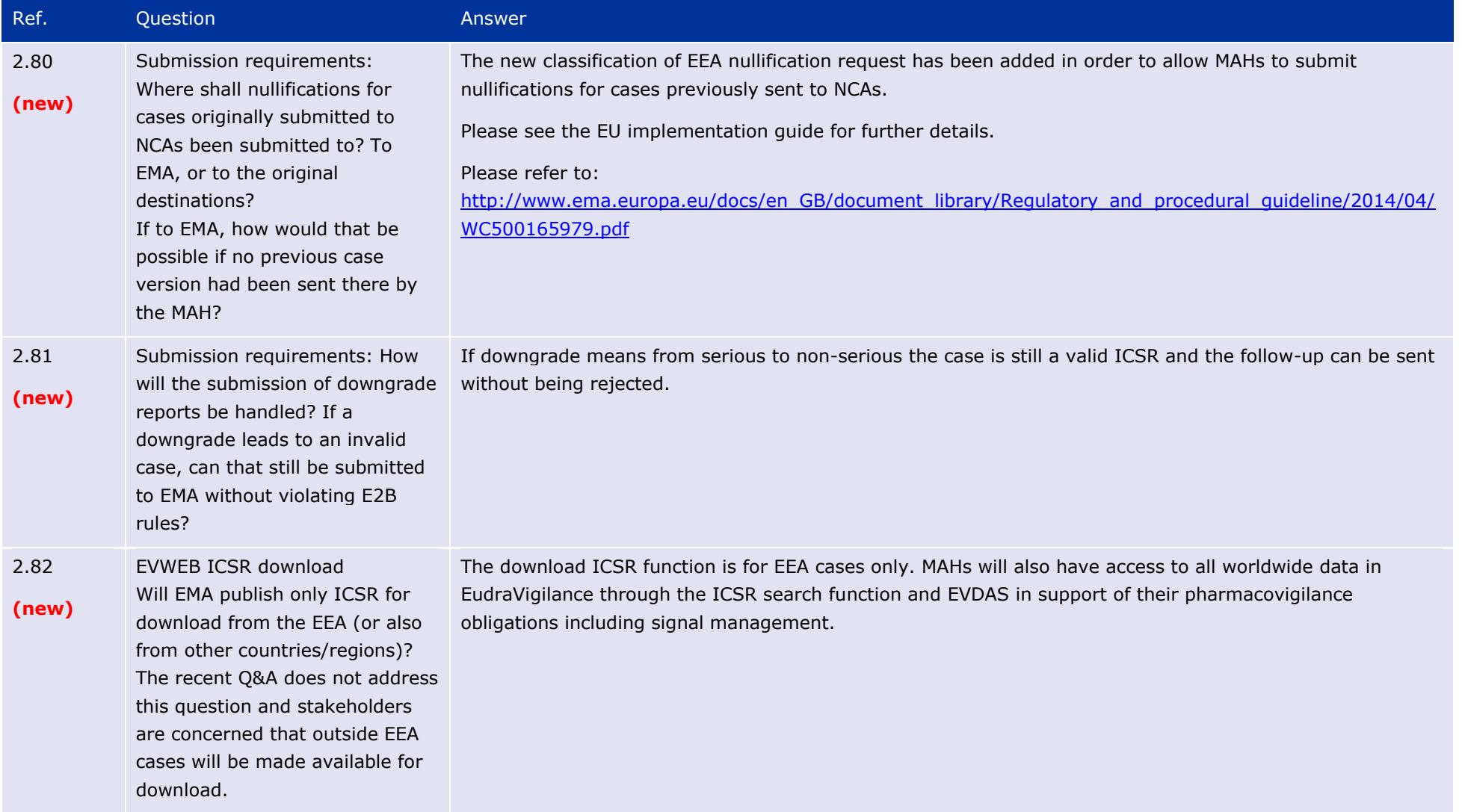

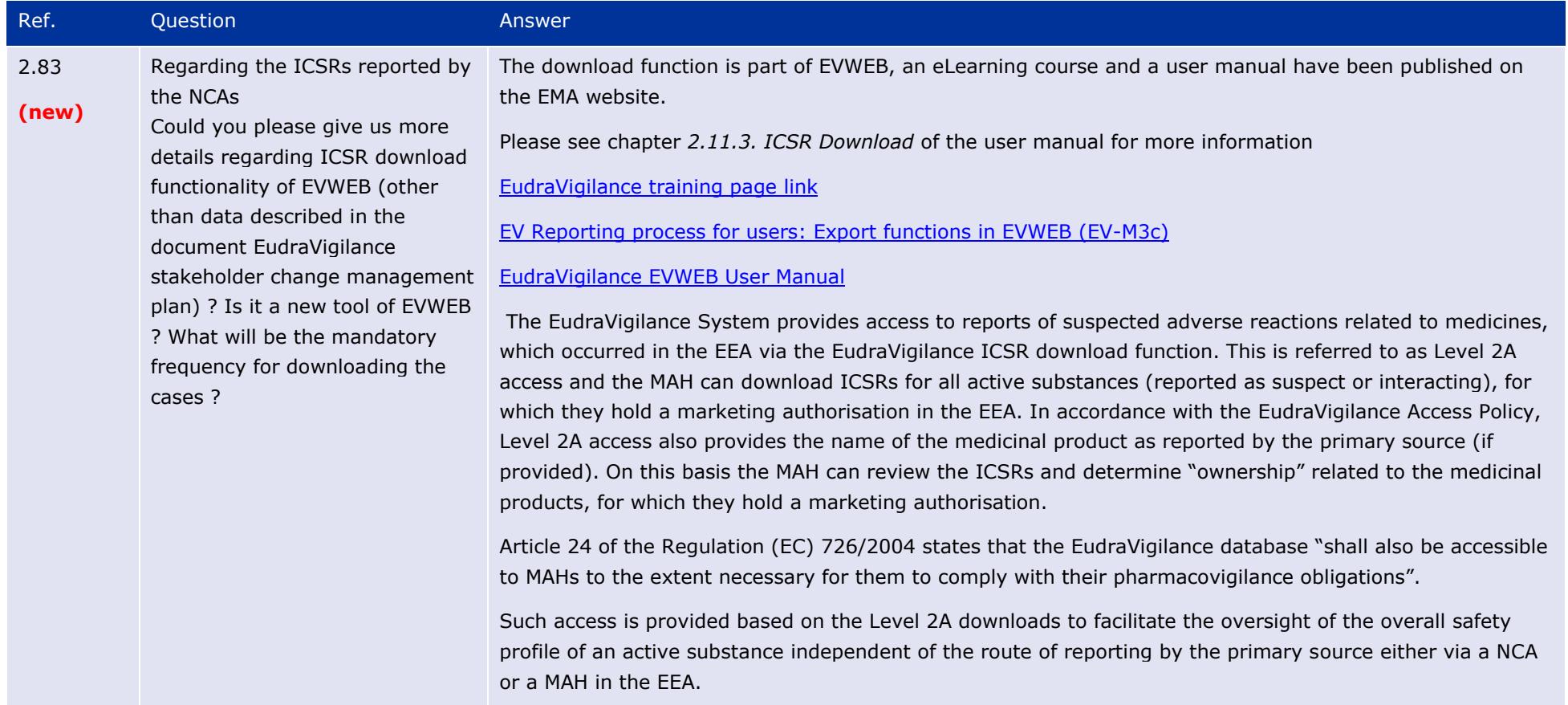

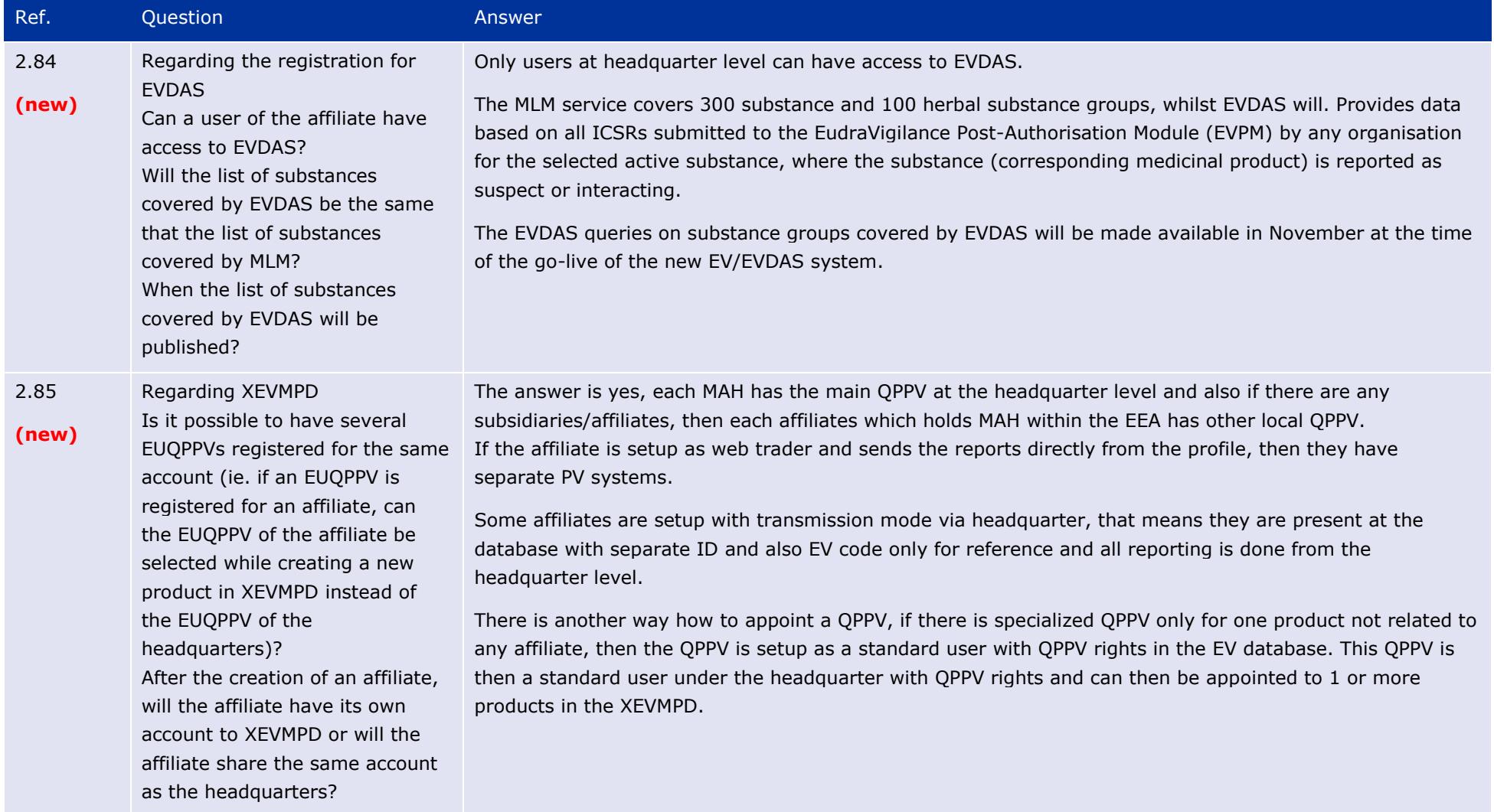

### The launch of the new EudraVigilance System EMA/504192/2017 Page 46/117

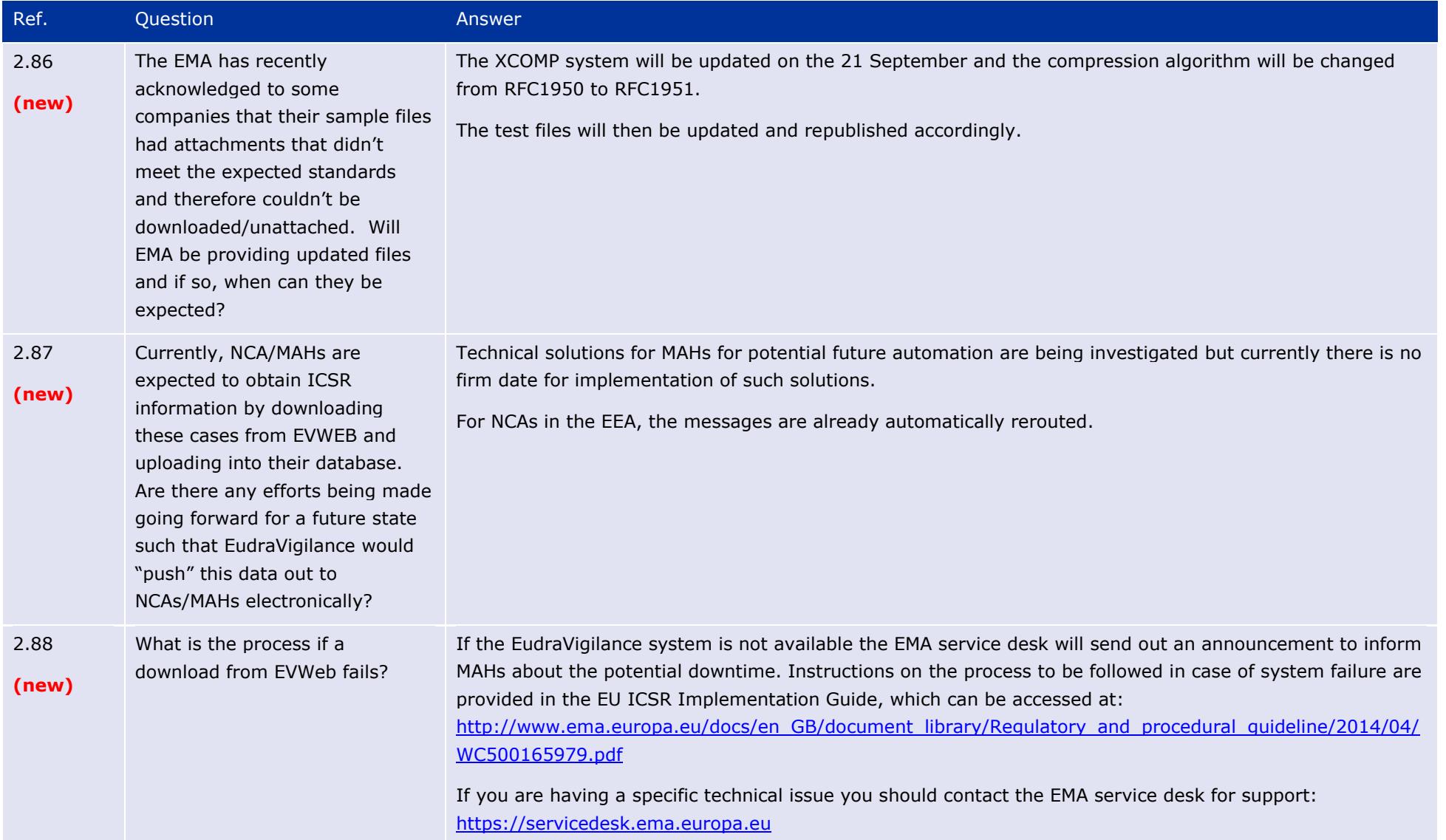

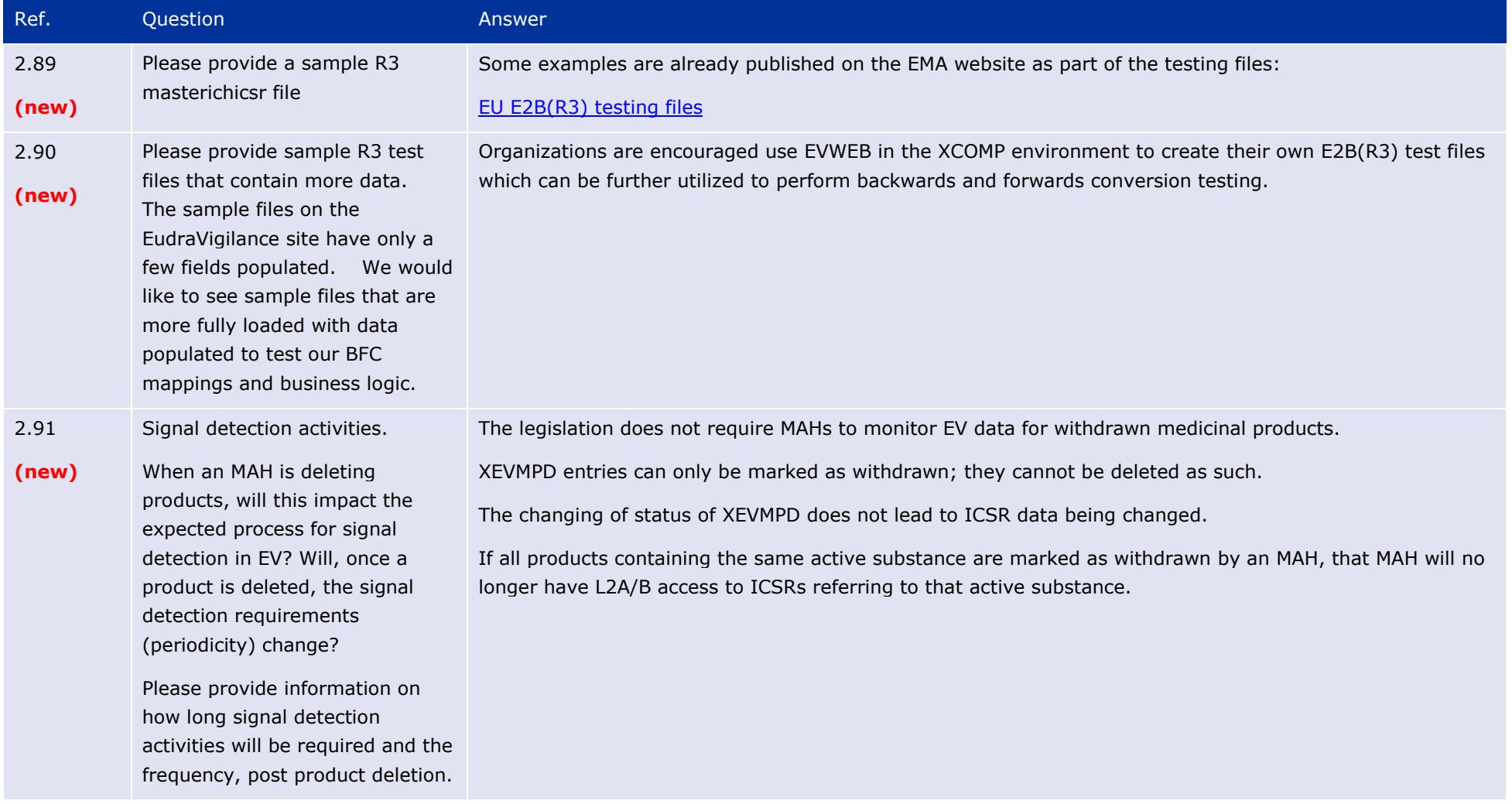

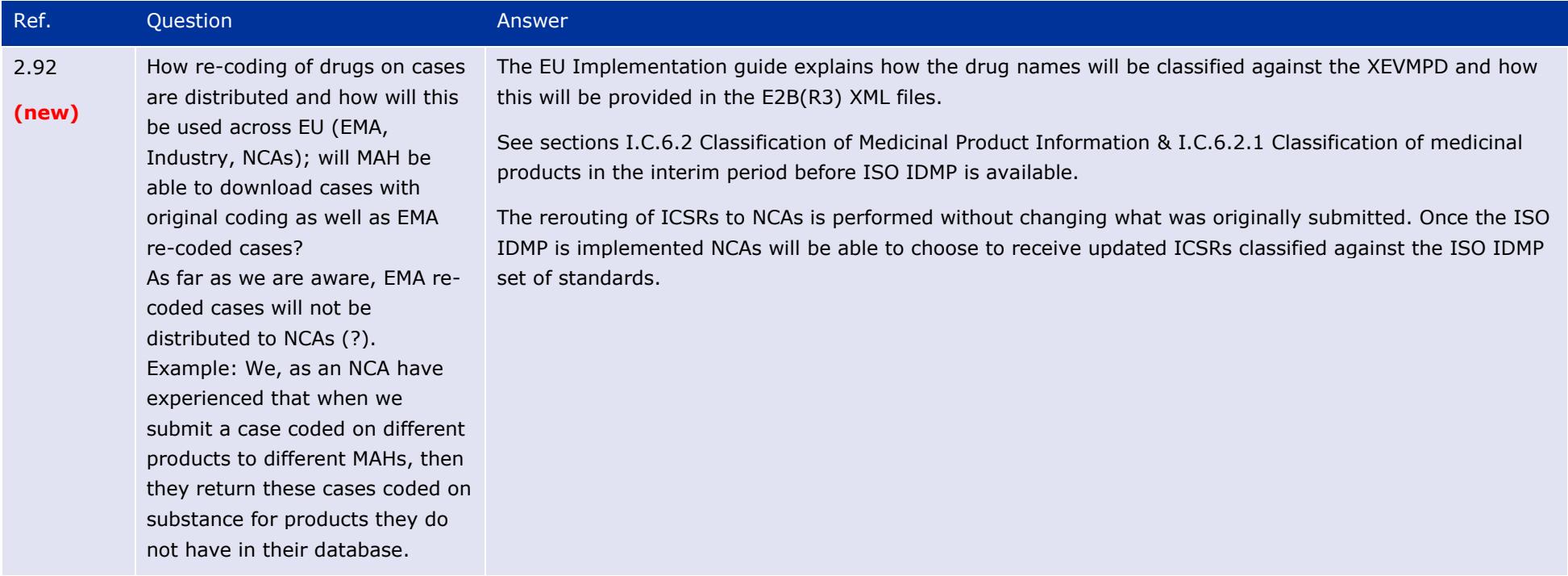

## **3. Medical Literature Monitoring**

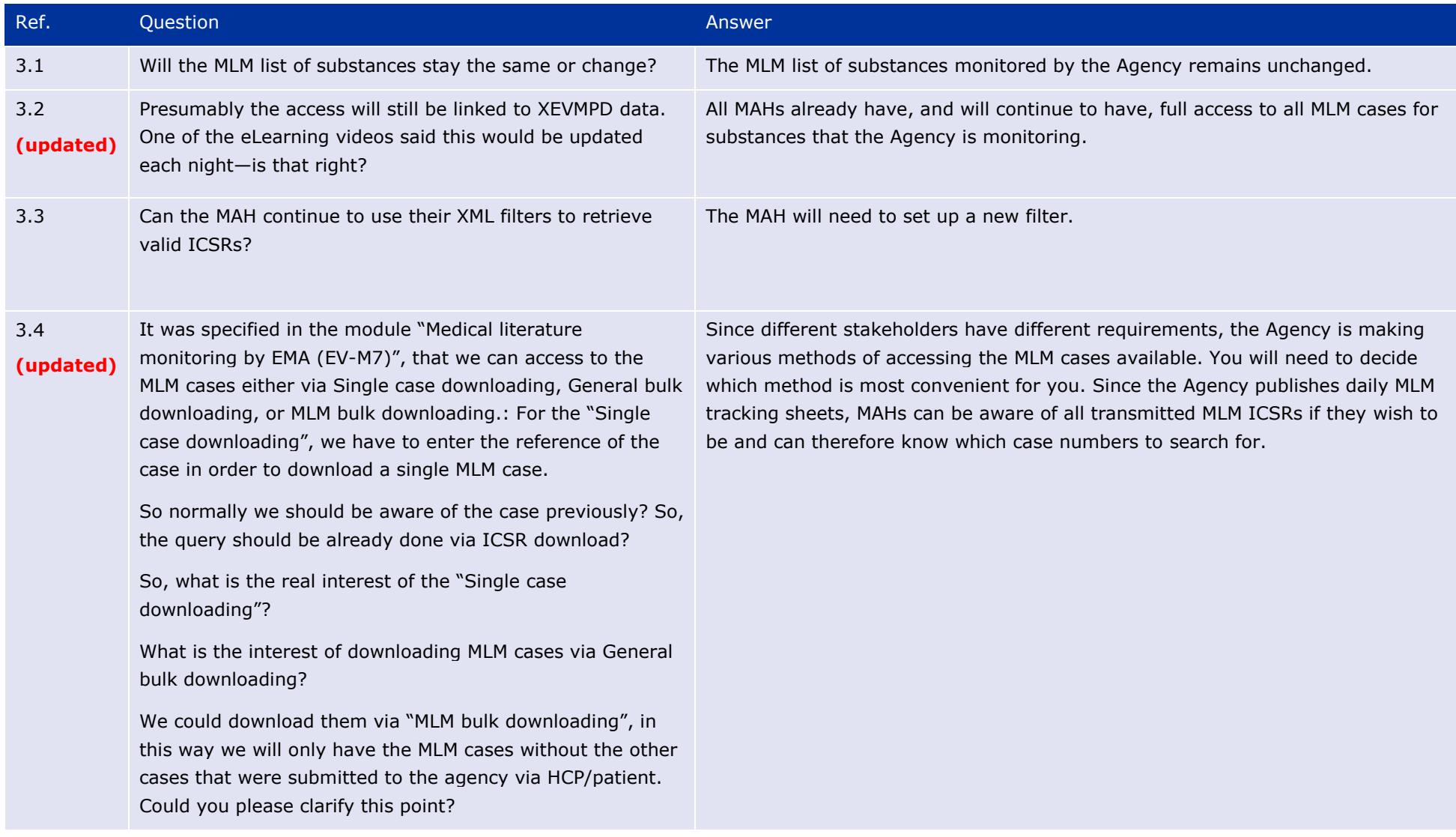

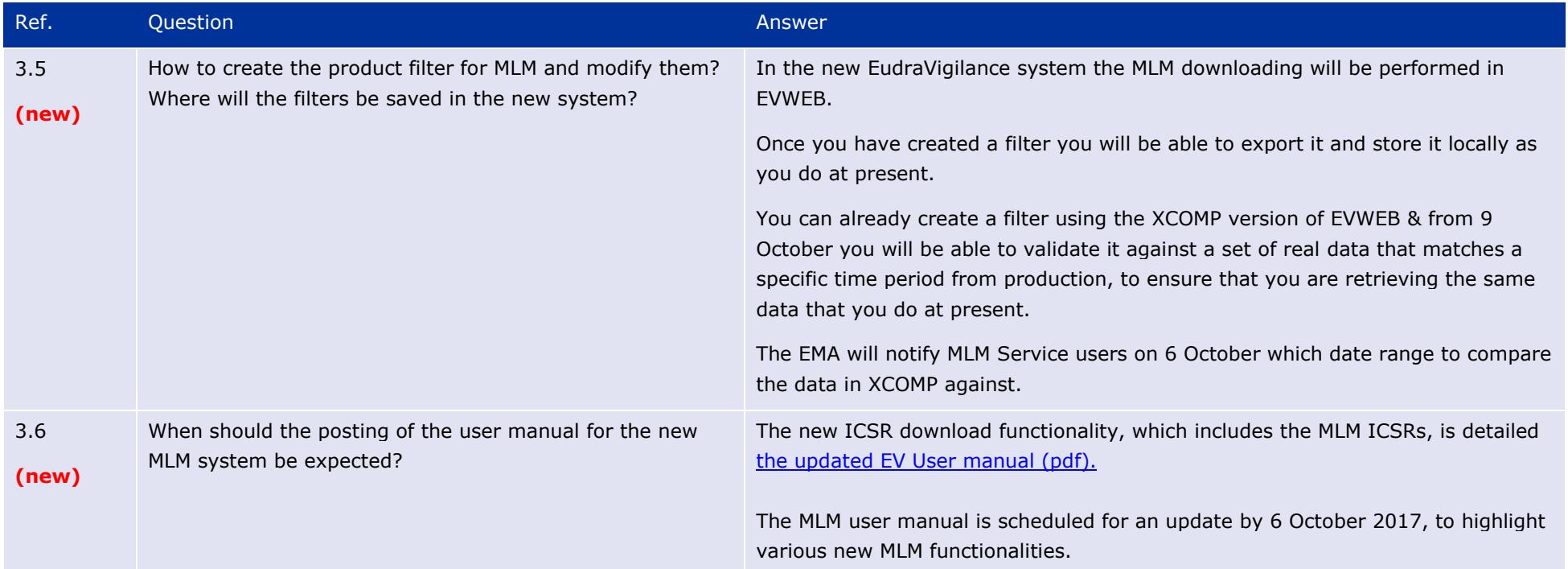

### **[4. Guideline on good pharmacovigilance practices: Module VI](http://www.ema.europa.eu/docs/en_GB/document_library/Scientific_guideline/2014/09/WC500172402.pdf) – Management and reporting of [adverse reactions to medicinal products](http://www.ema.europa.eu/docs/en_GB/document_library/Scientific_guideline/2014/09/WC500172402.pdf)**

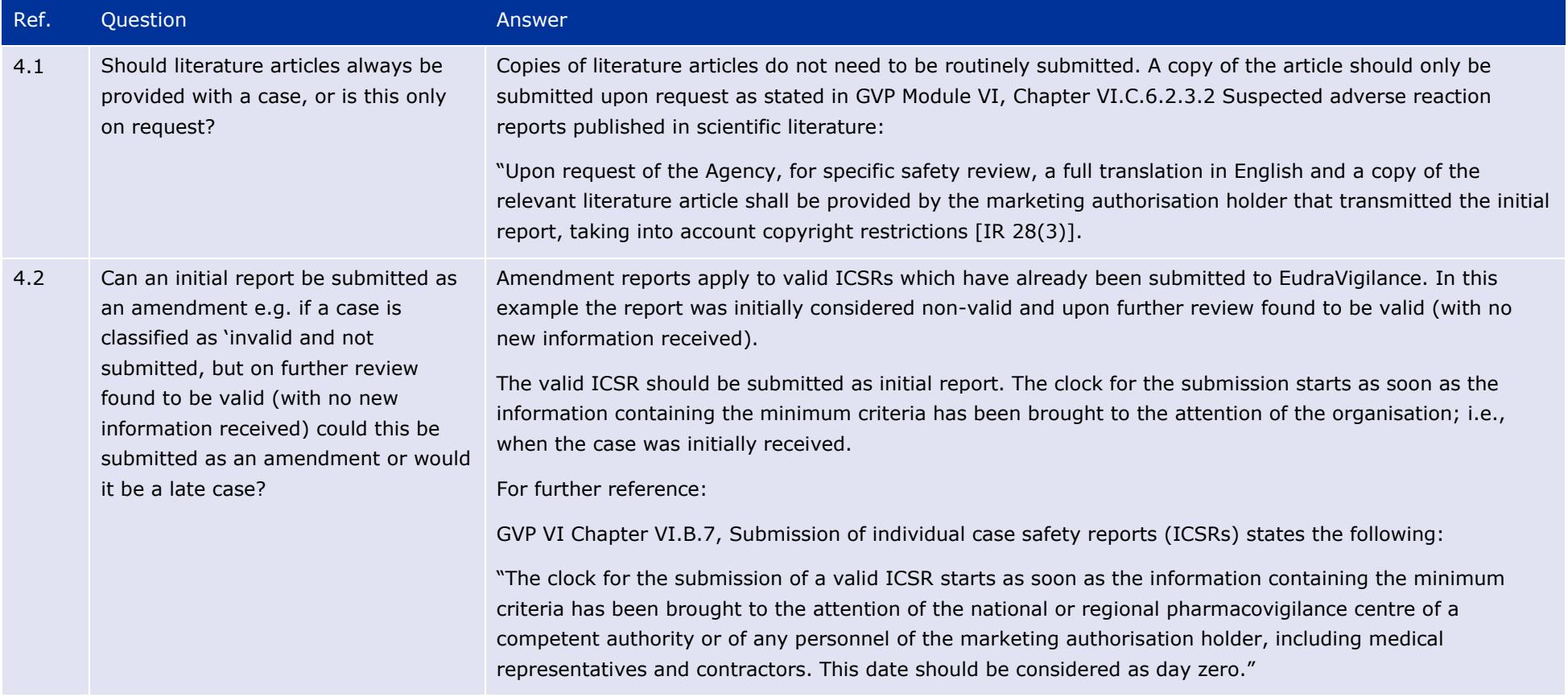

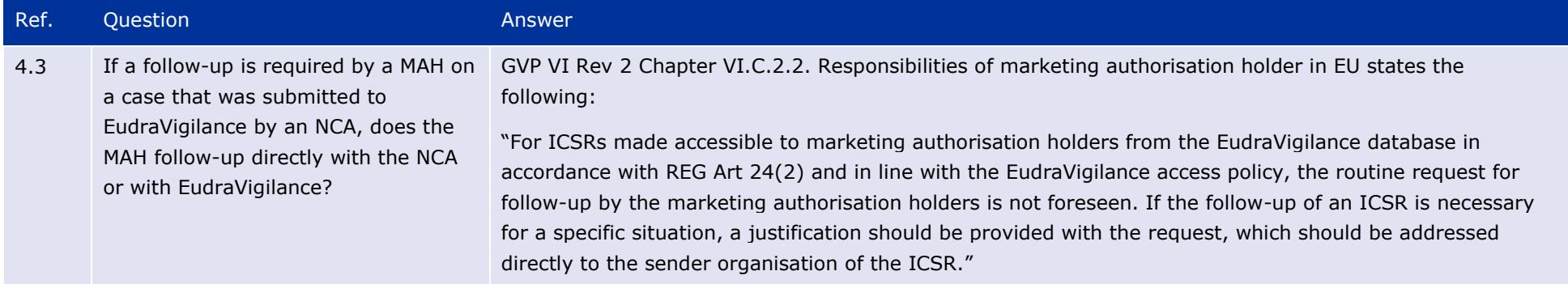

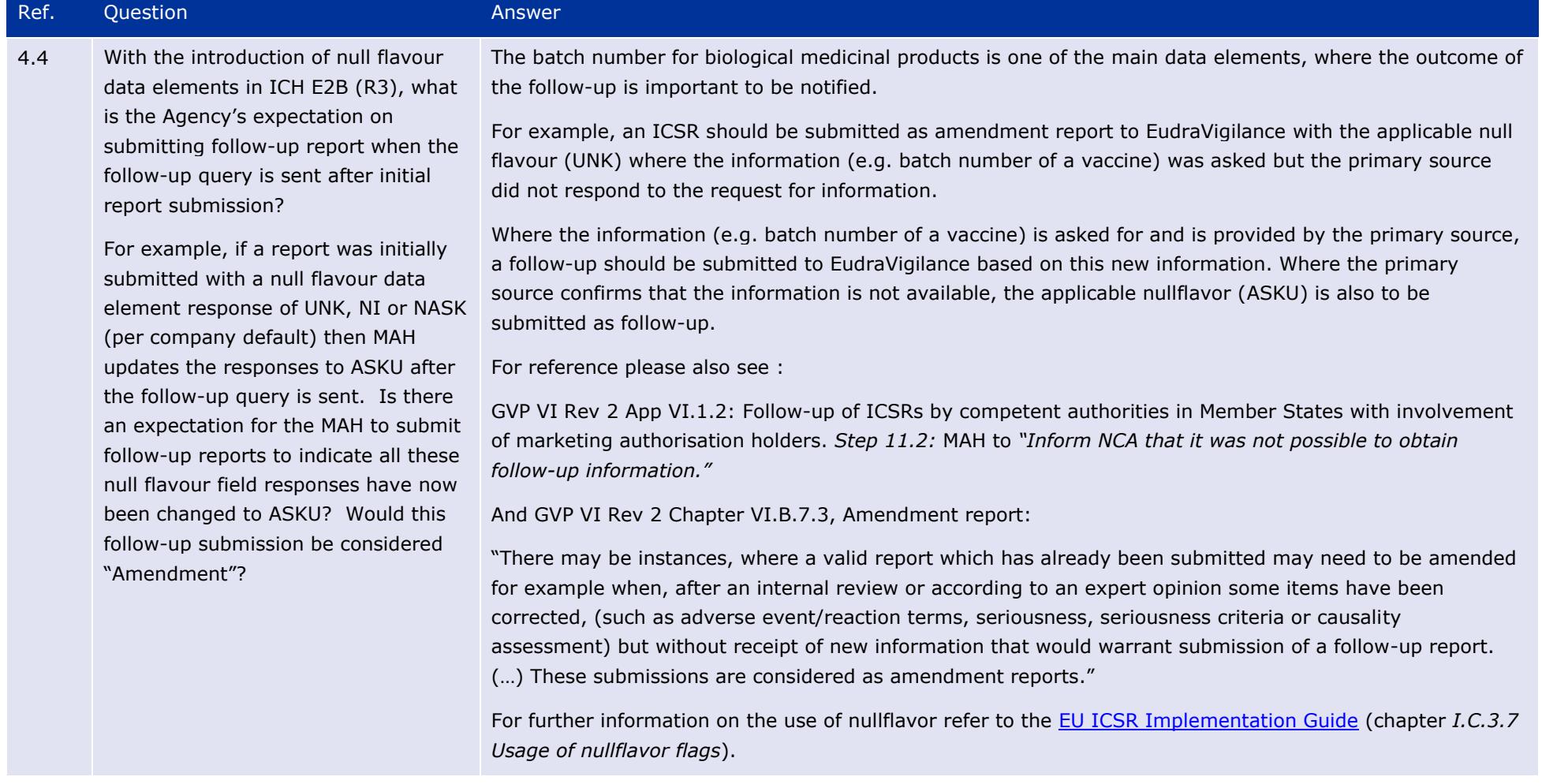

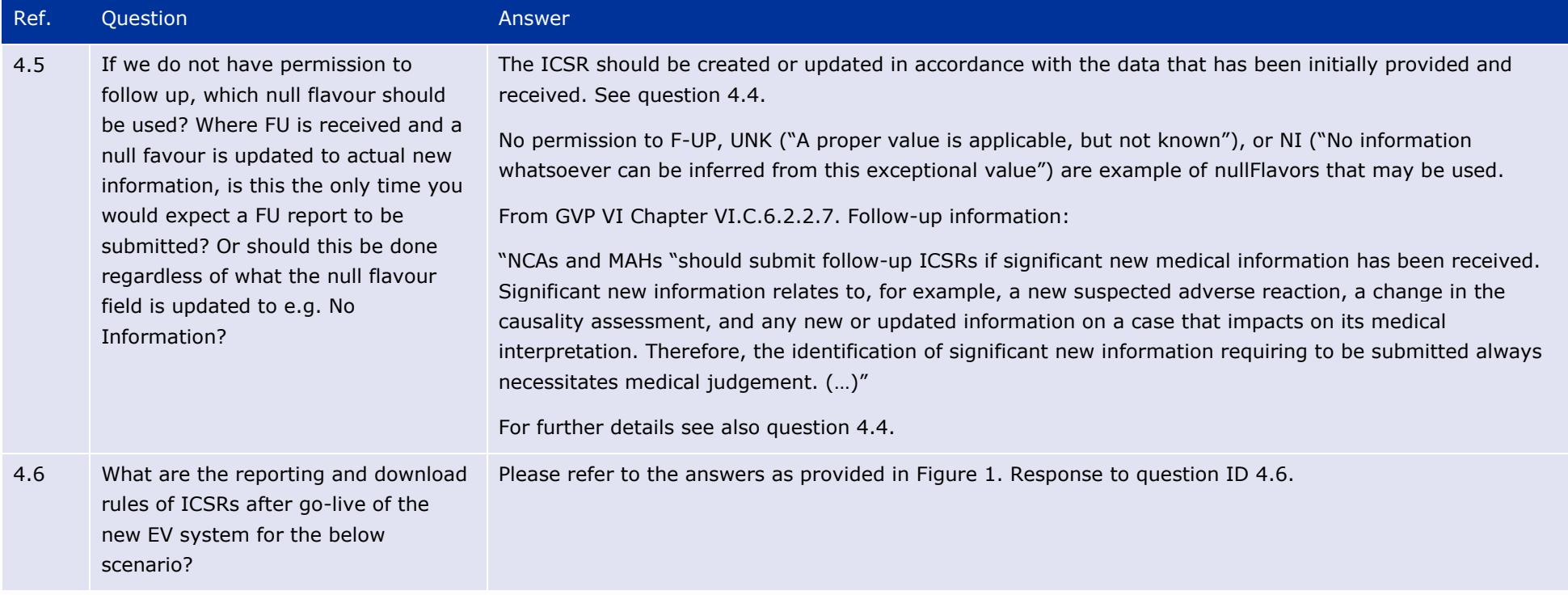

<span id="page-55-0"></span>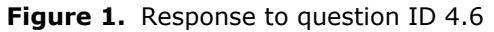

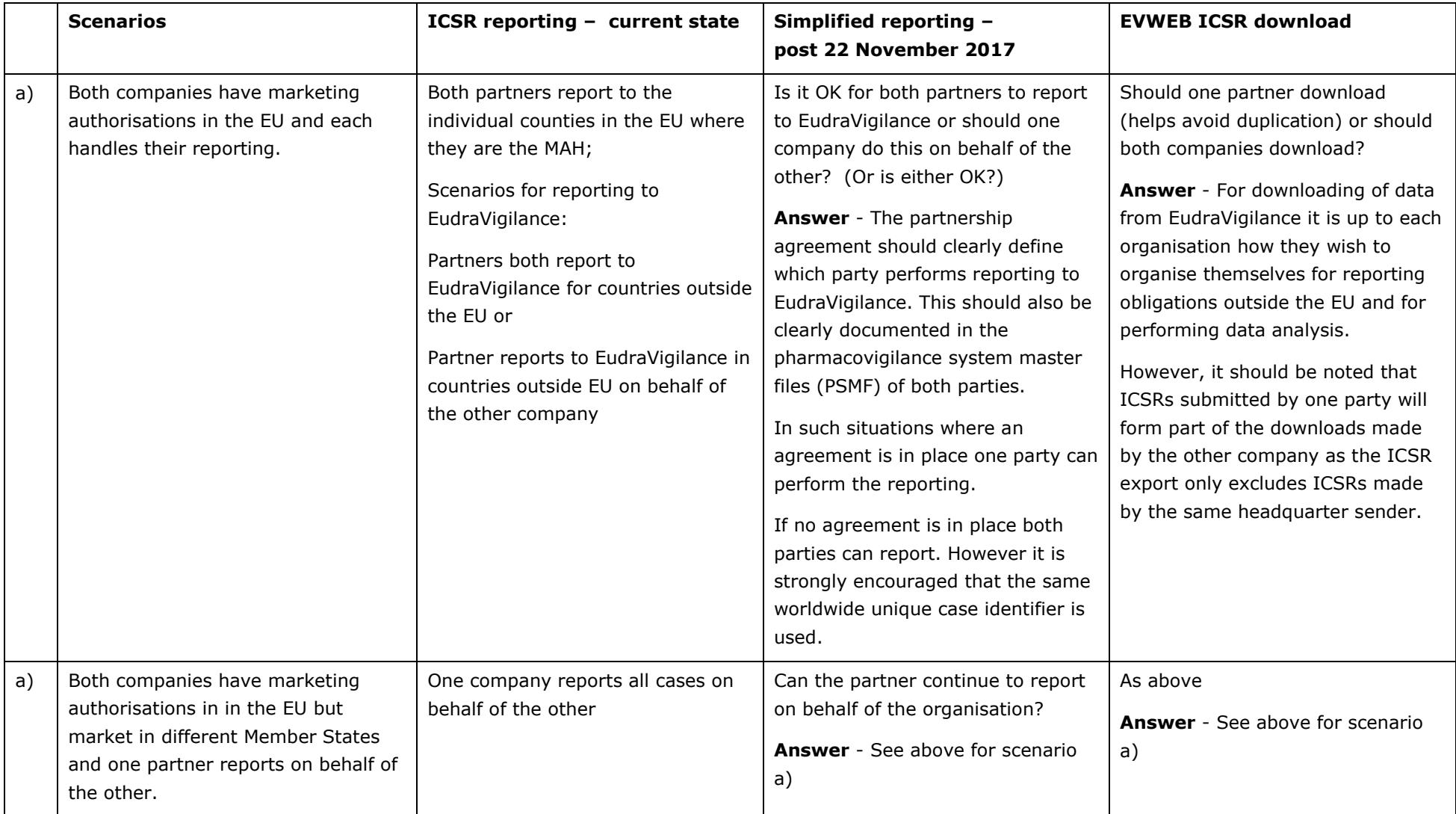

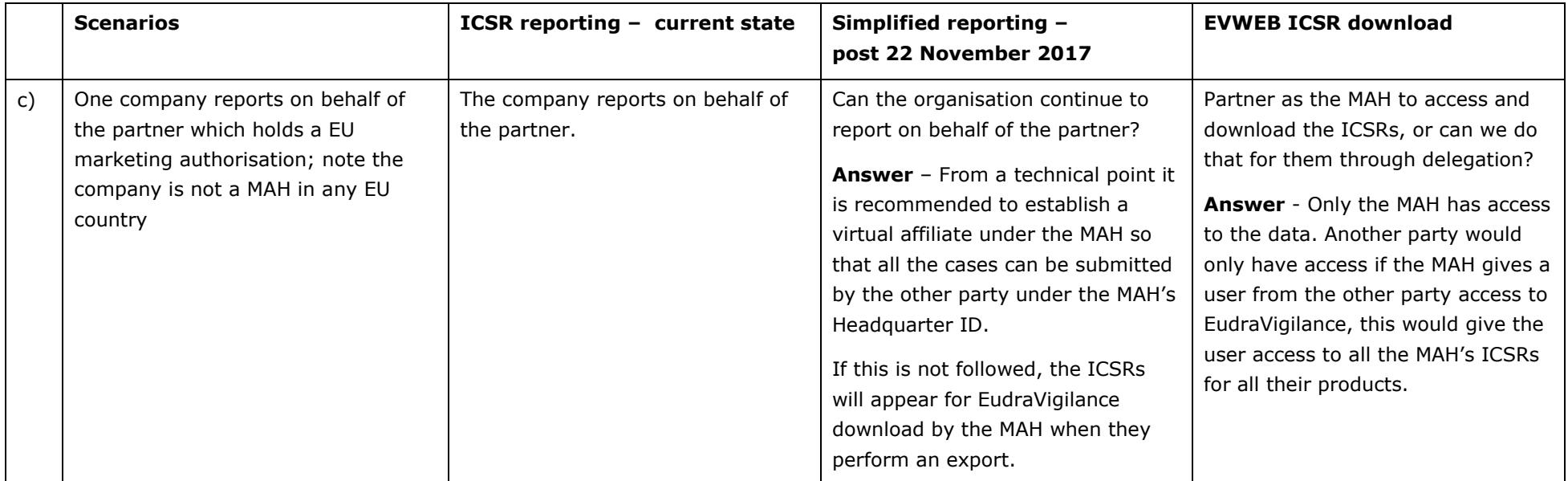

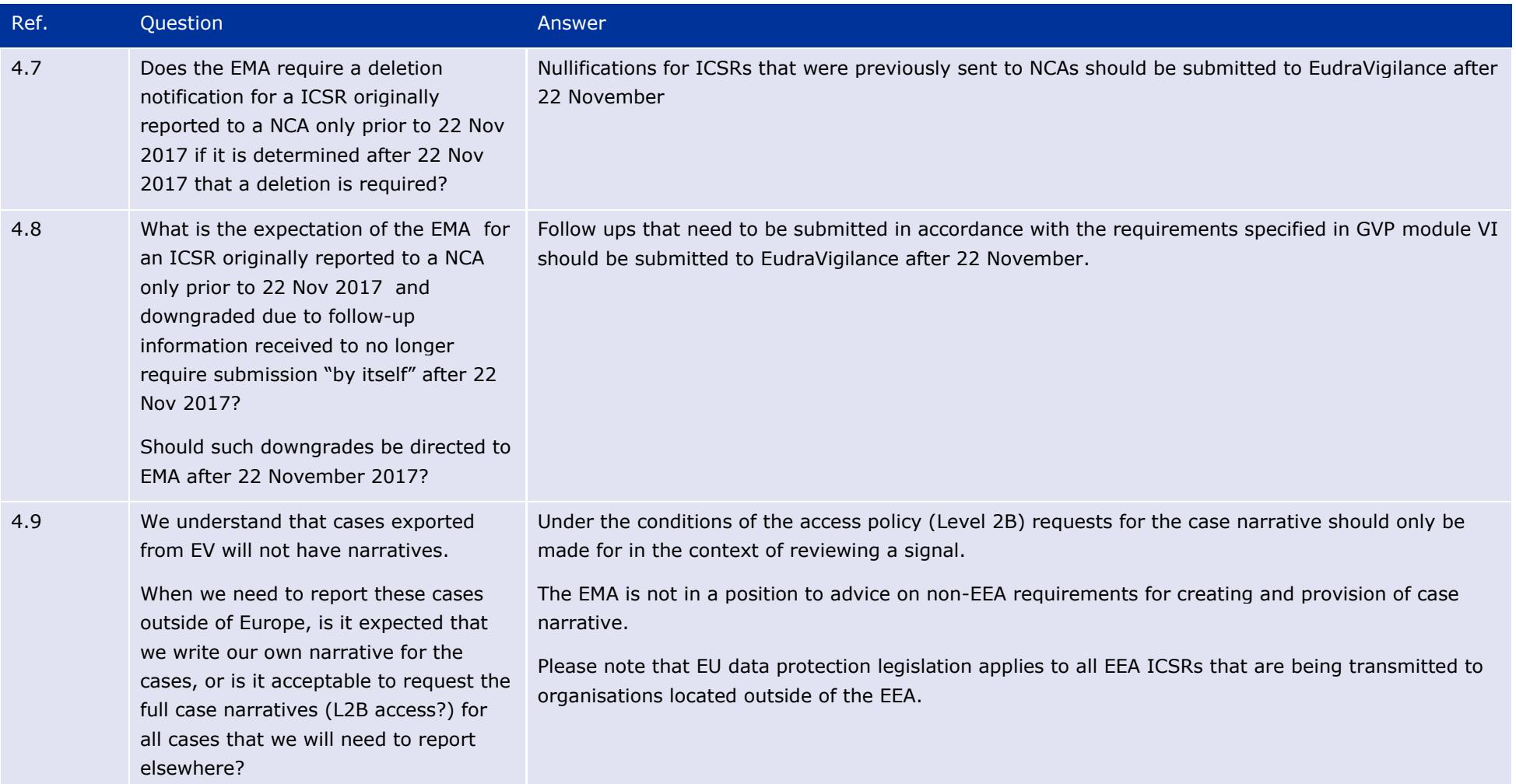

### The launch of the new EudraVigilance System EMA/504192/2017 Page 58/117

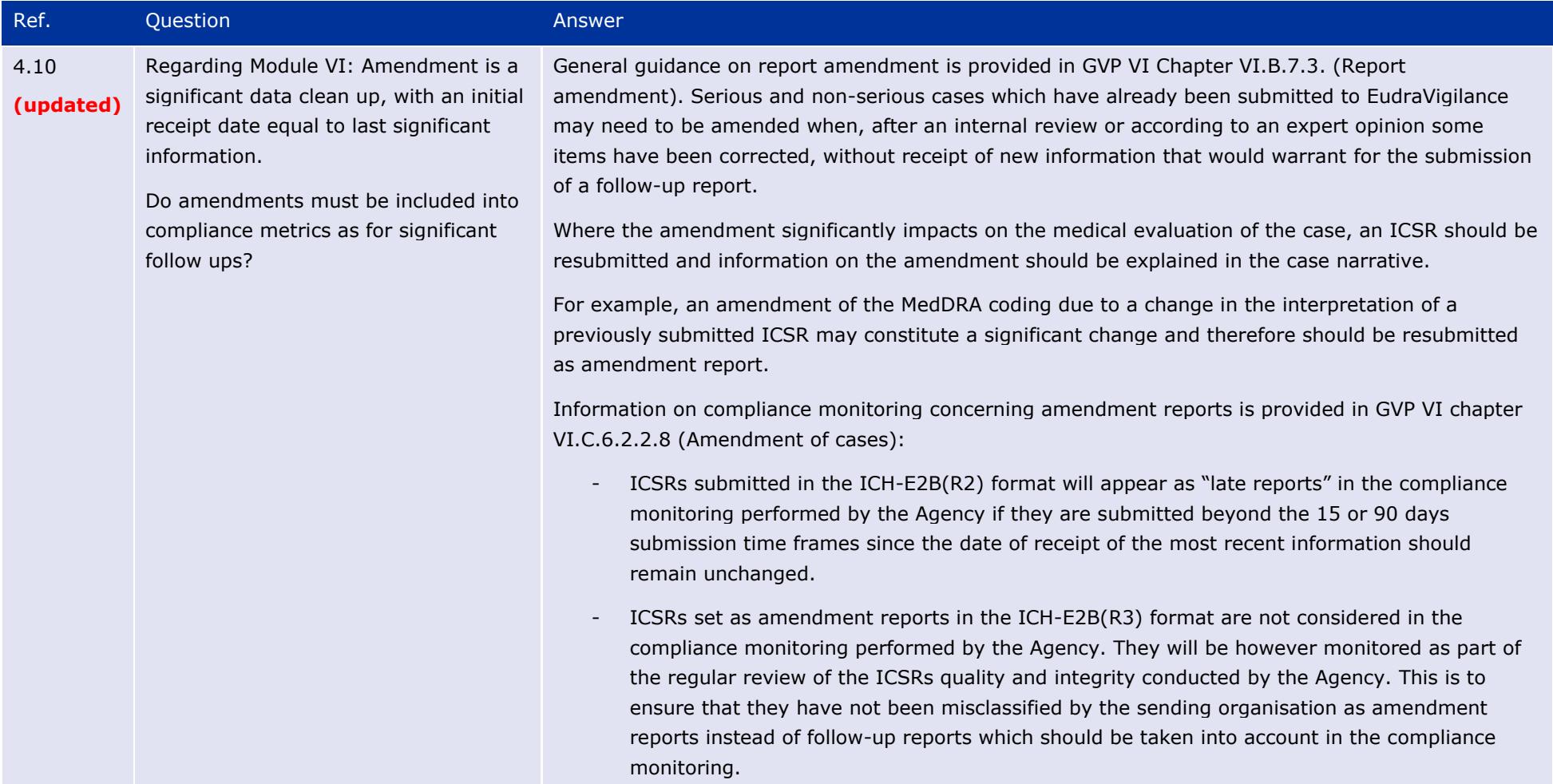

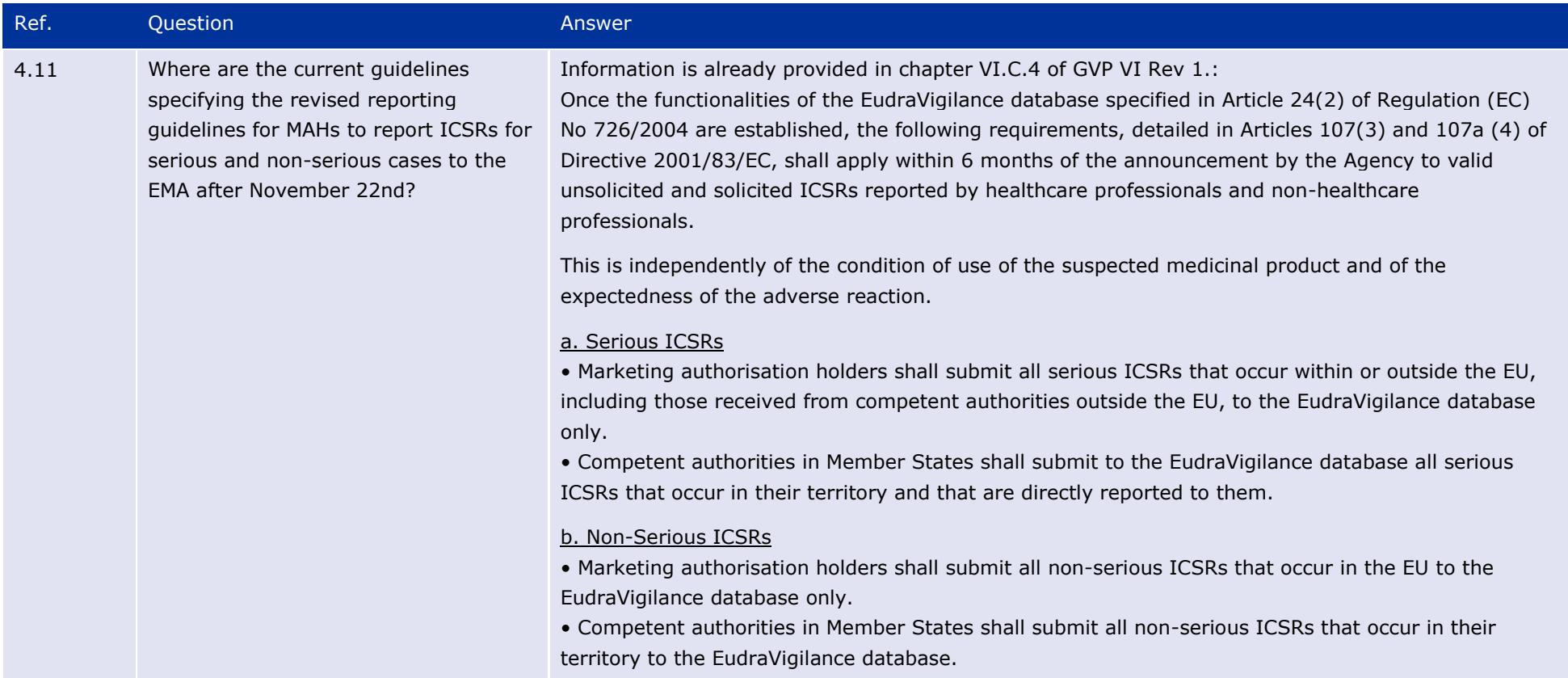

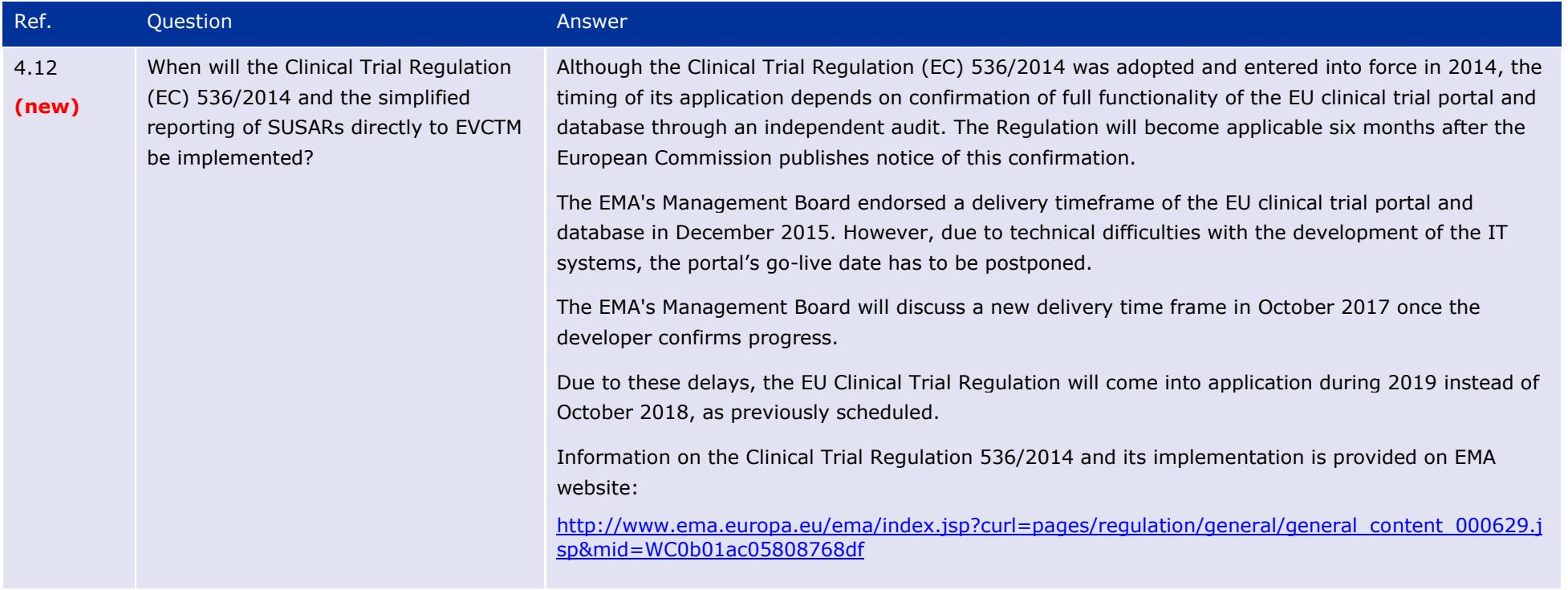

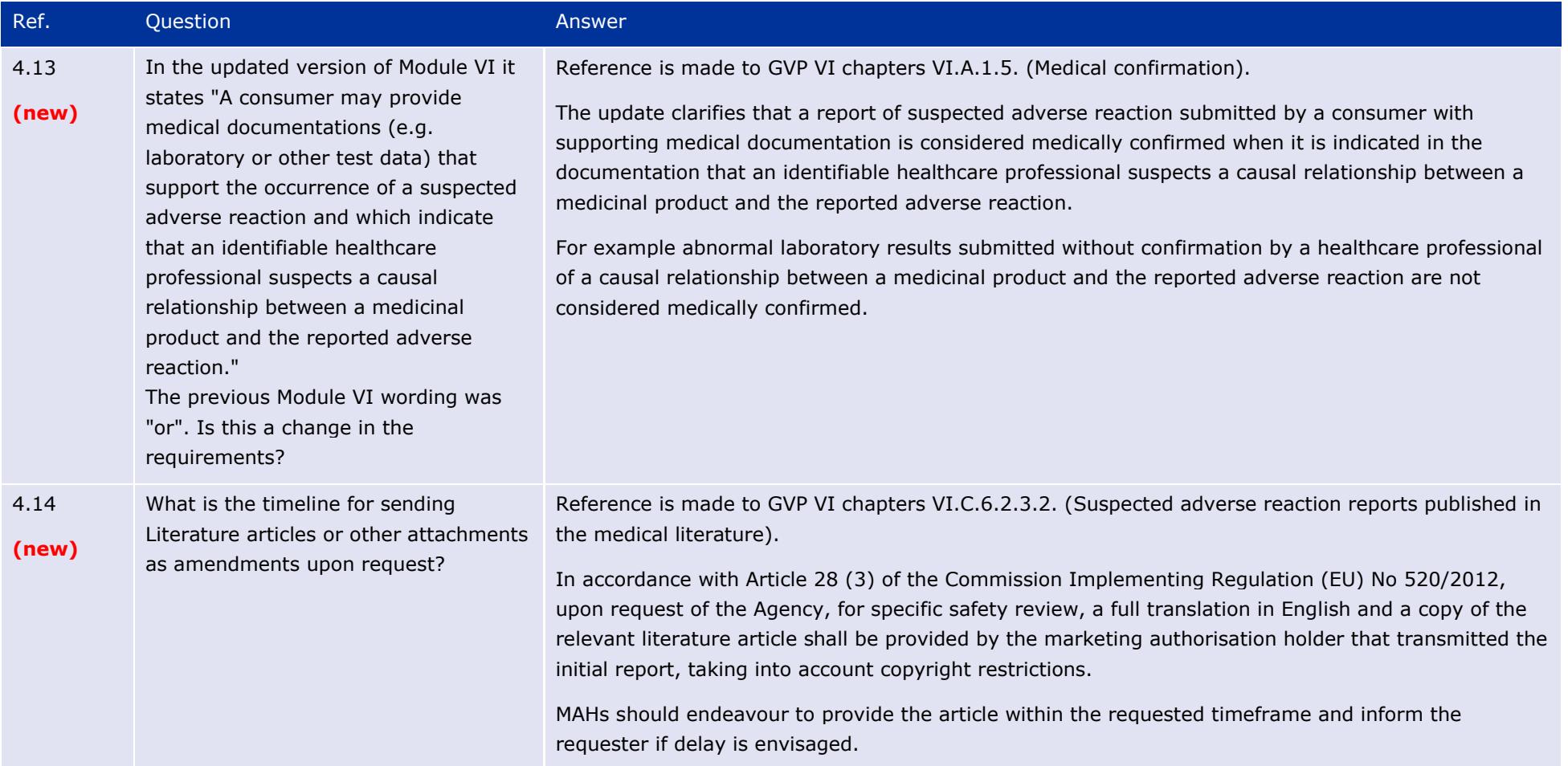

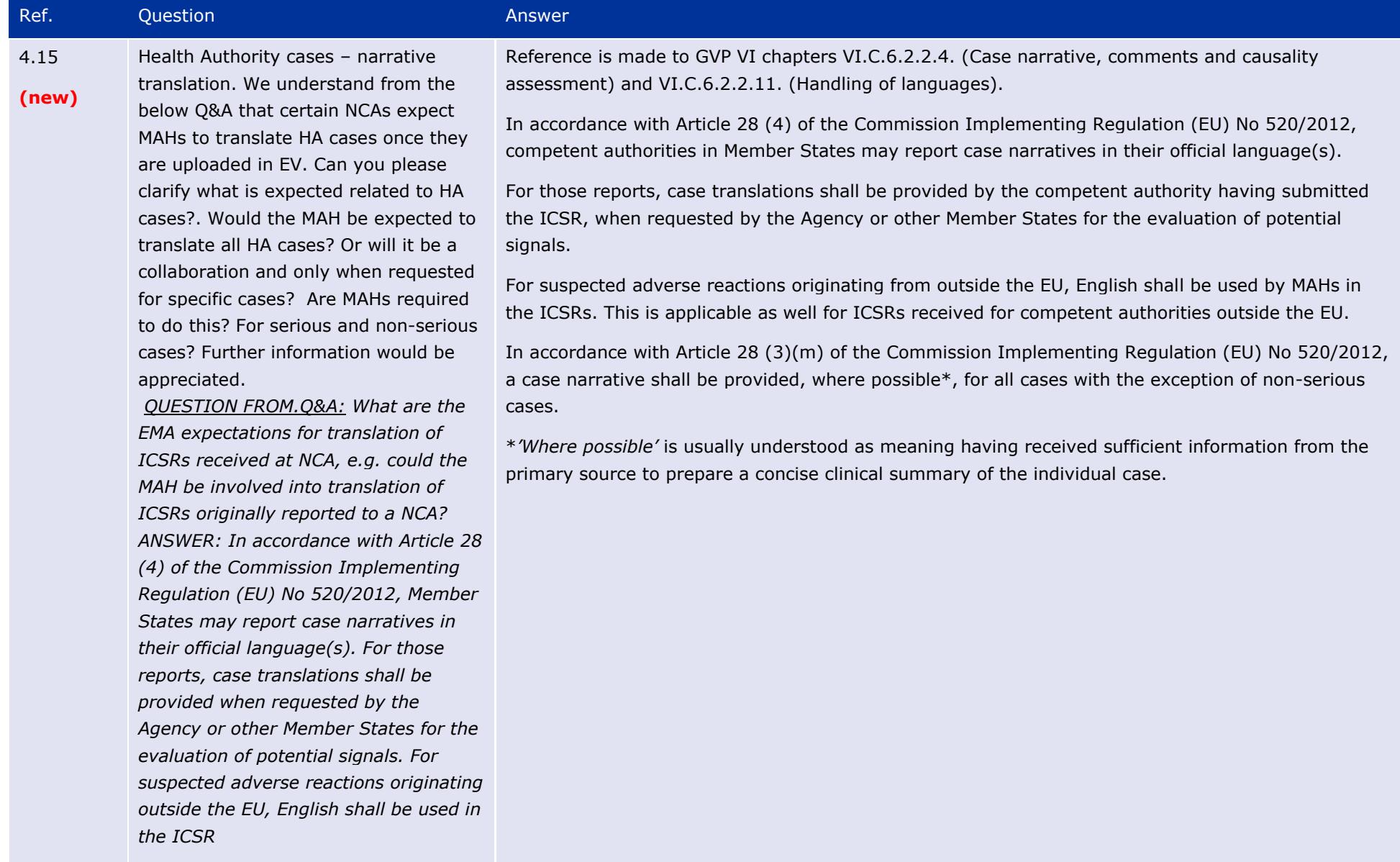

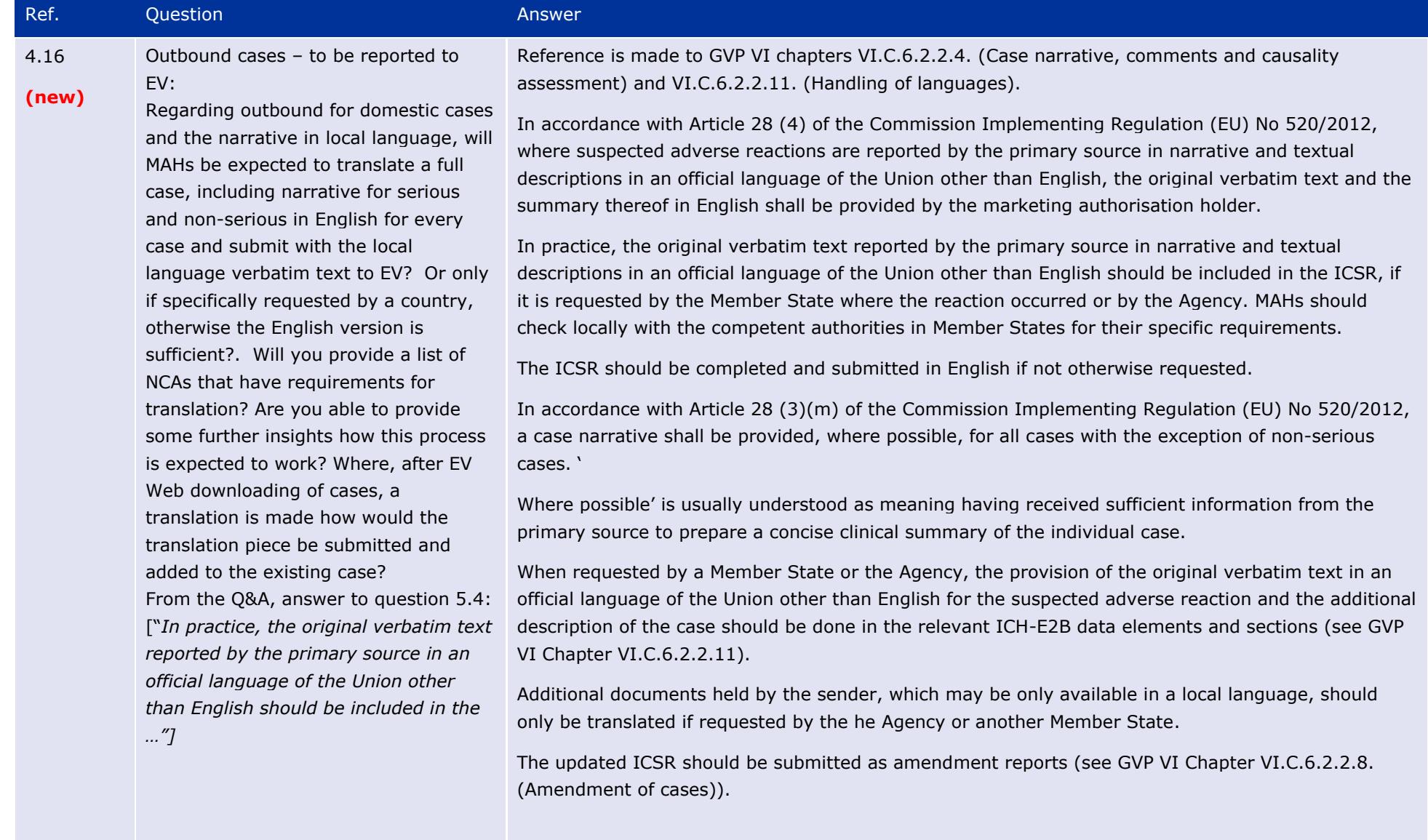

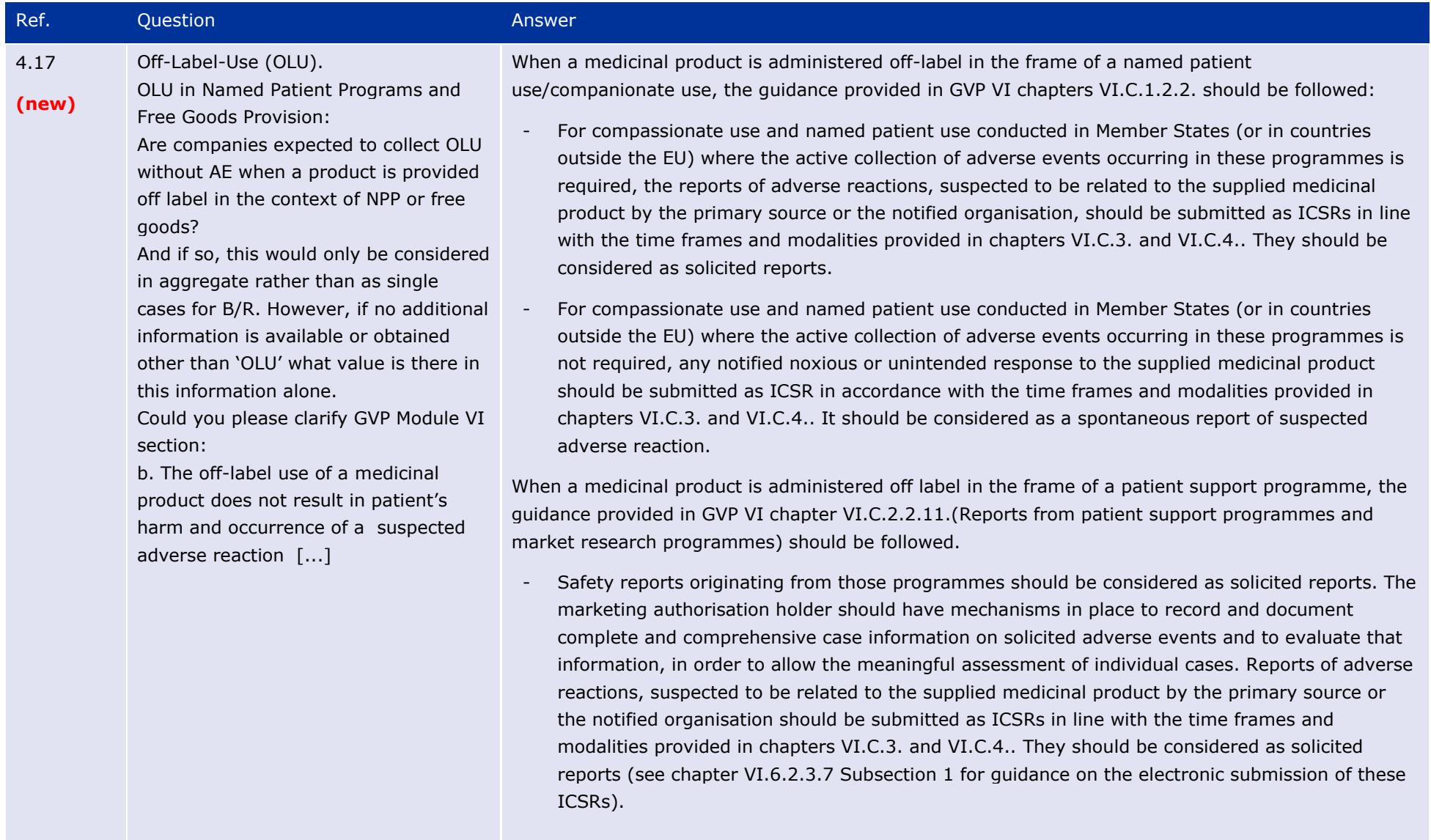

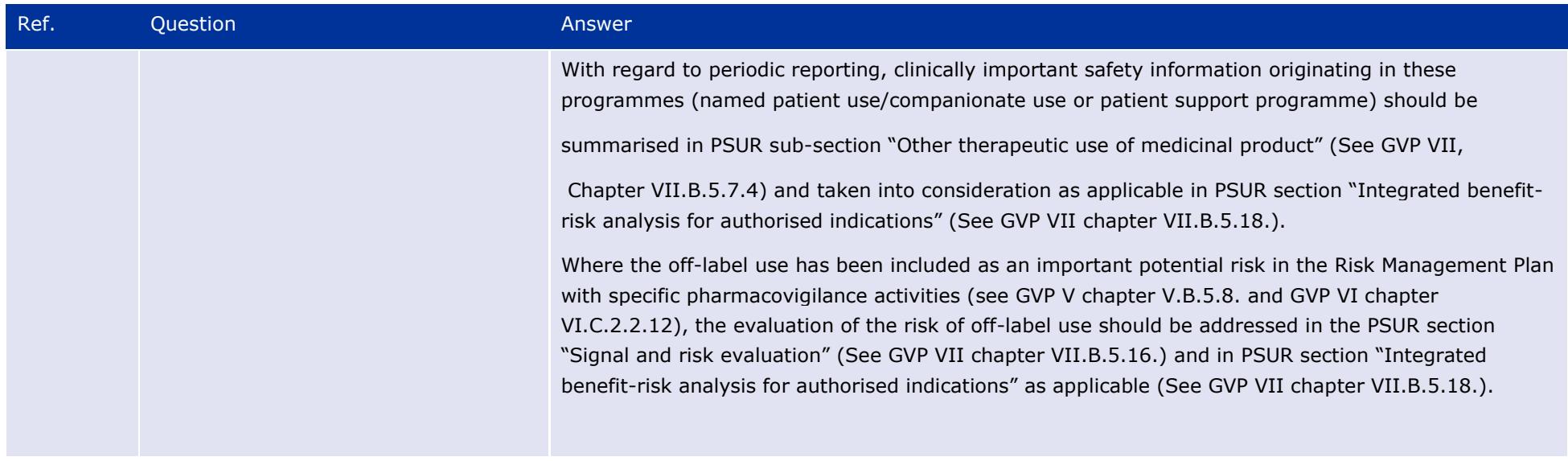

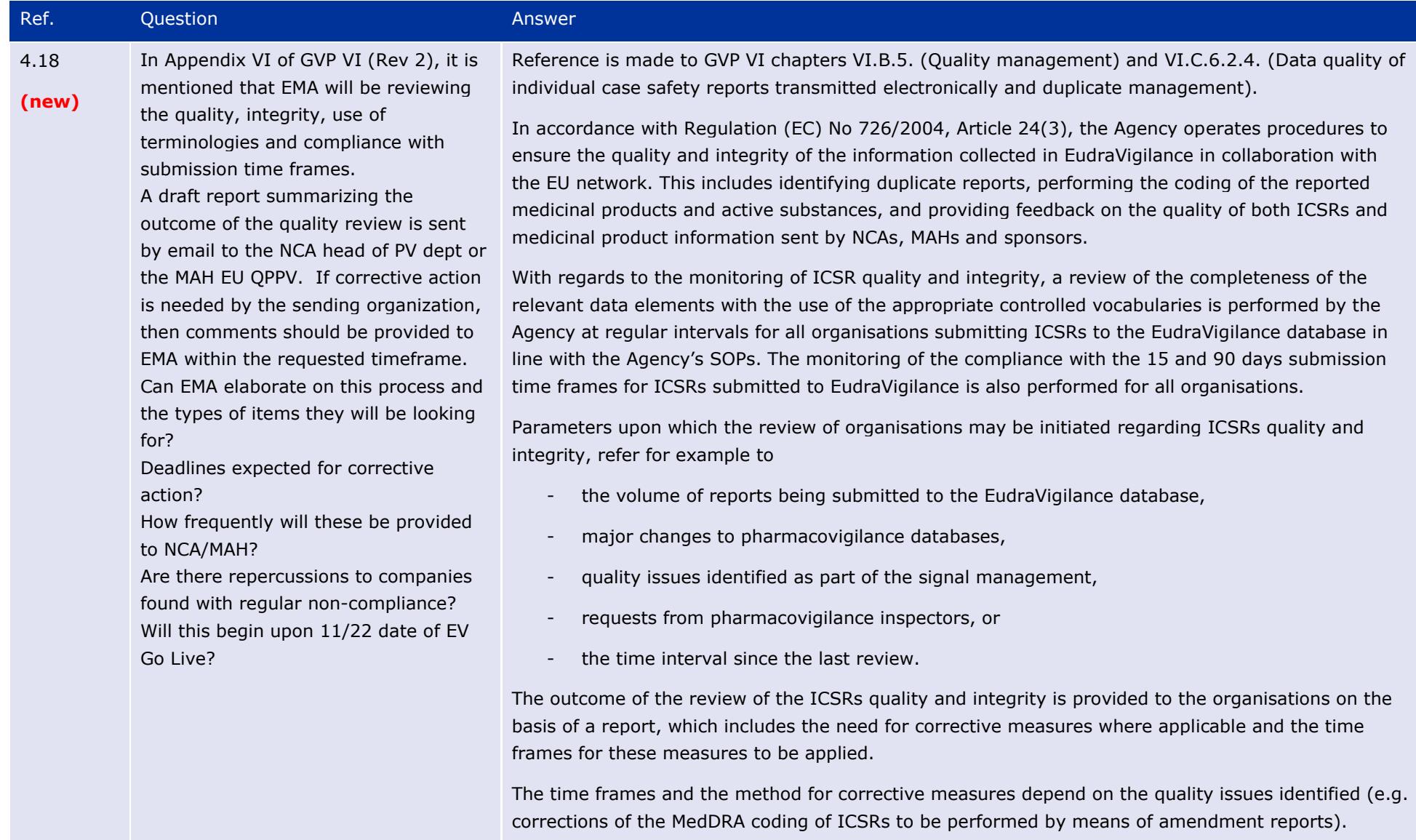

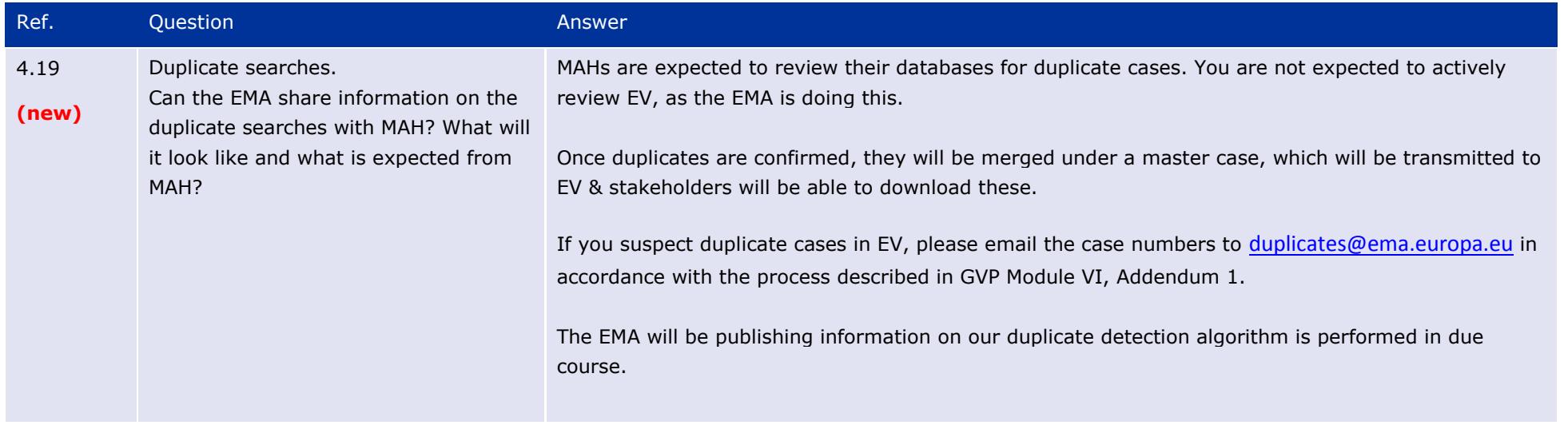

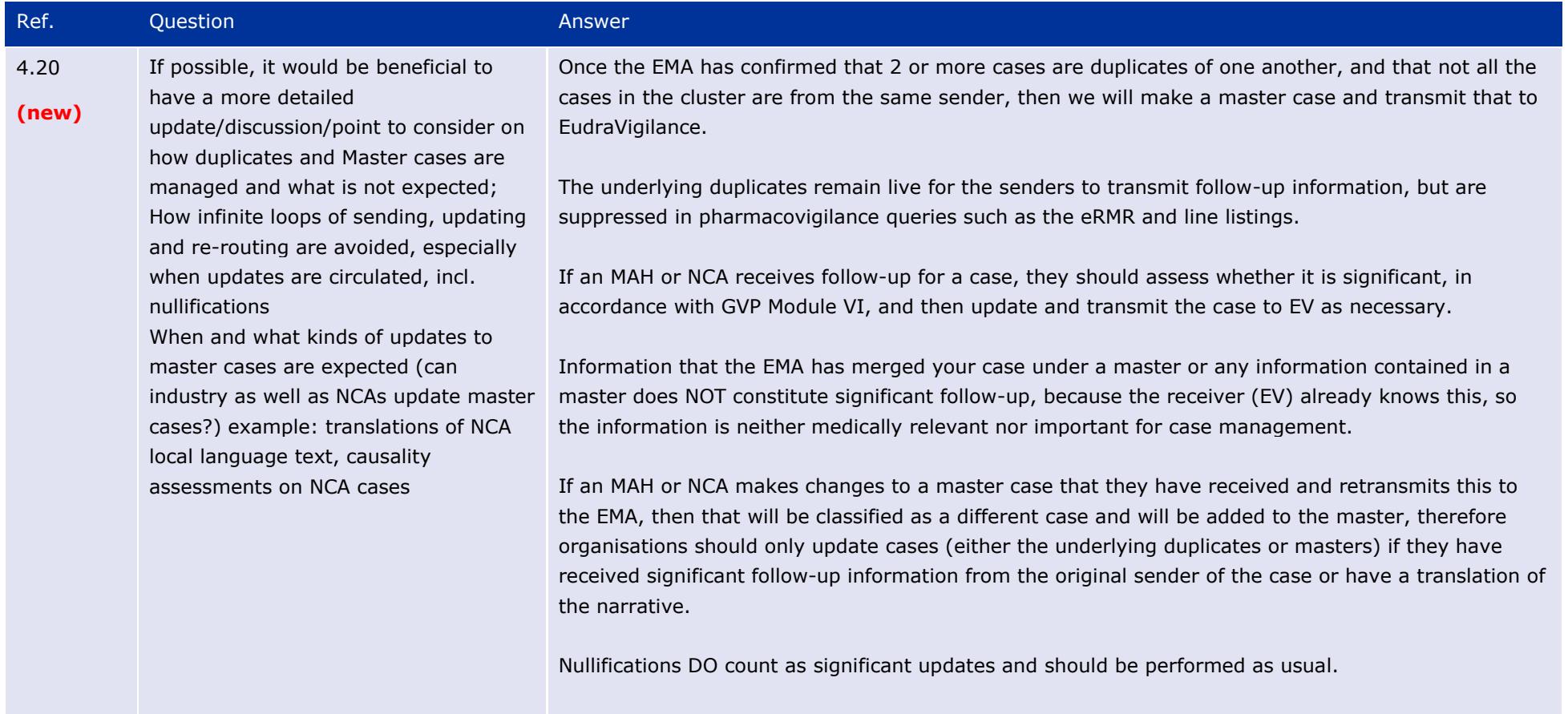

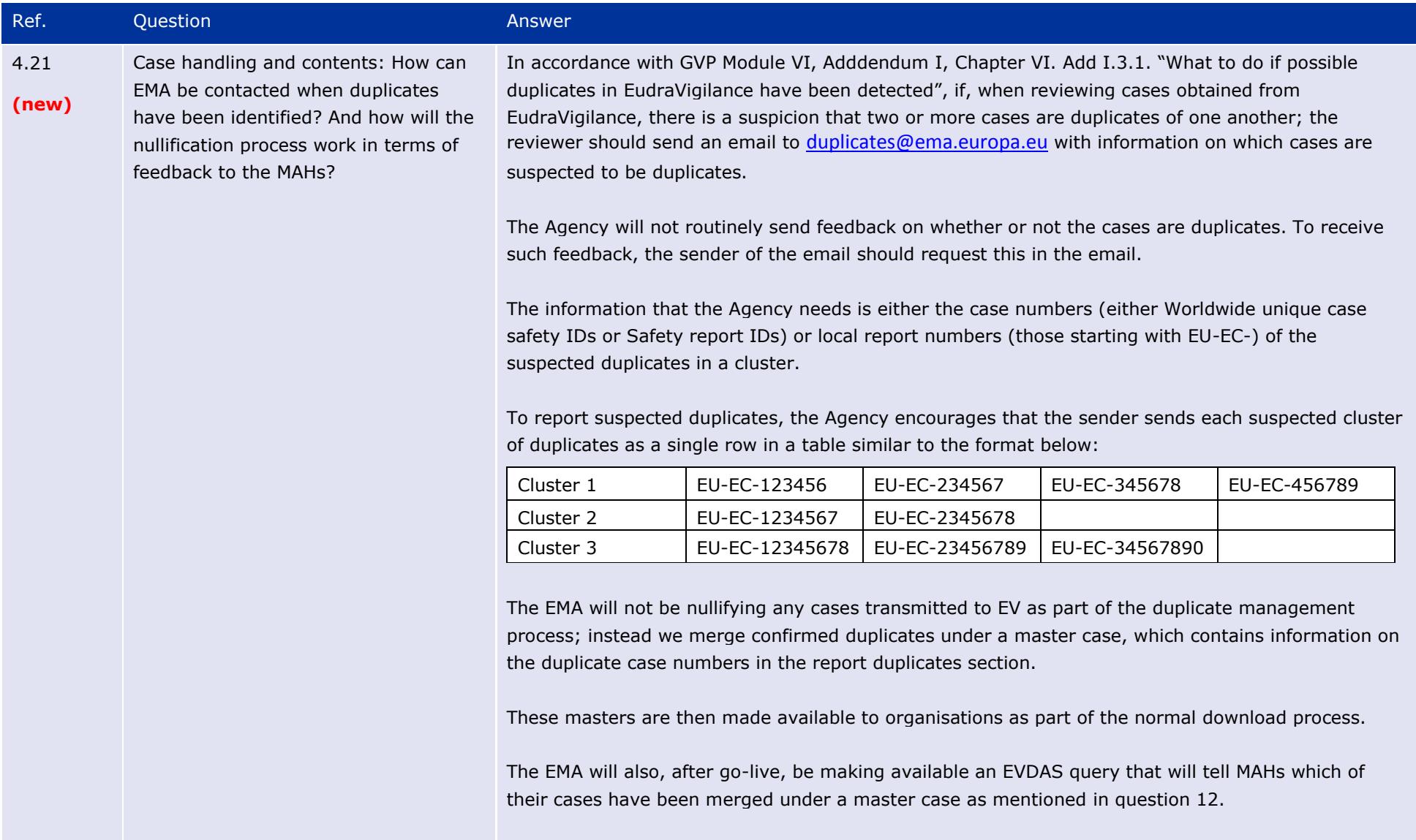

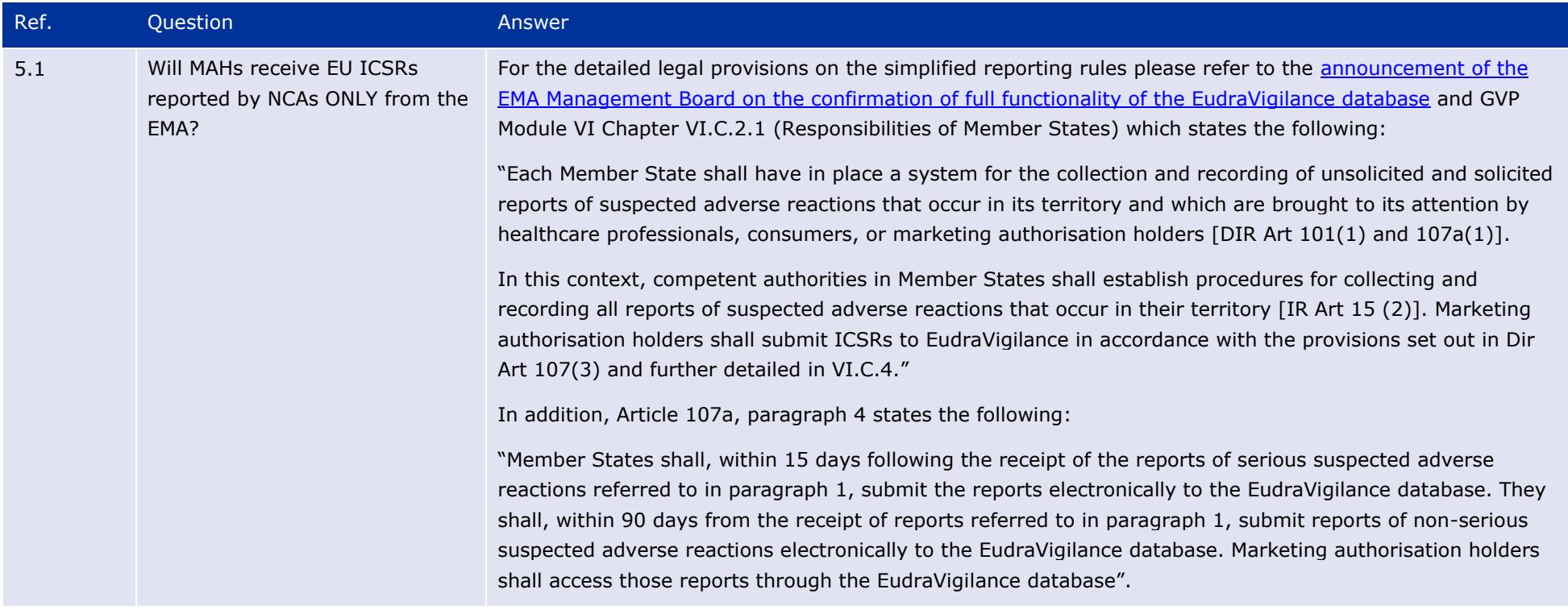

# **5. Reporting to National Competent Authorities in the EEA**

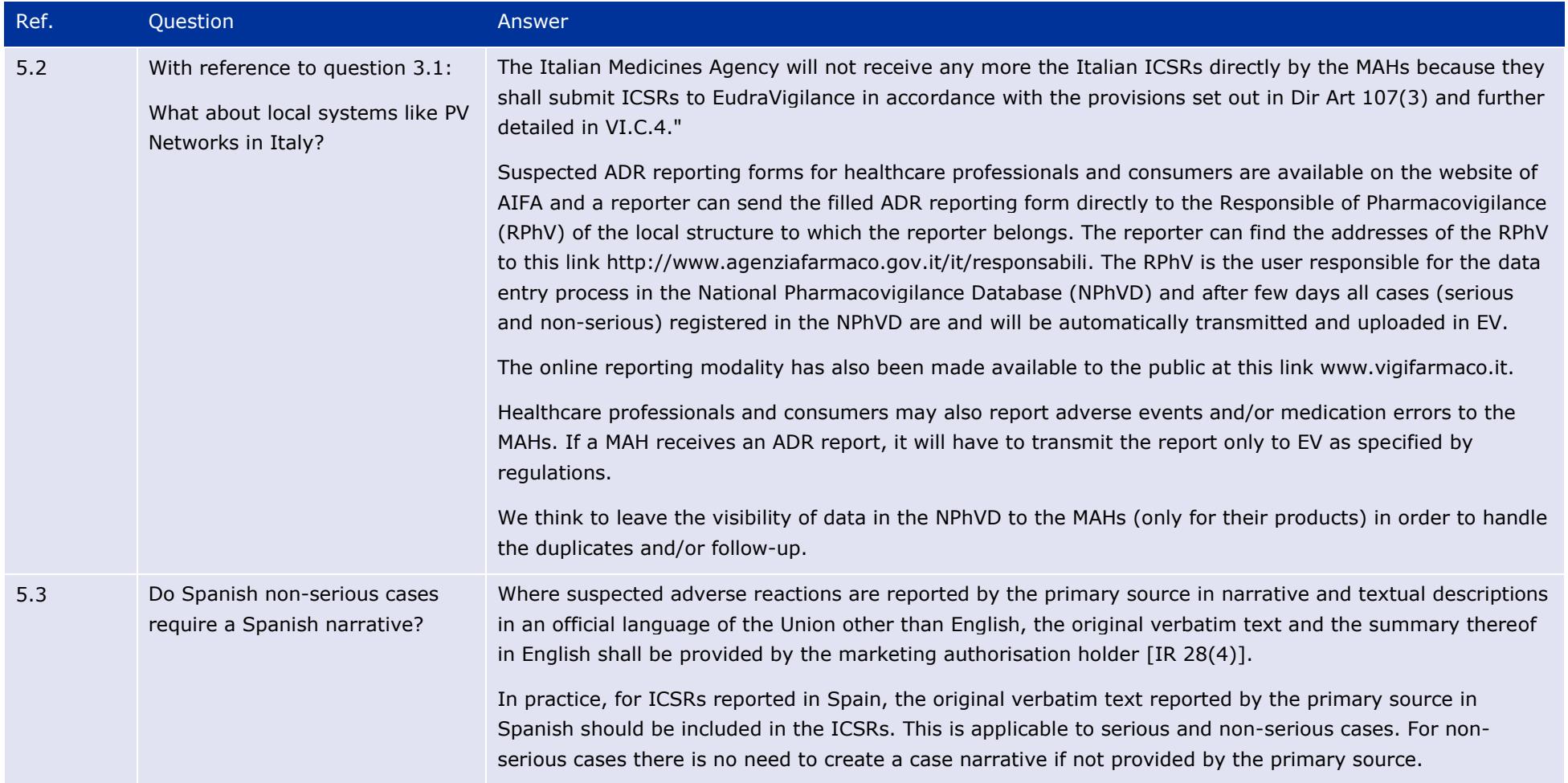
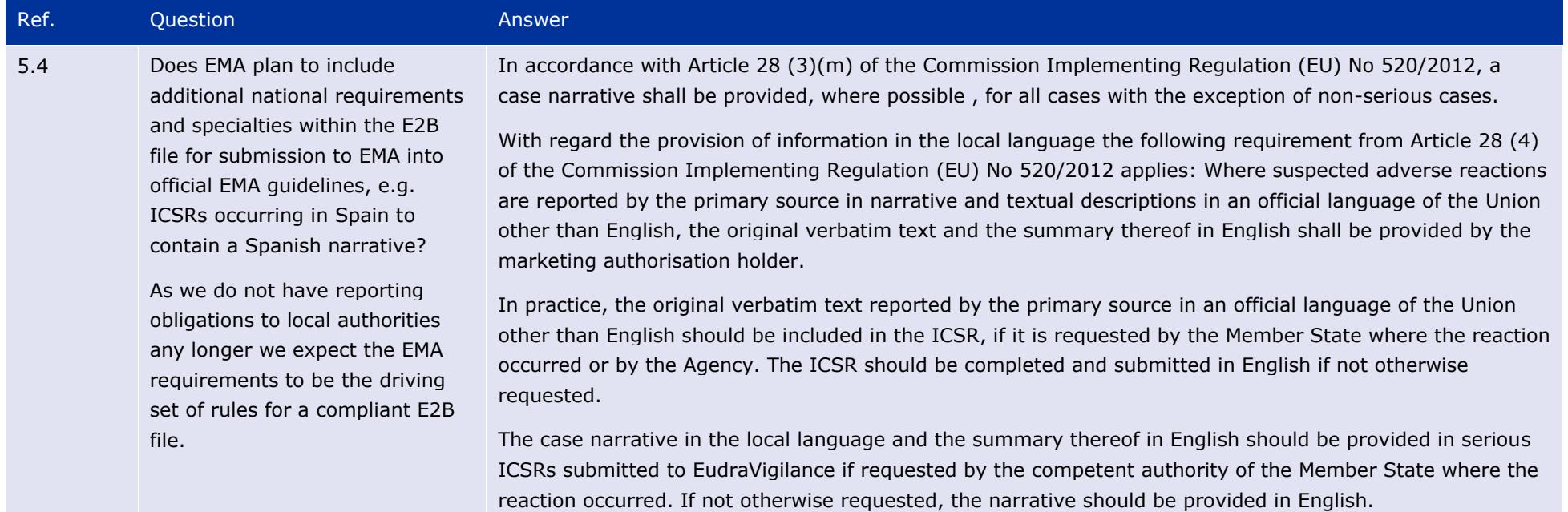

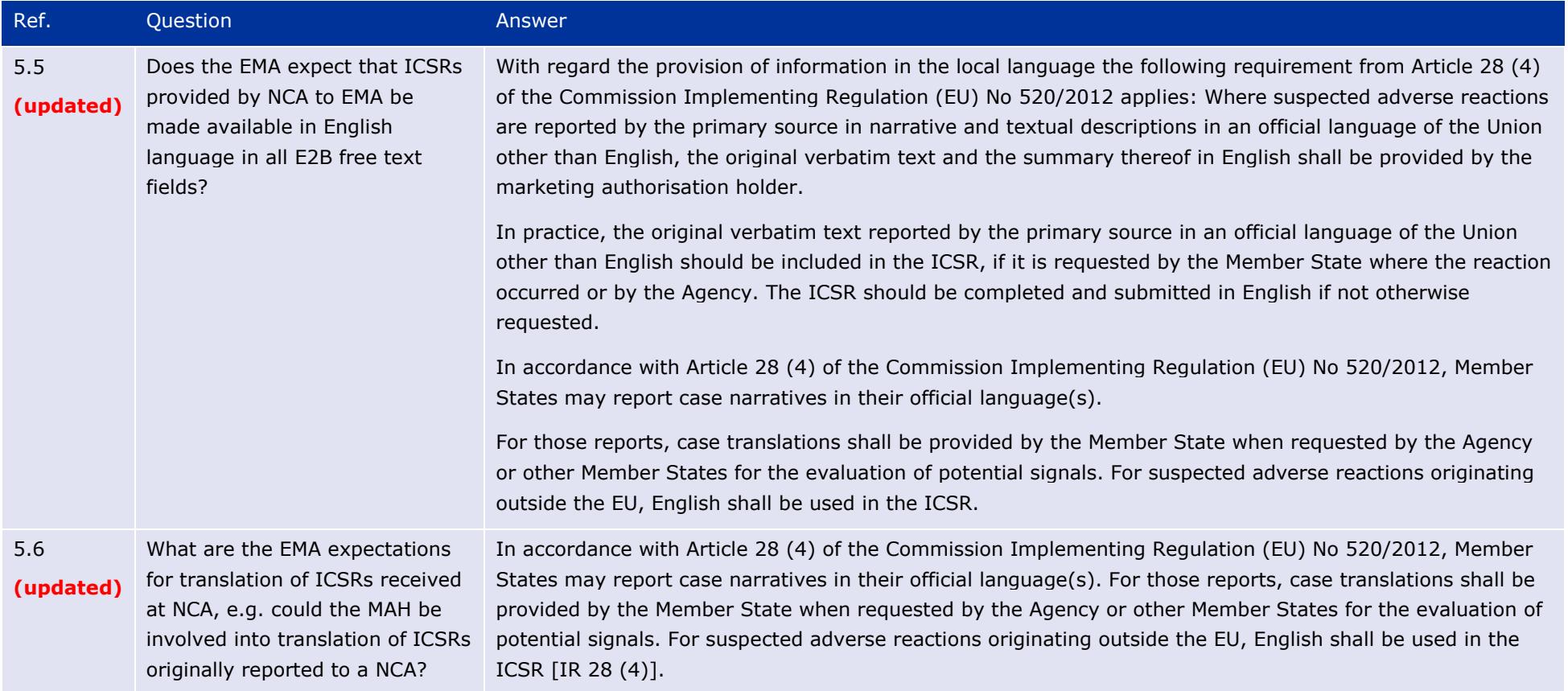

## **6. Guideline on good pharmacovigilance practices: Module IX - Signal Management**

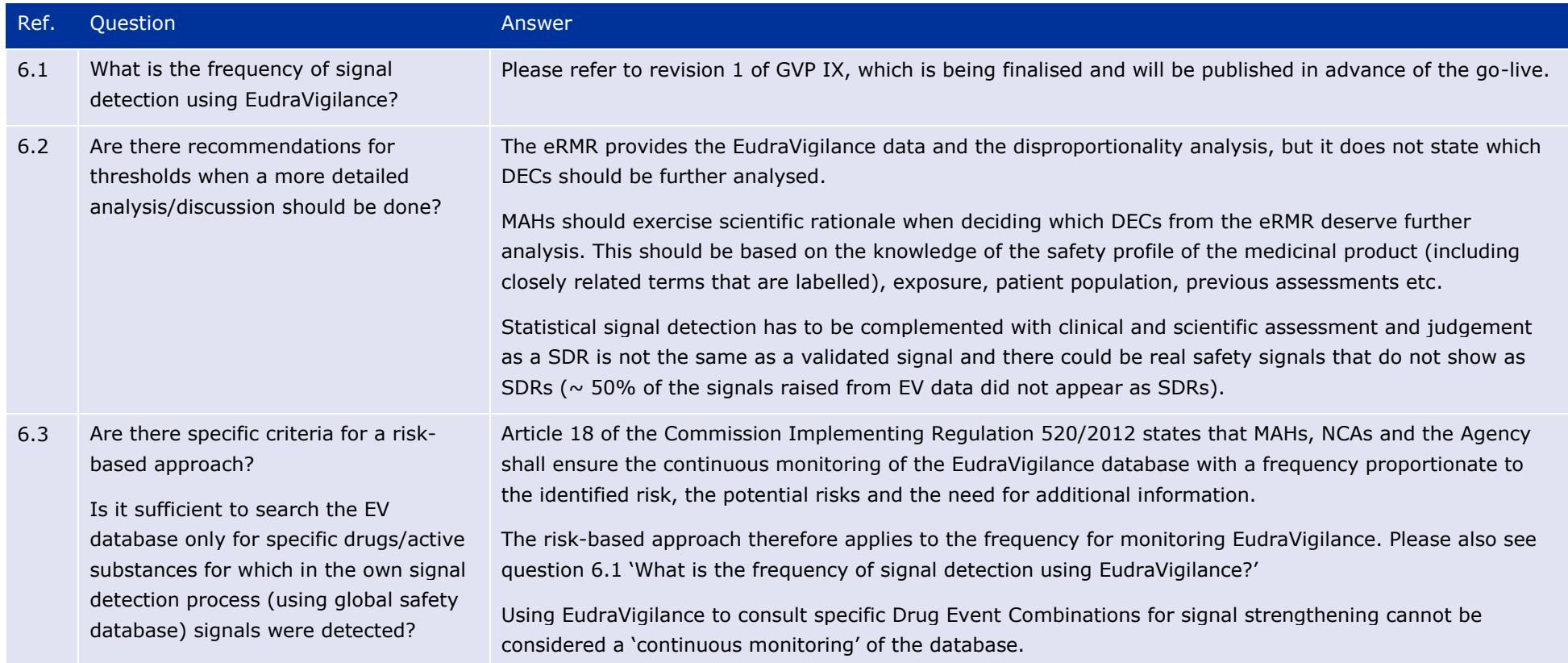

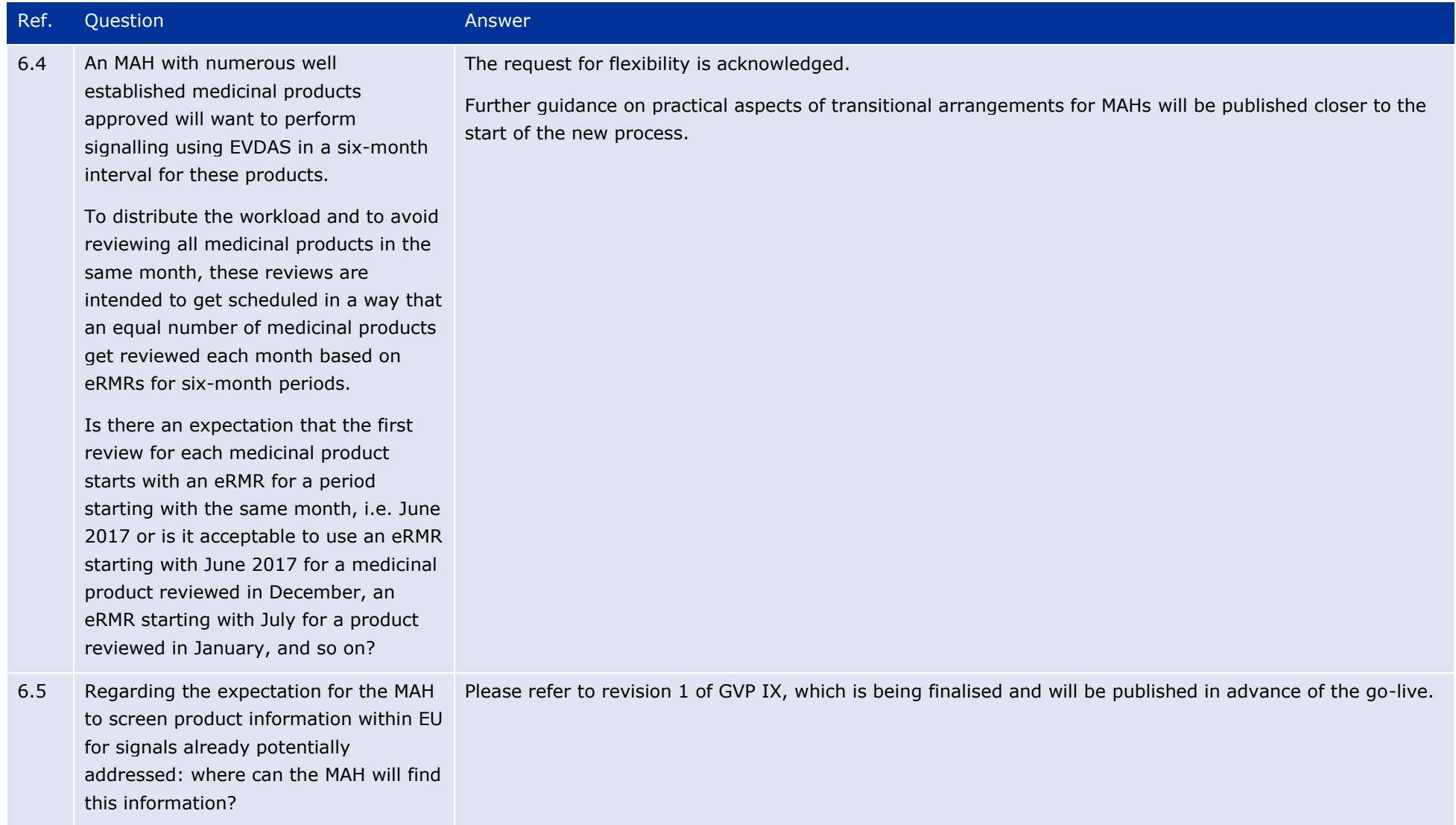

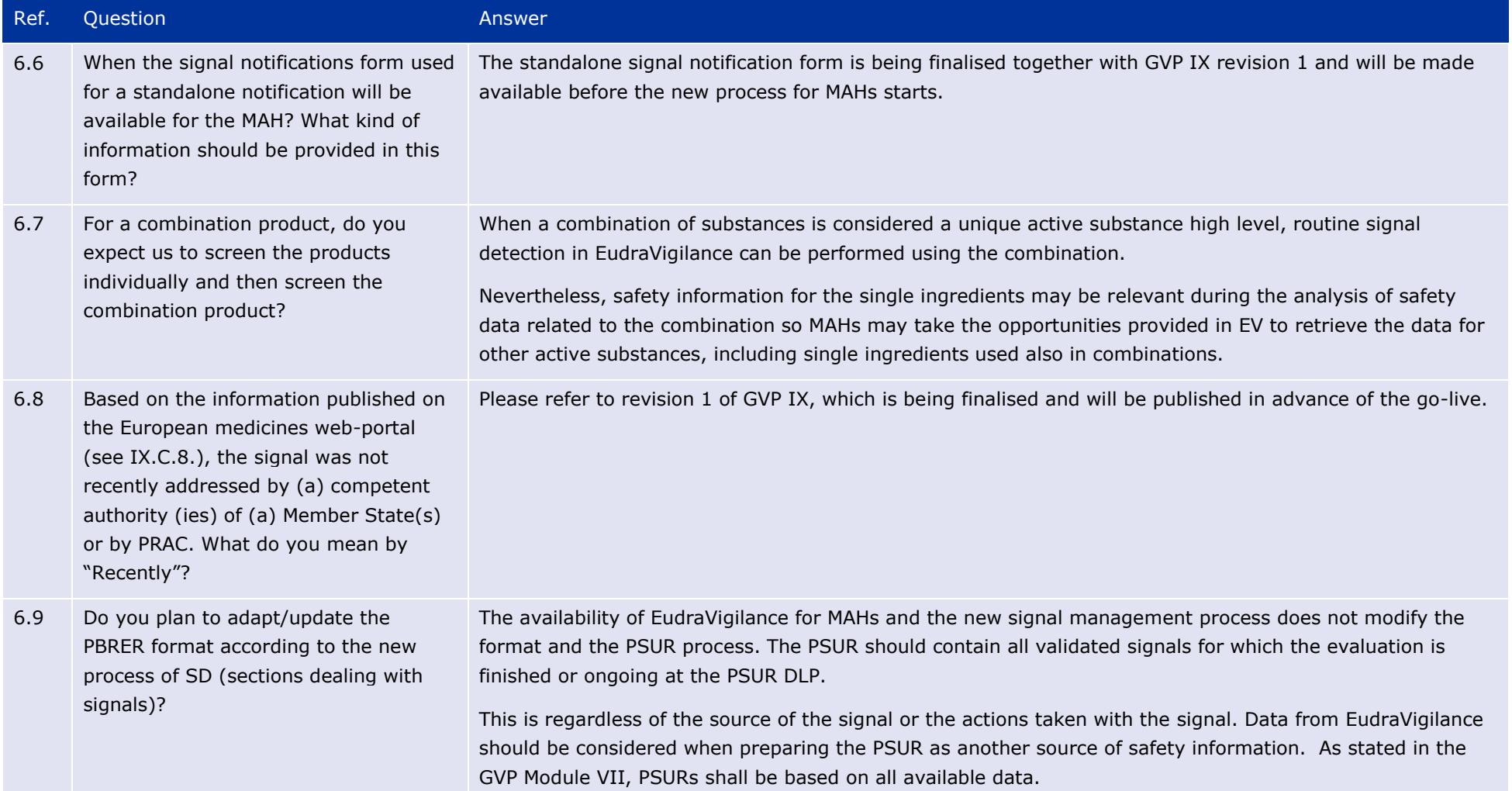

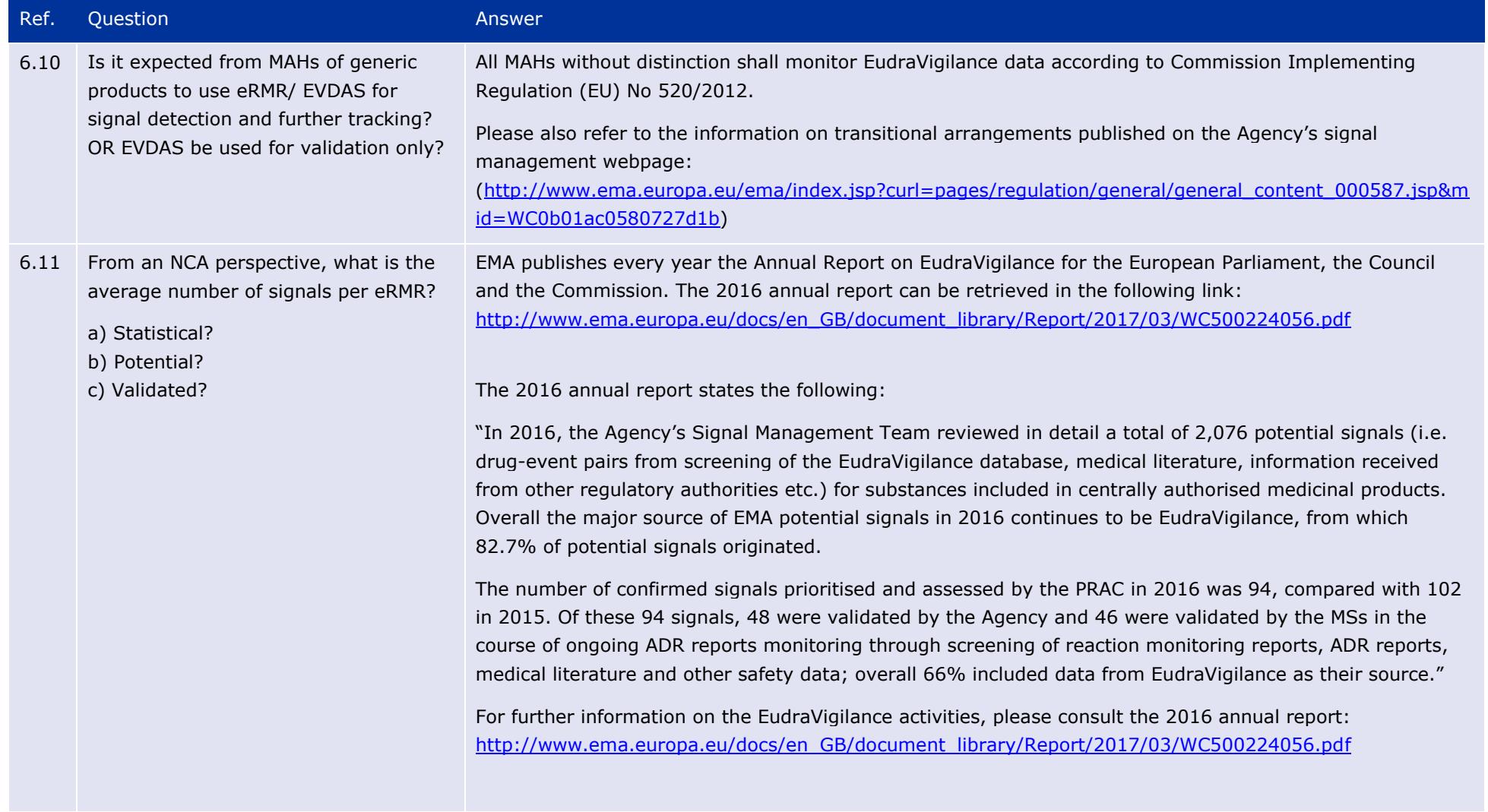

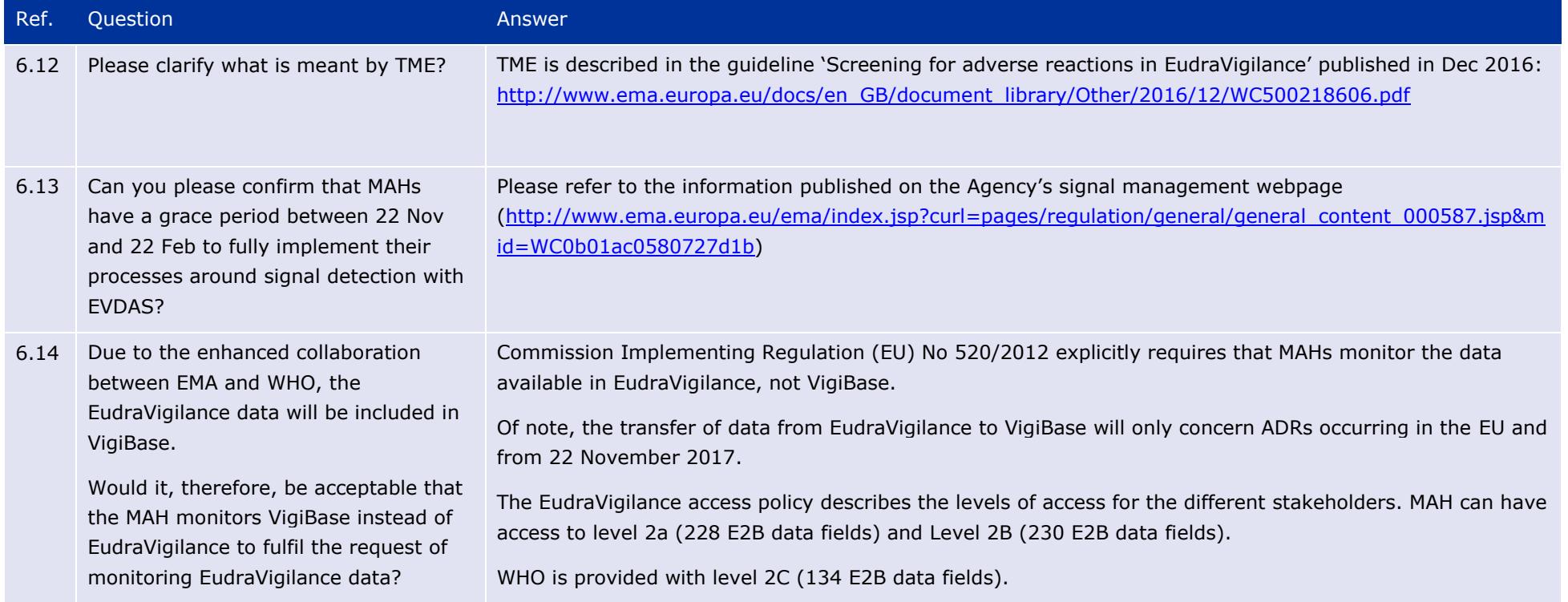

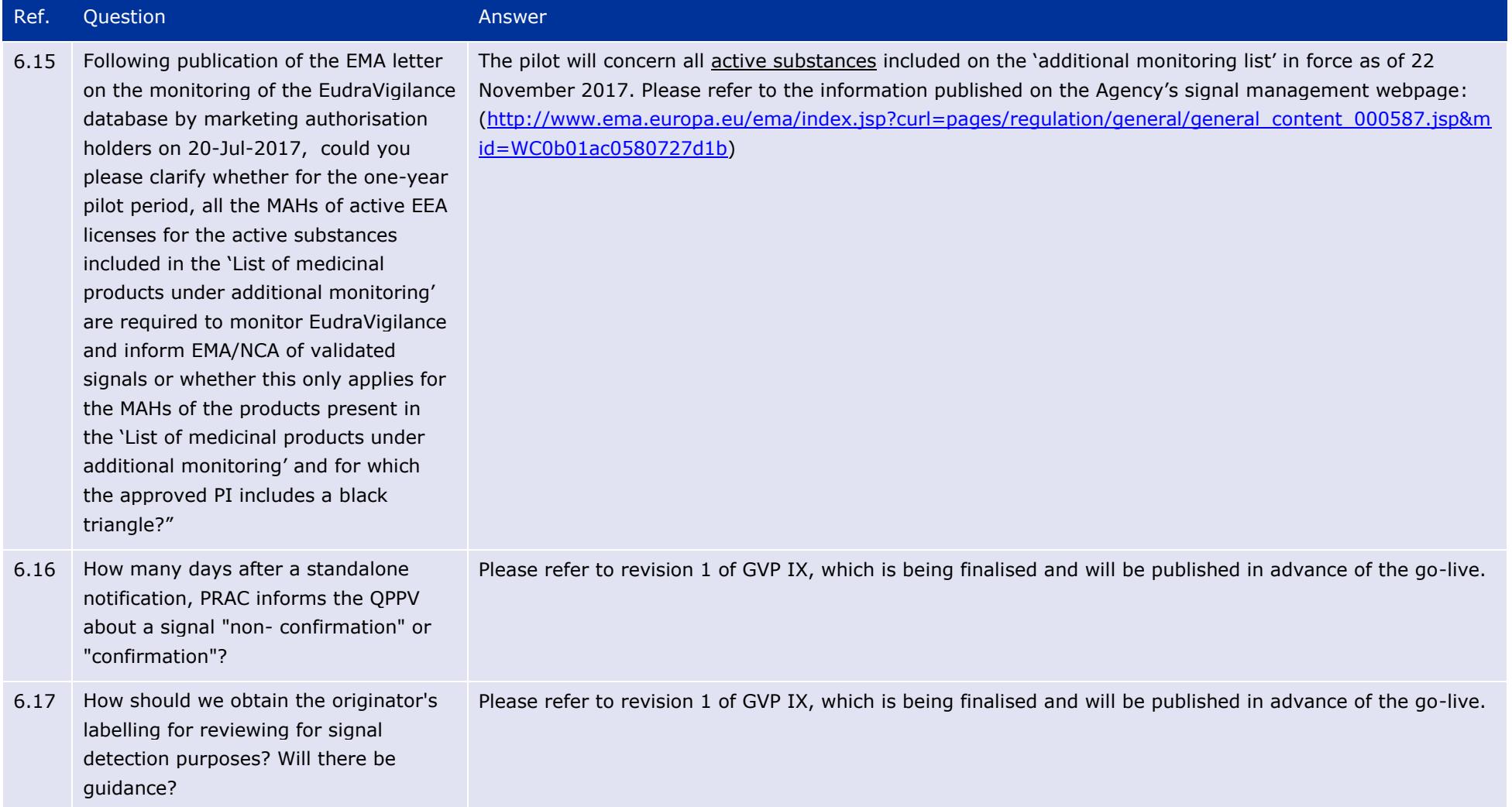

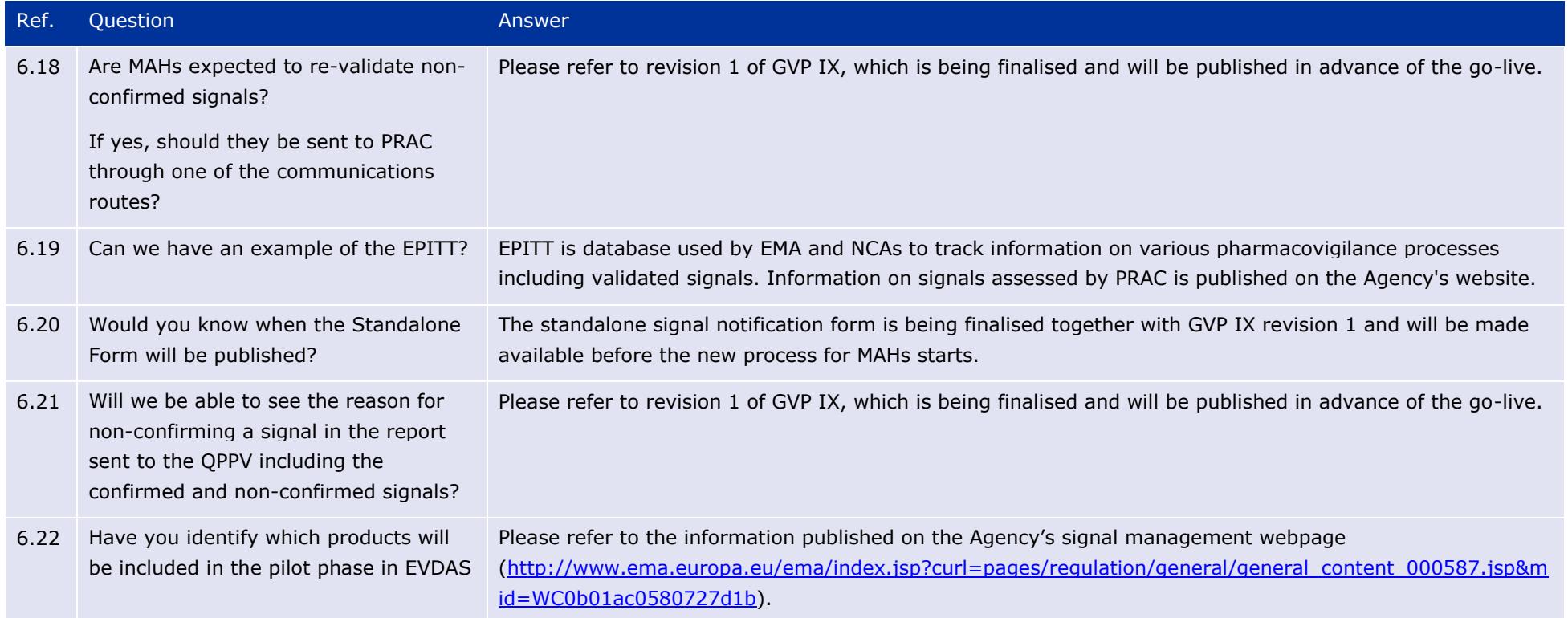

# **7. Signal detection and use of the MAH pharmacovigilance queries dashboard in EVDAS**

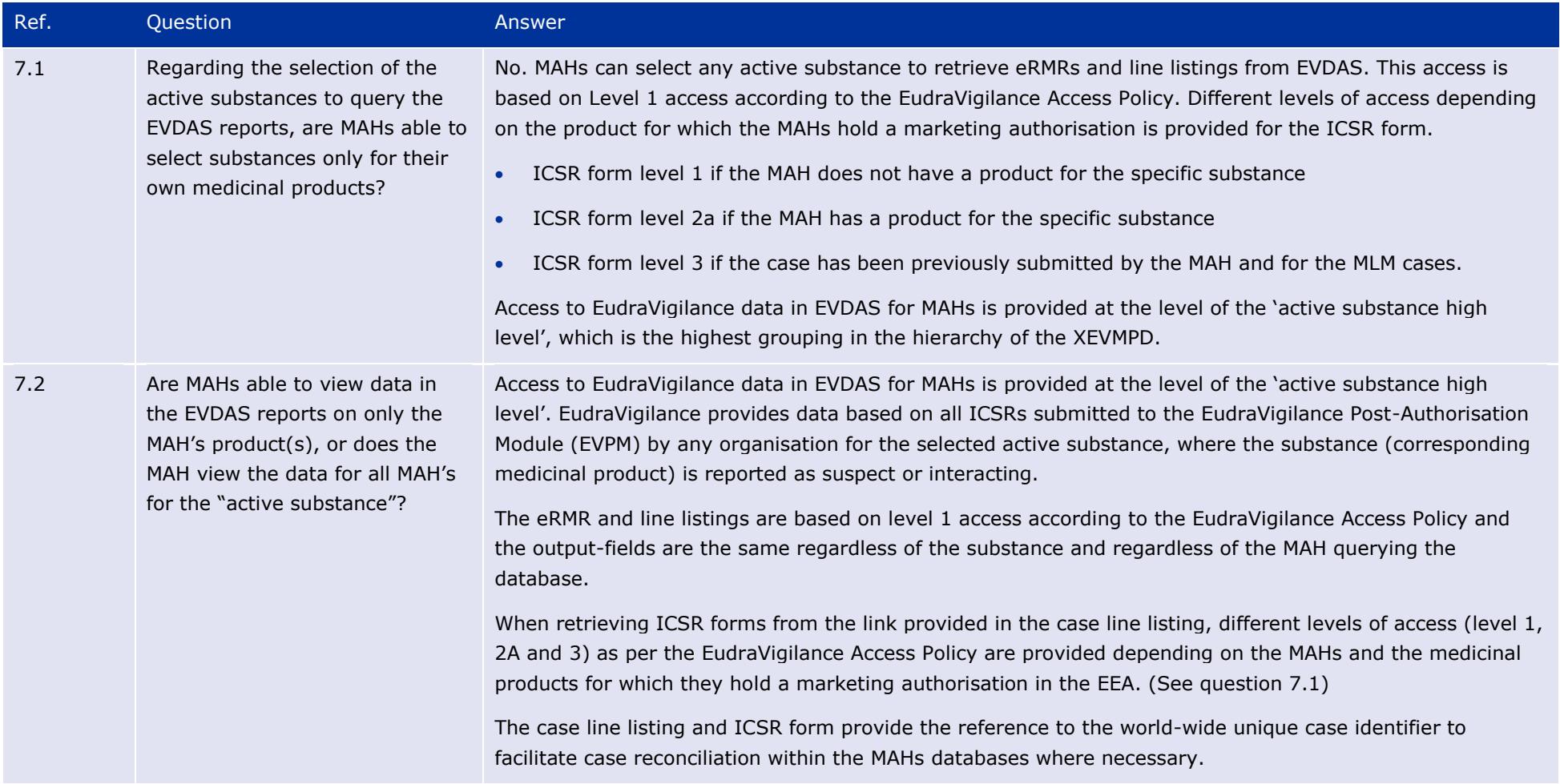

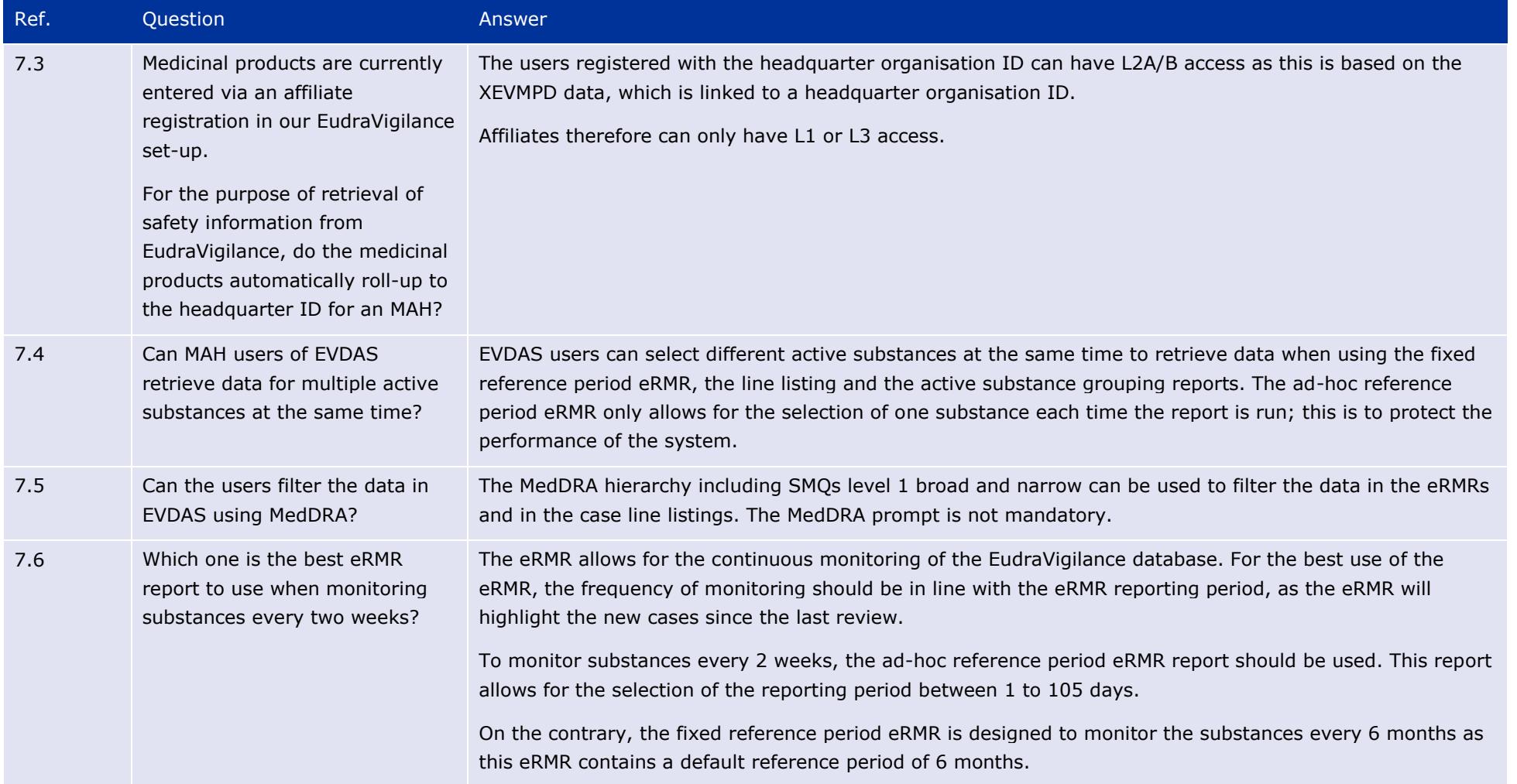

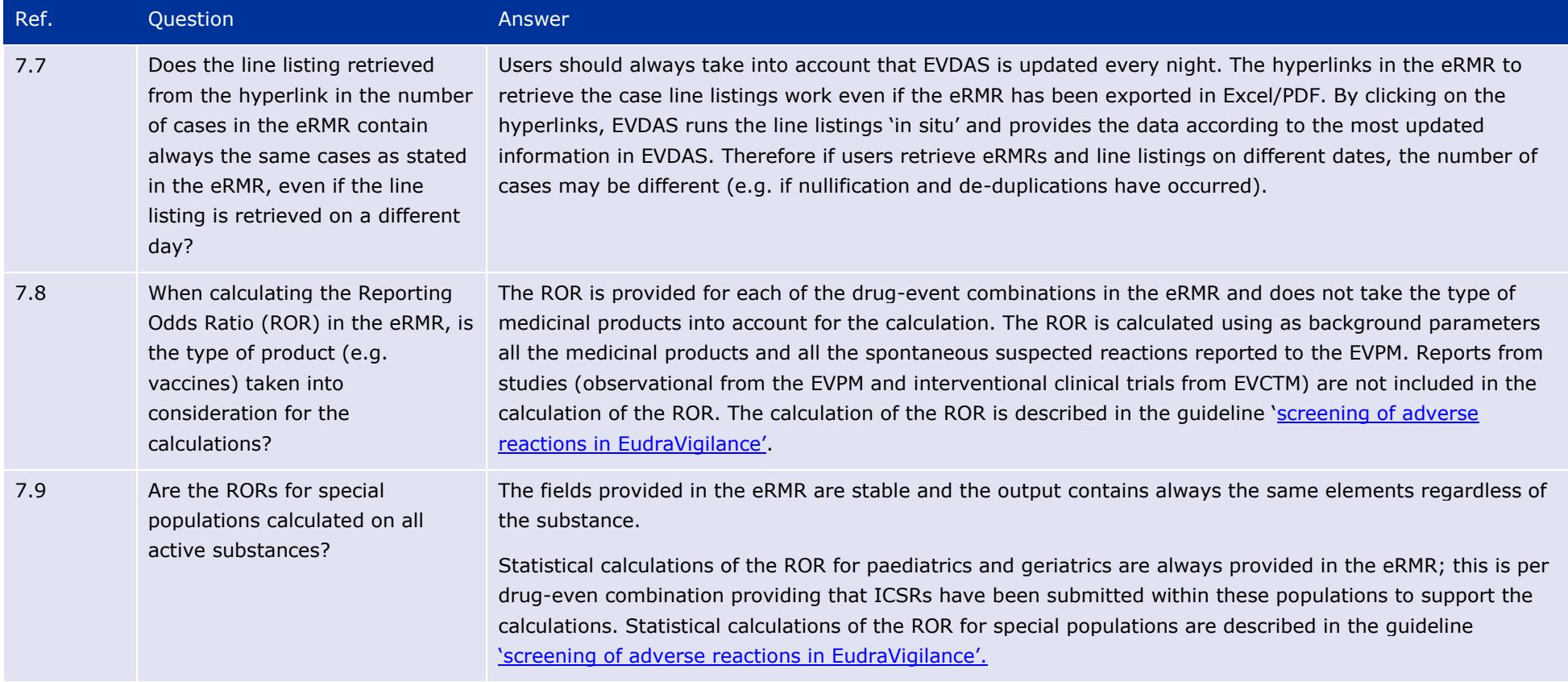

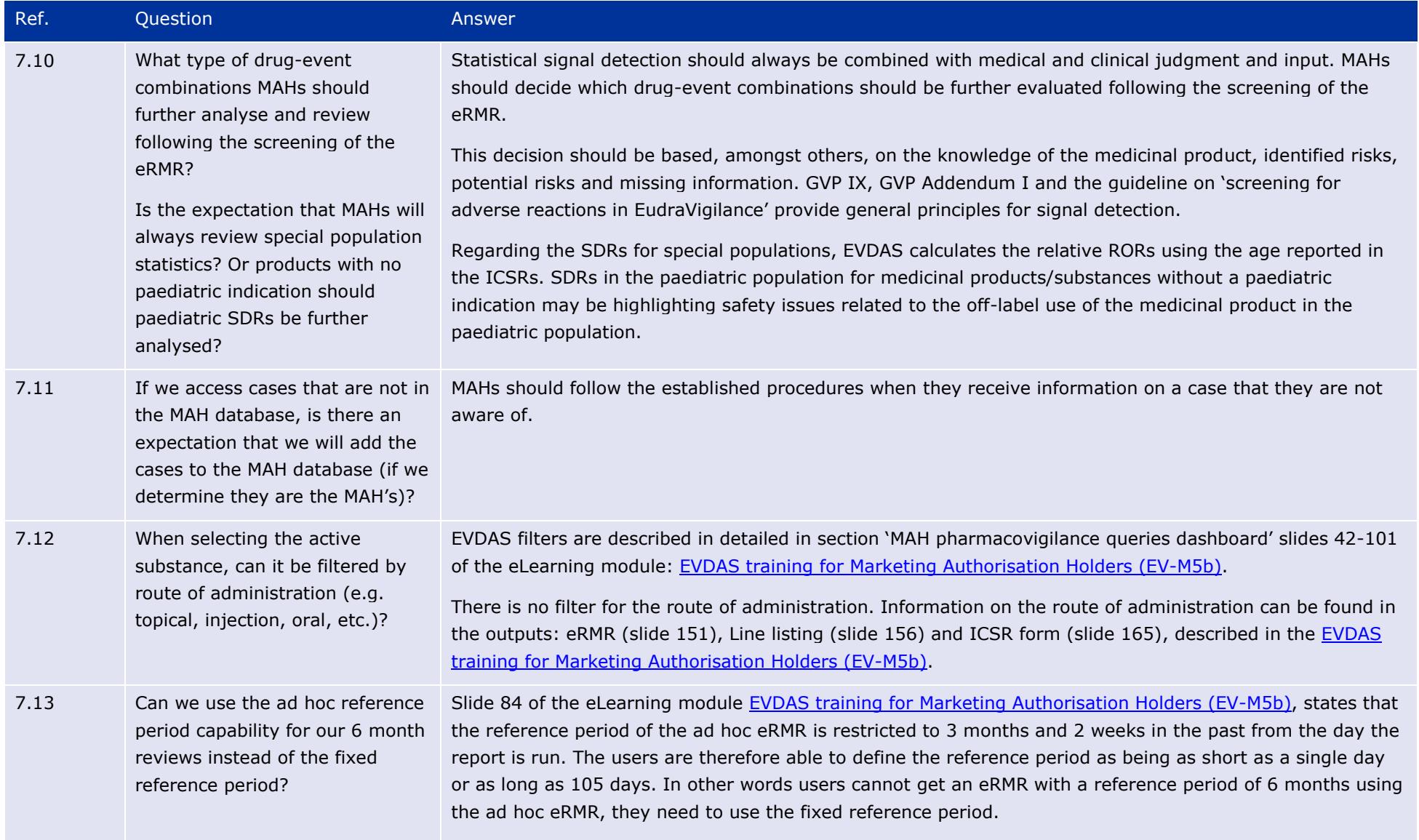

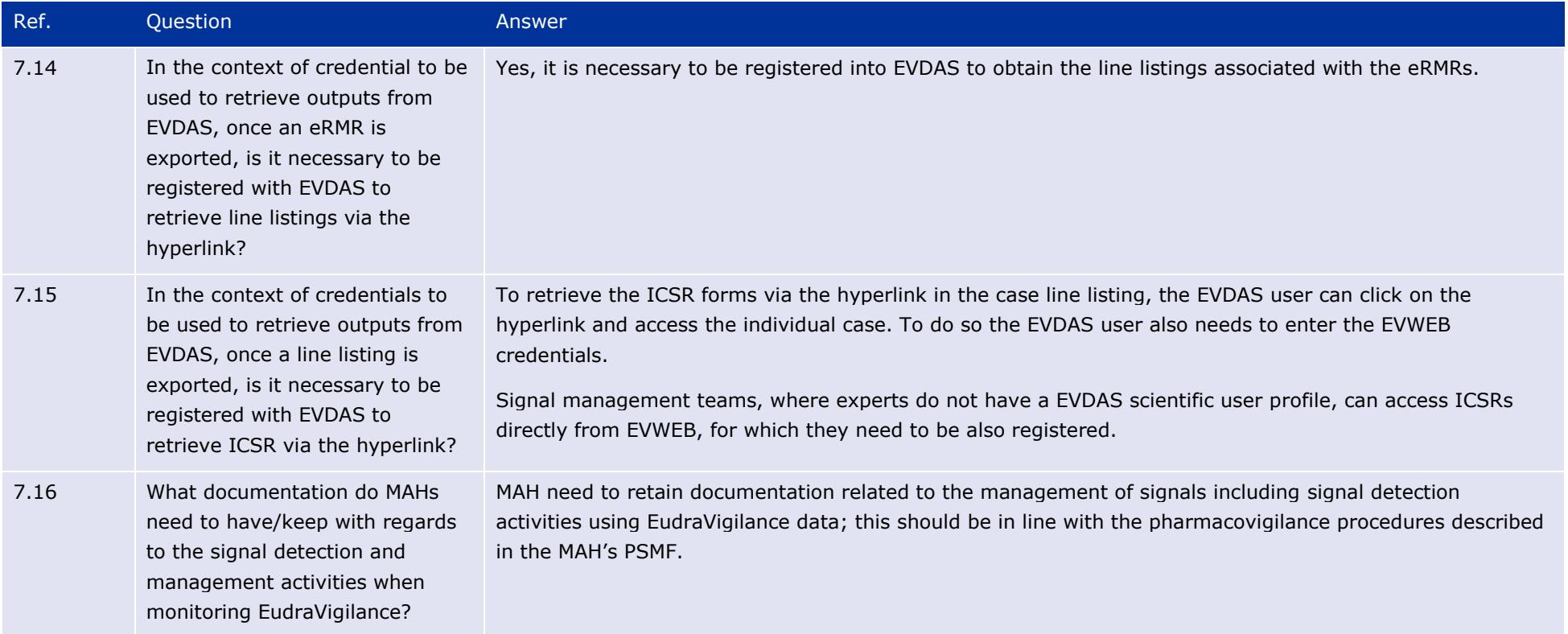

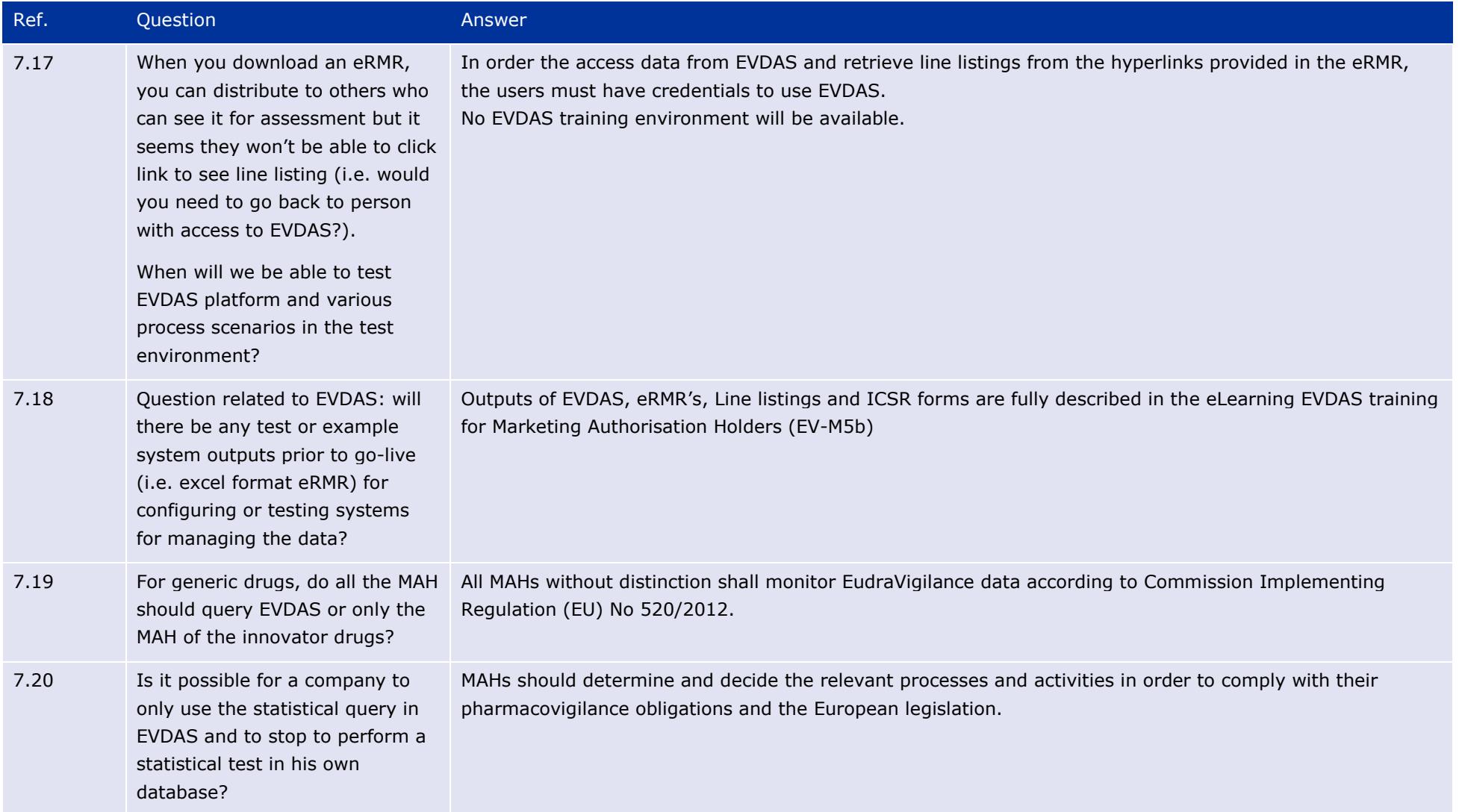

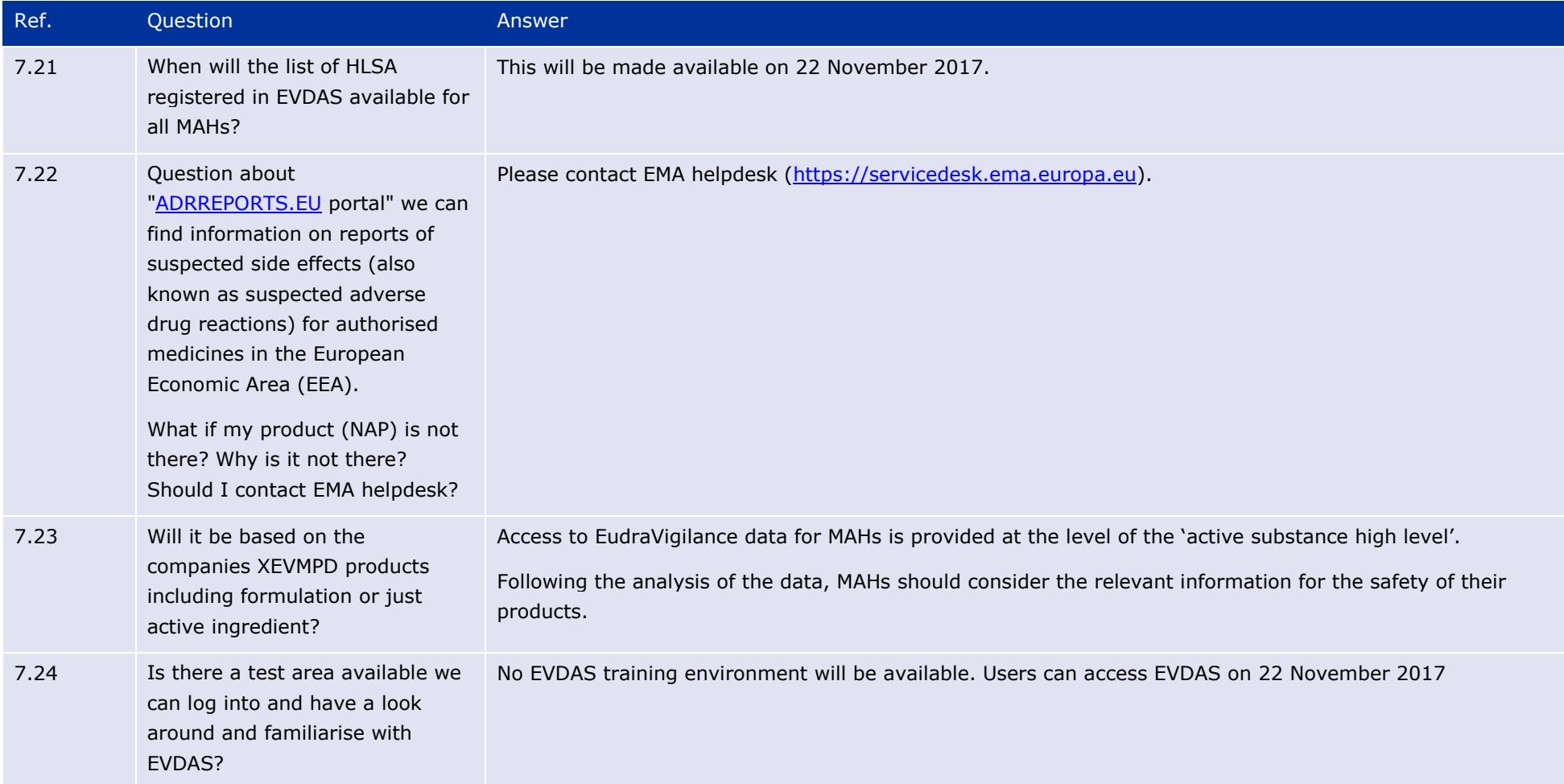

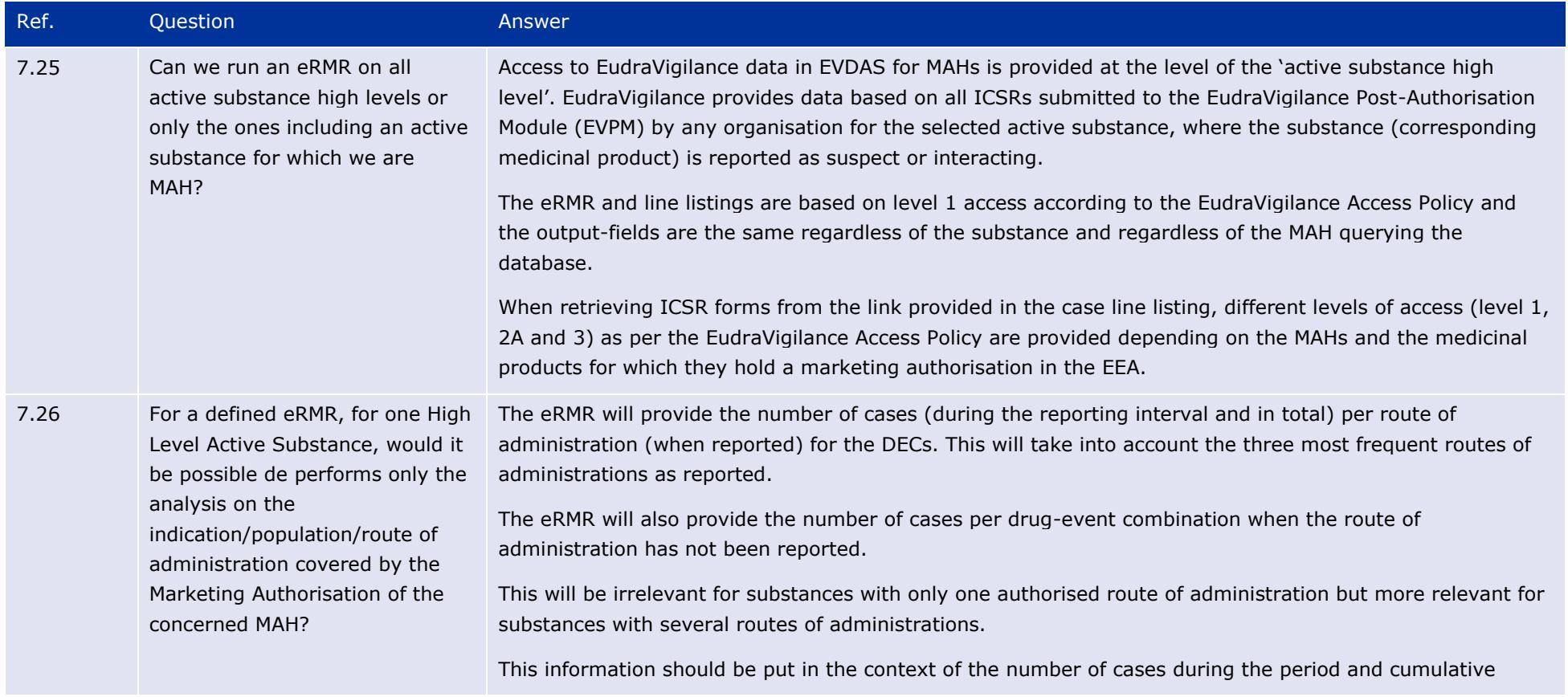

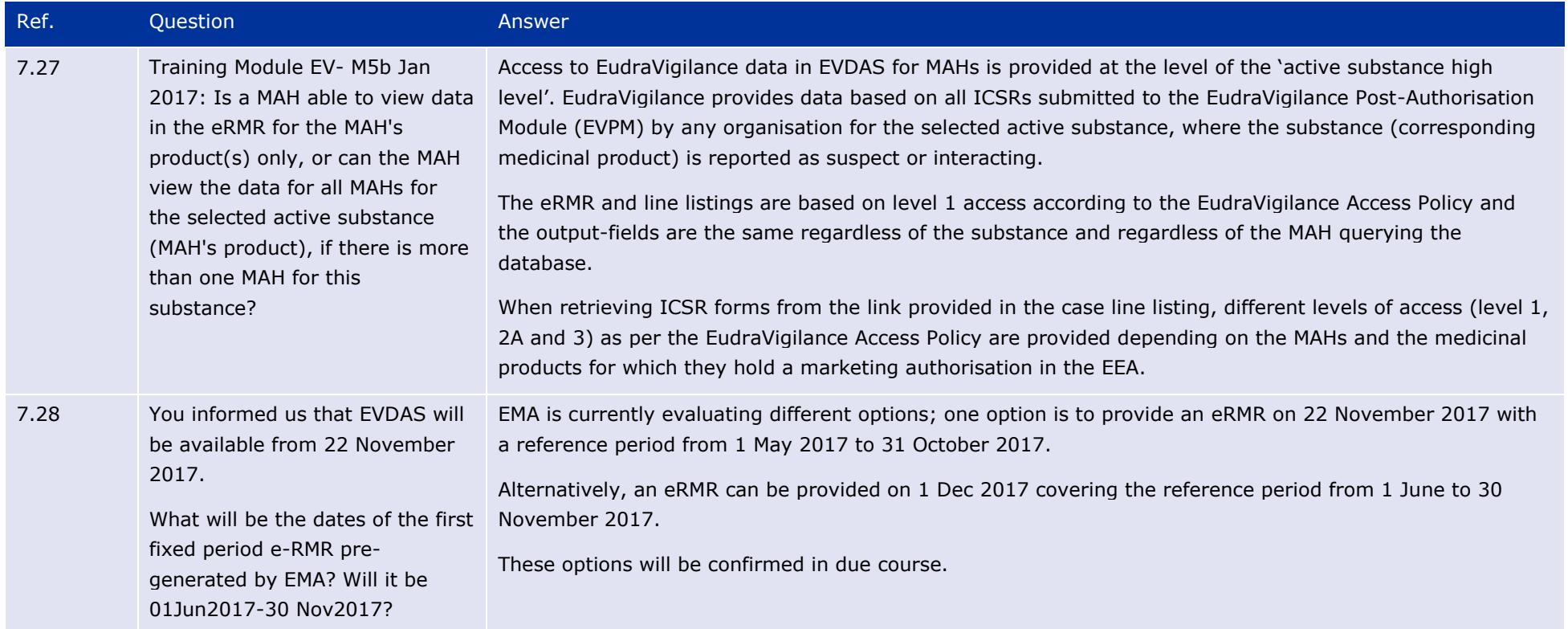

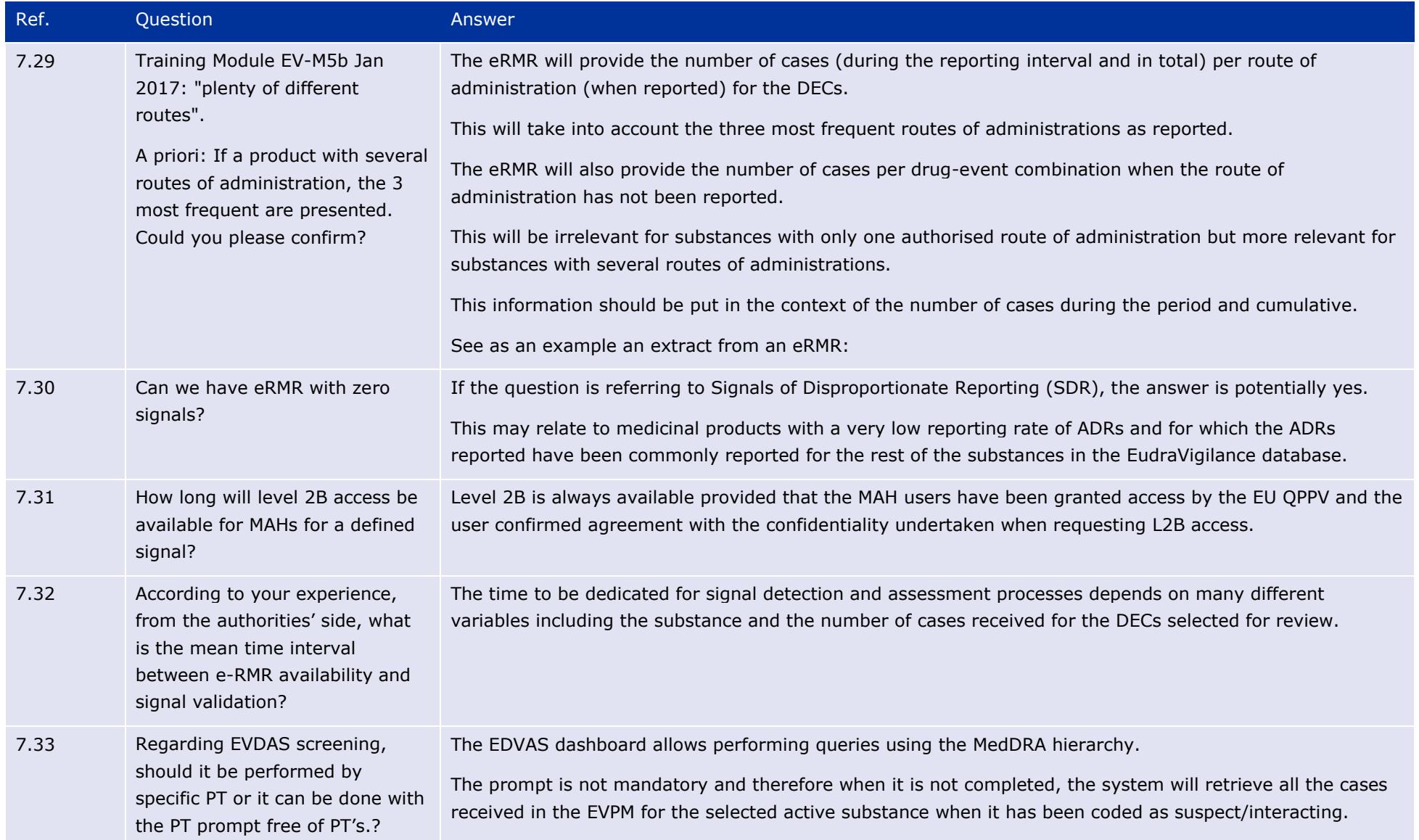

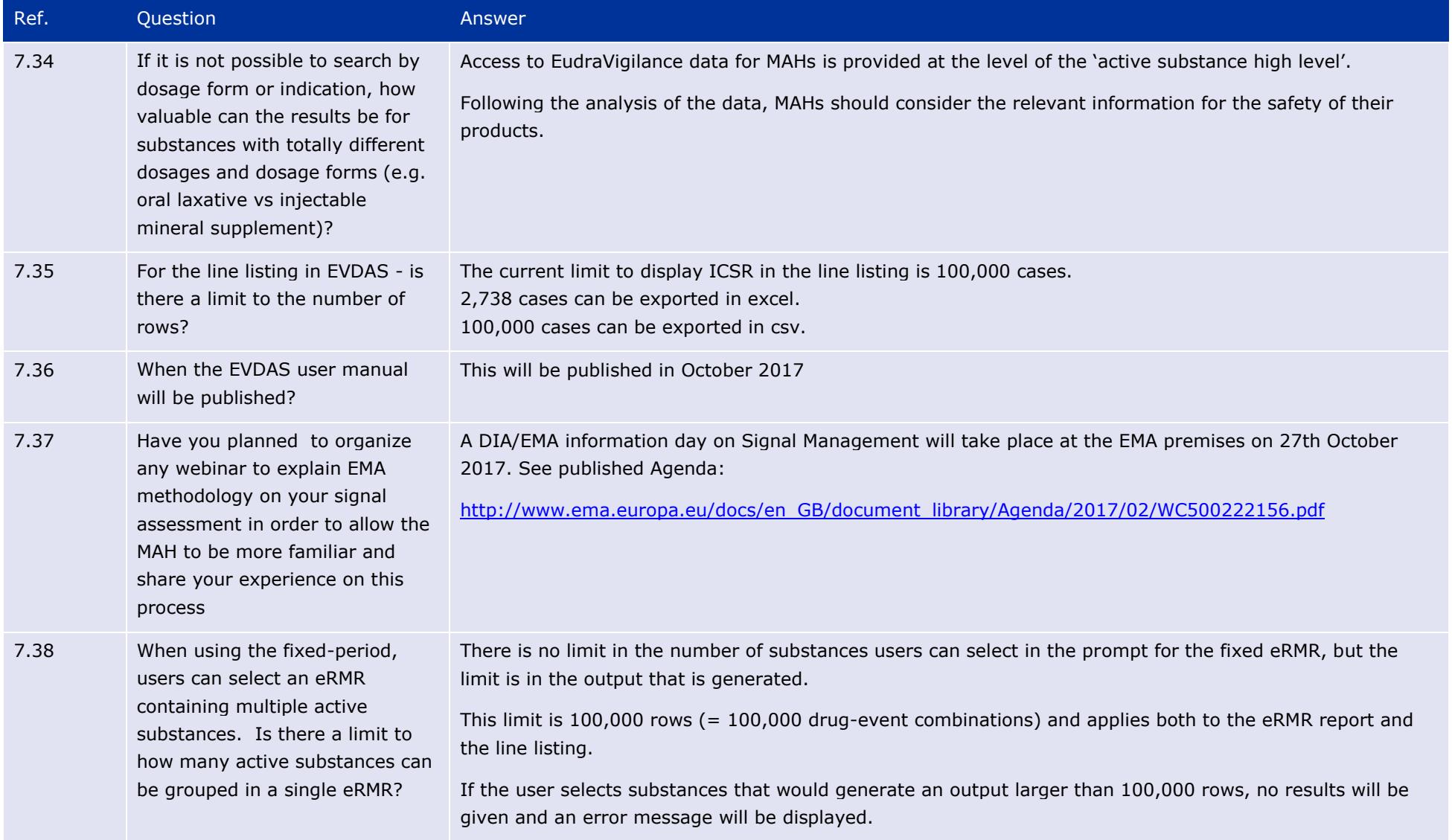

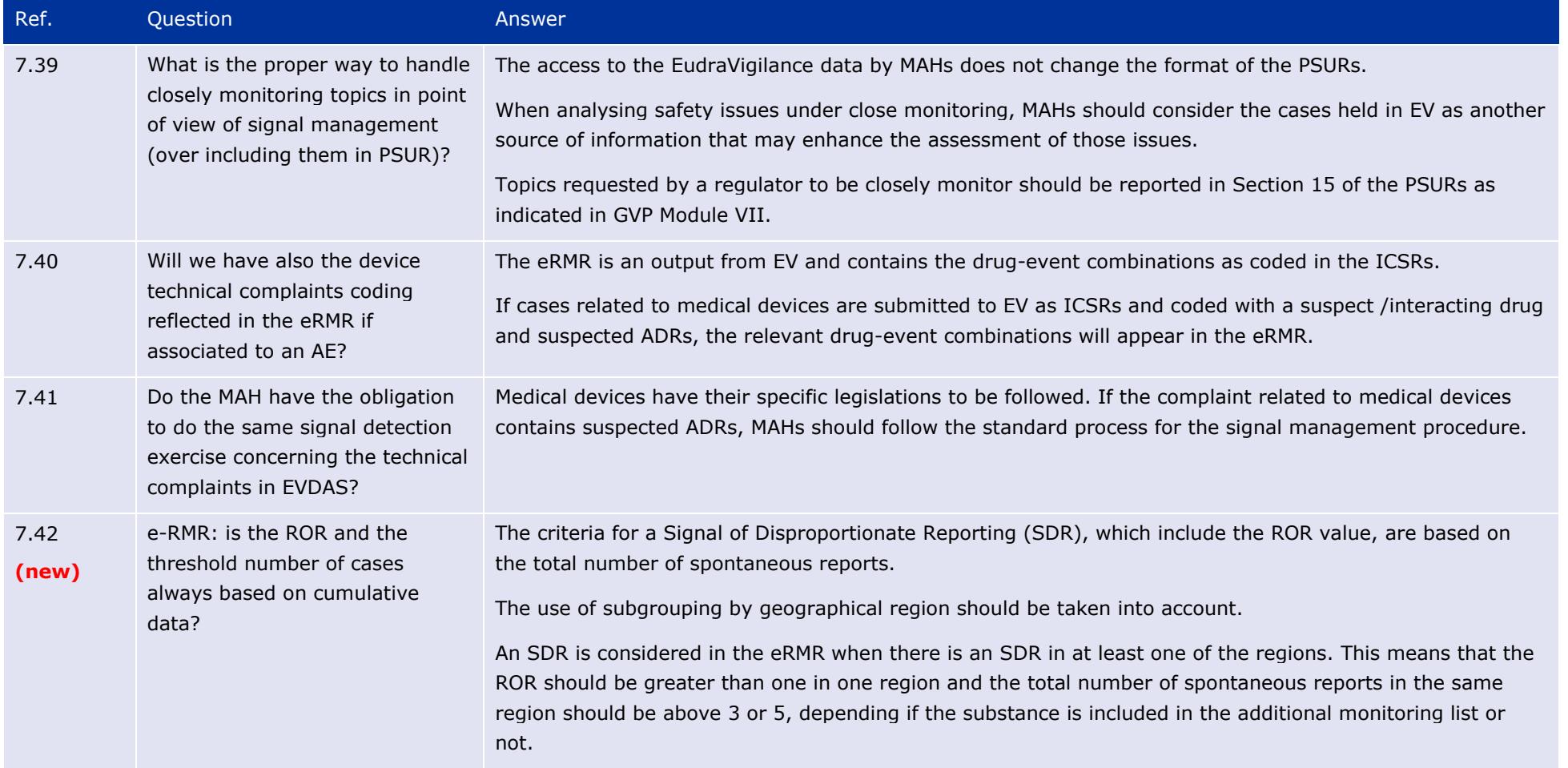

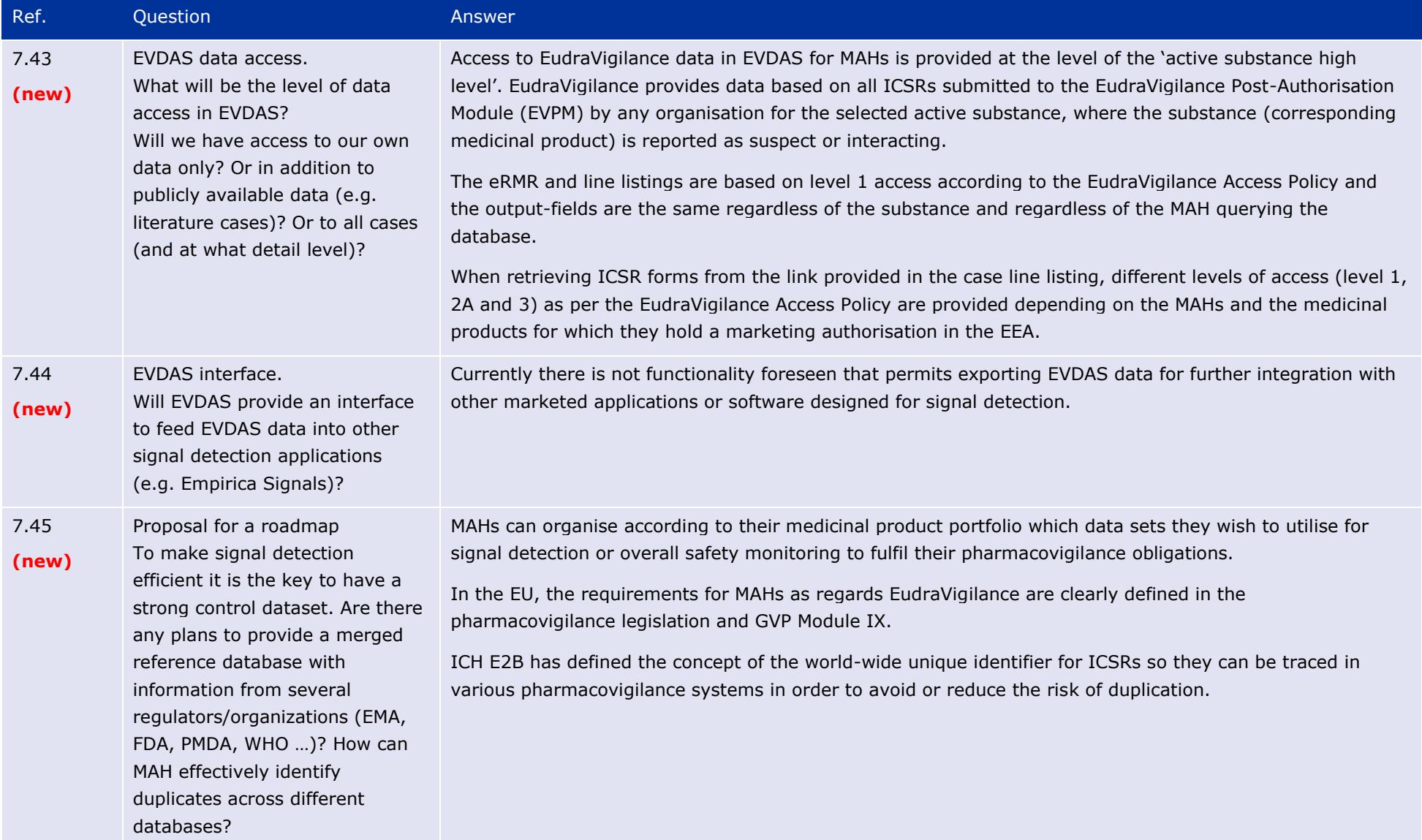

# **8. Technical Questions**

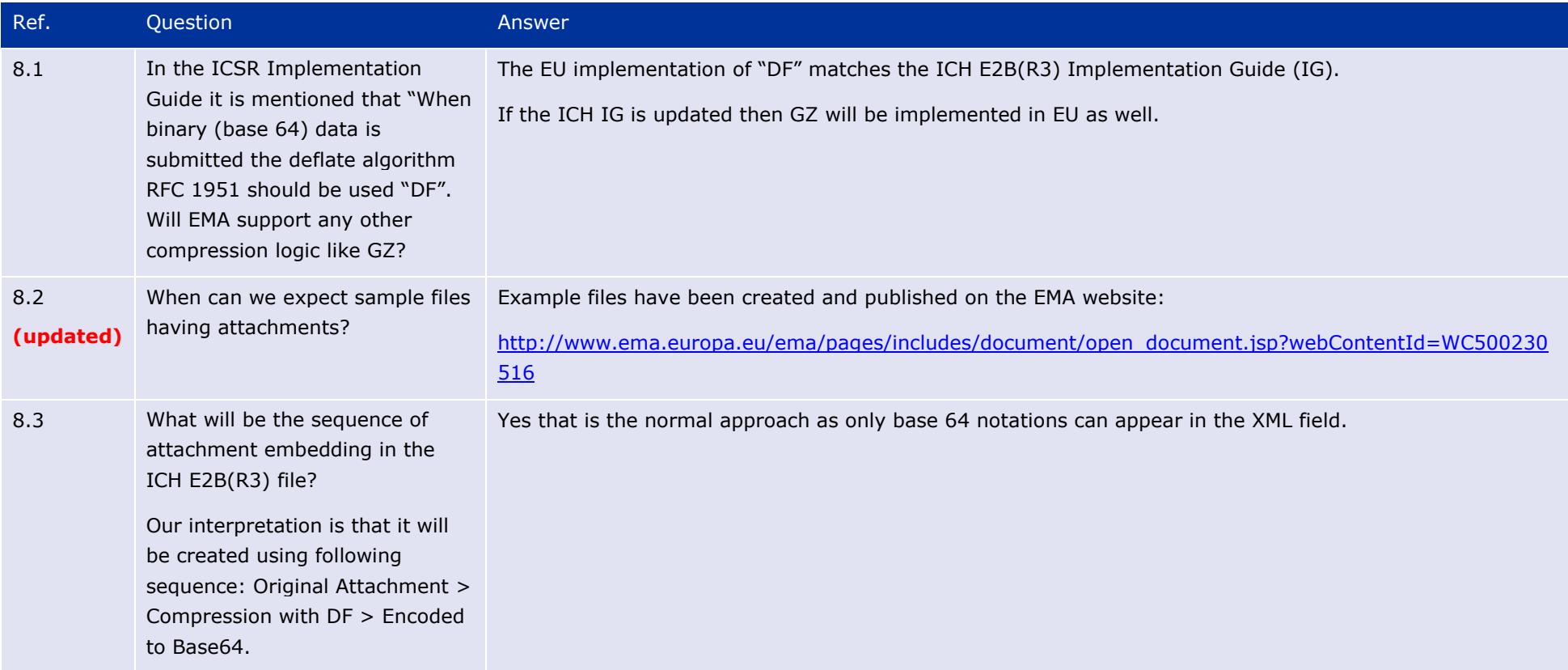

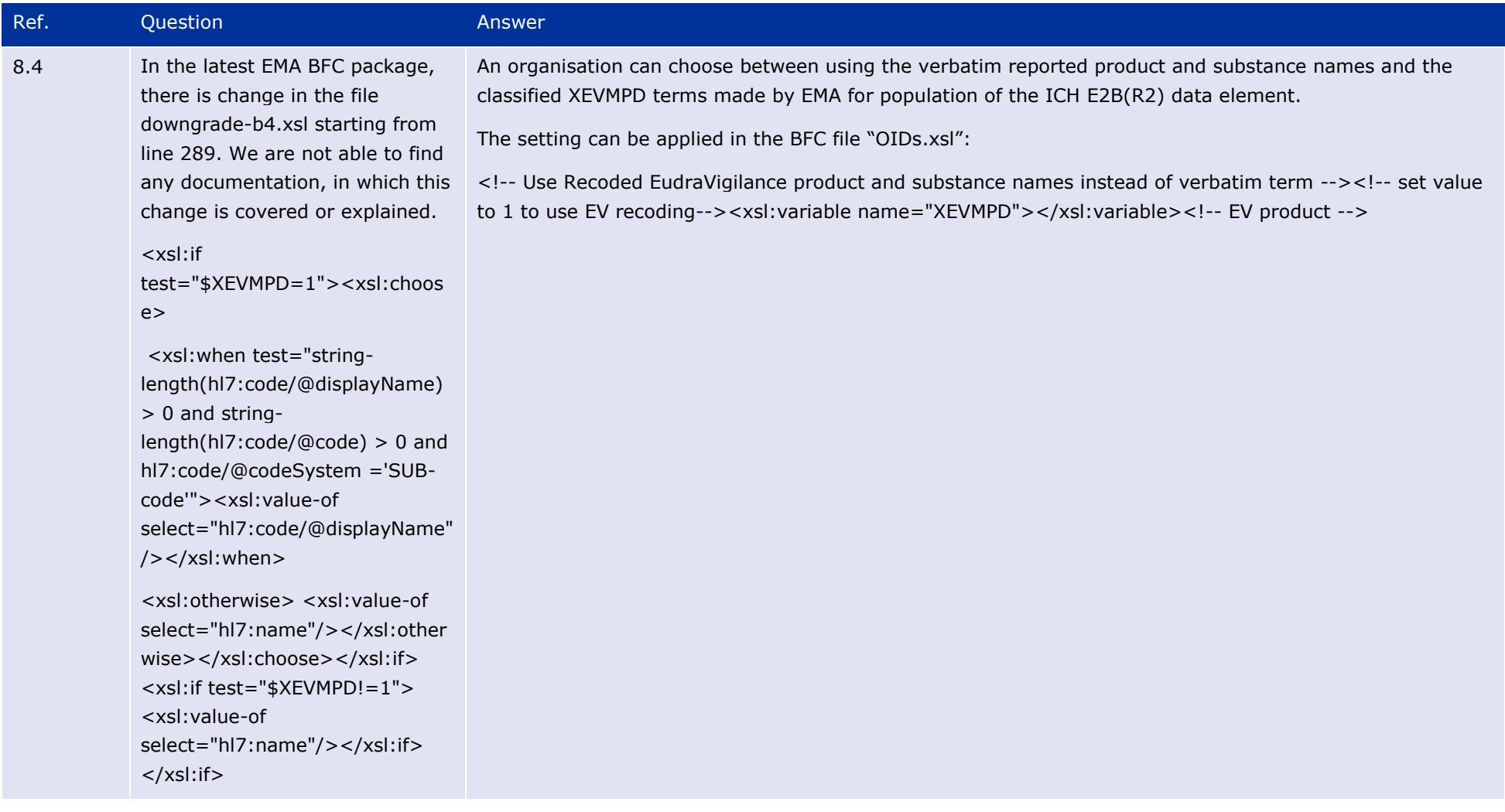

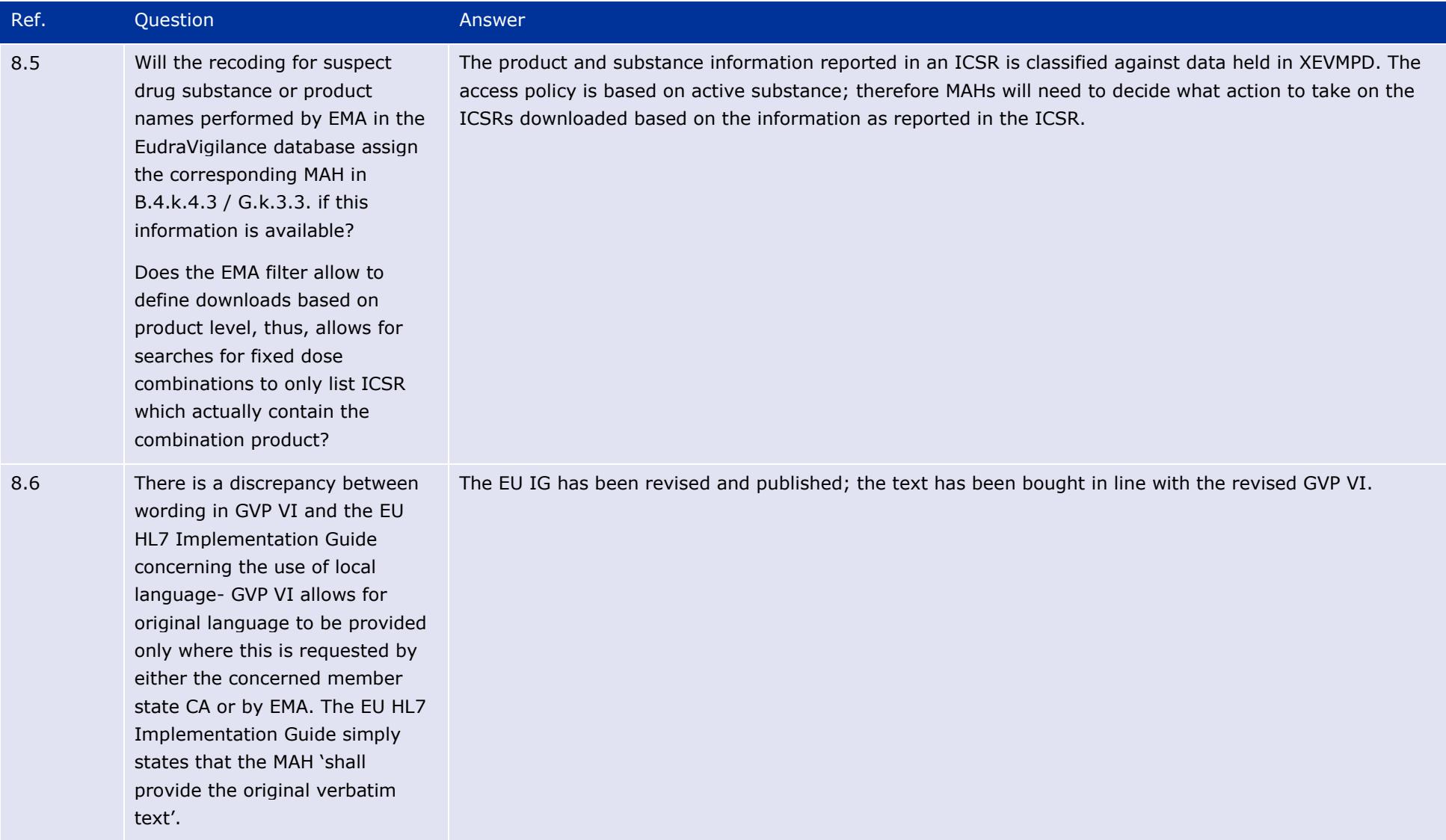

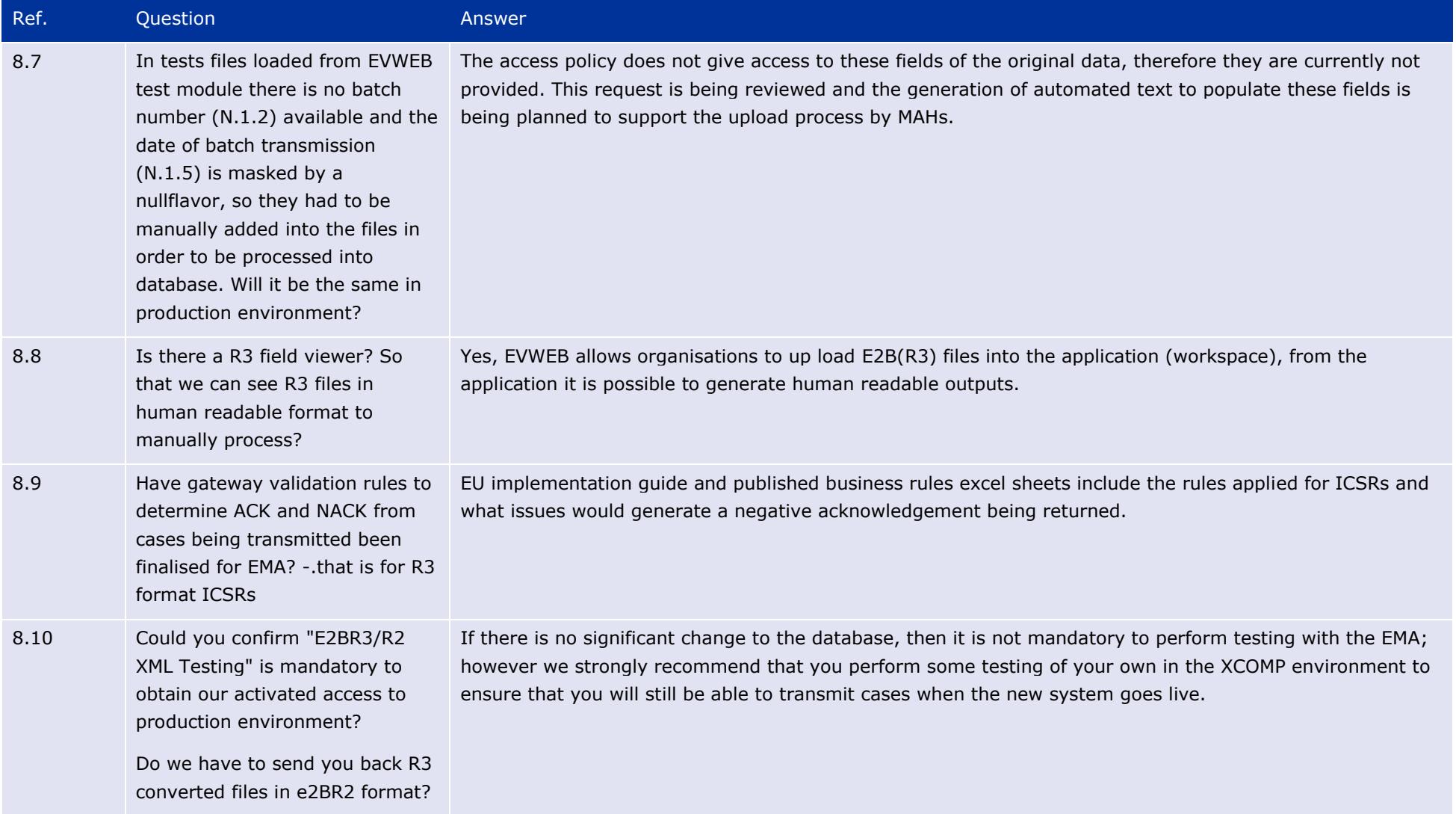

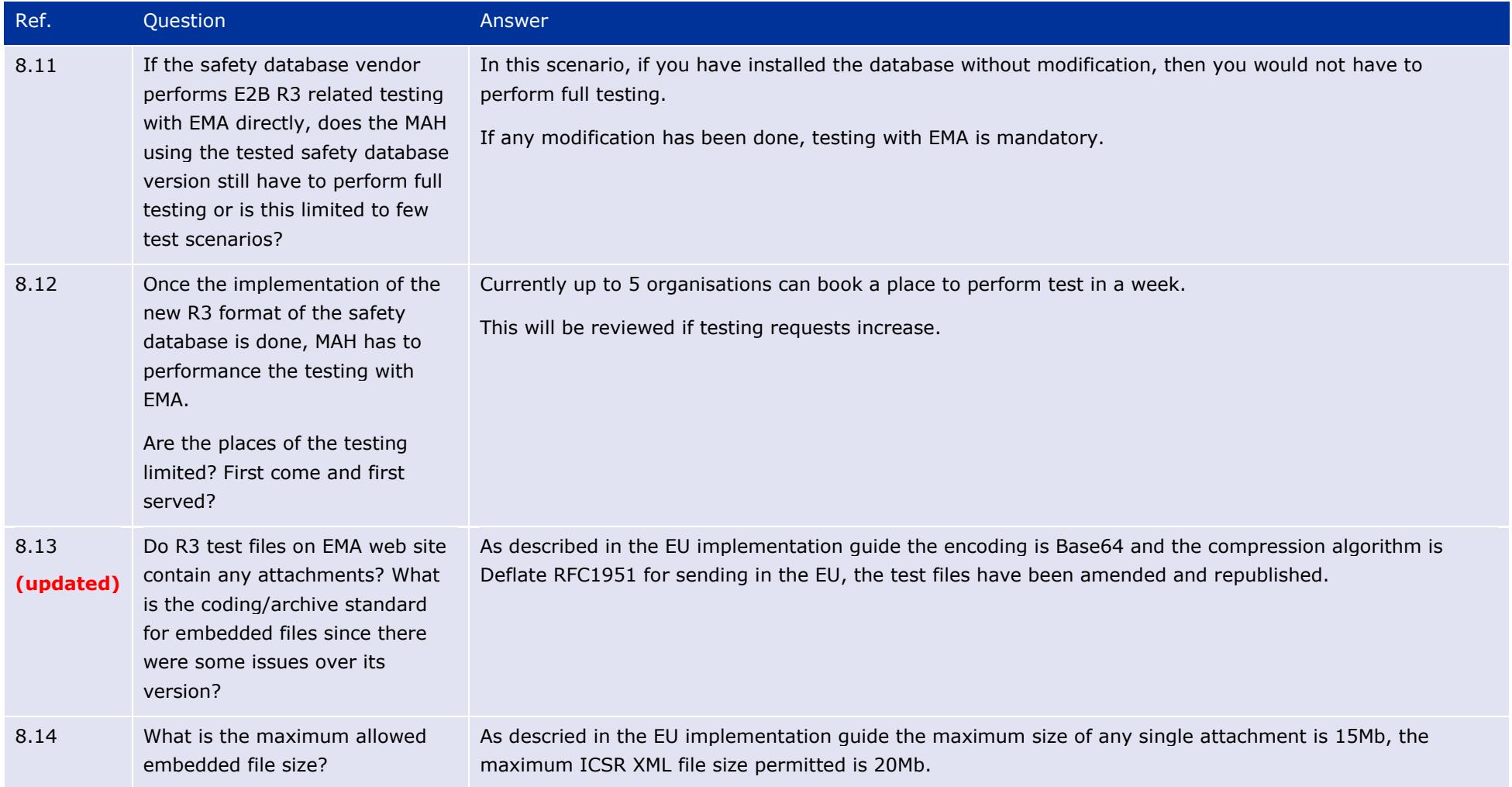

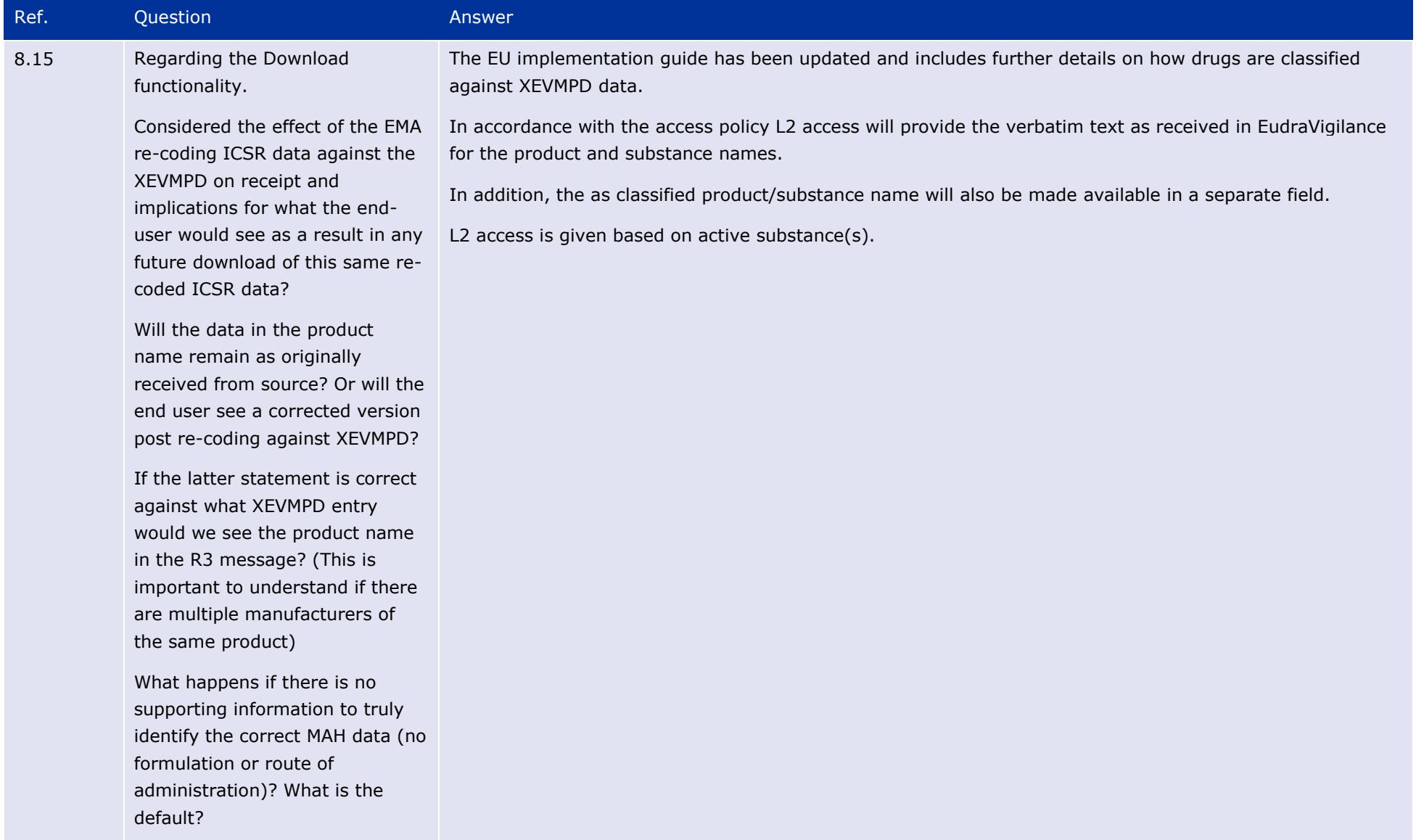

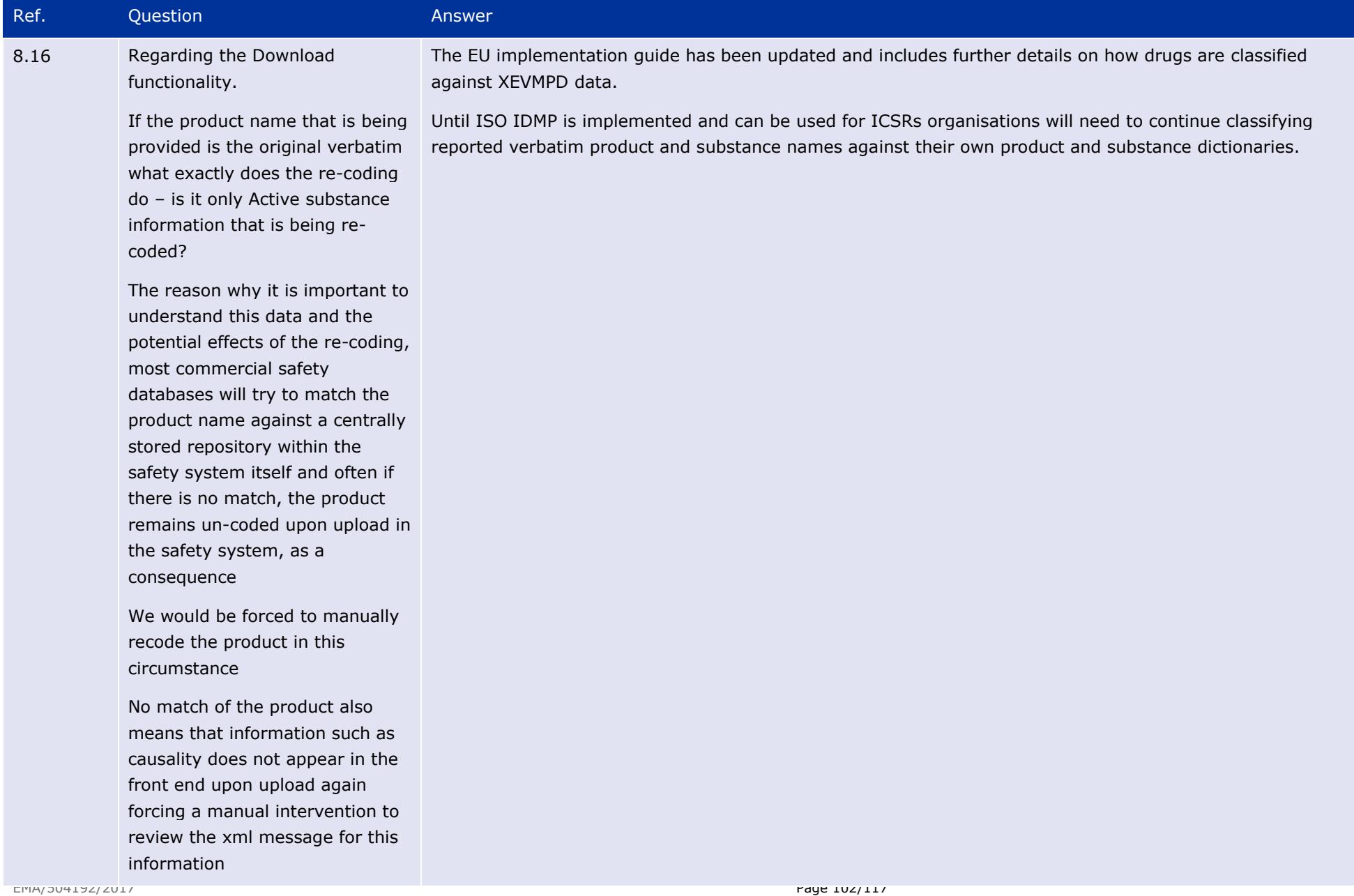

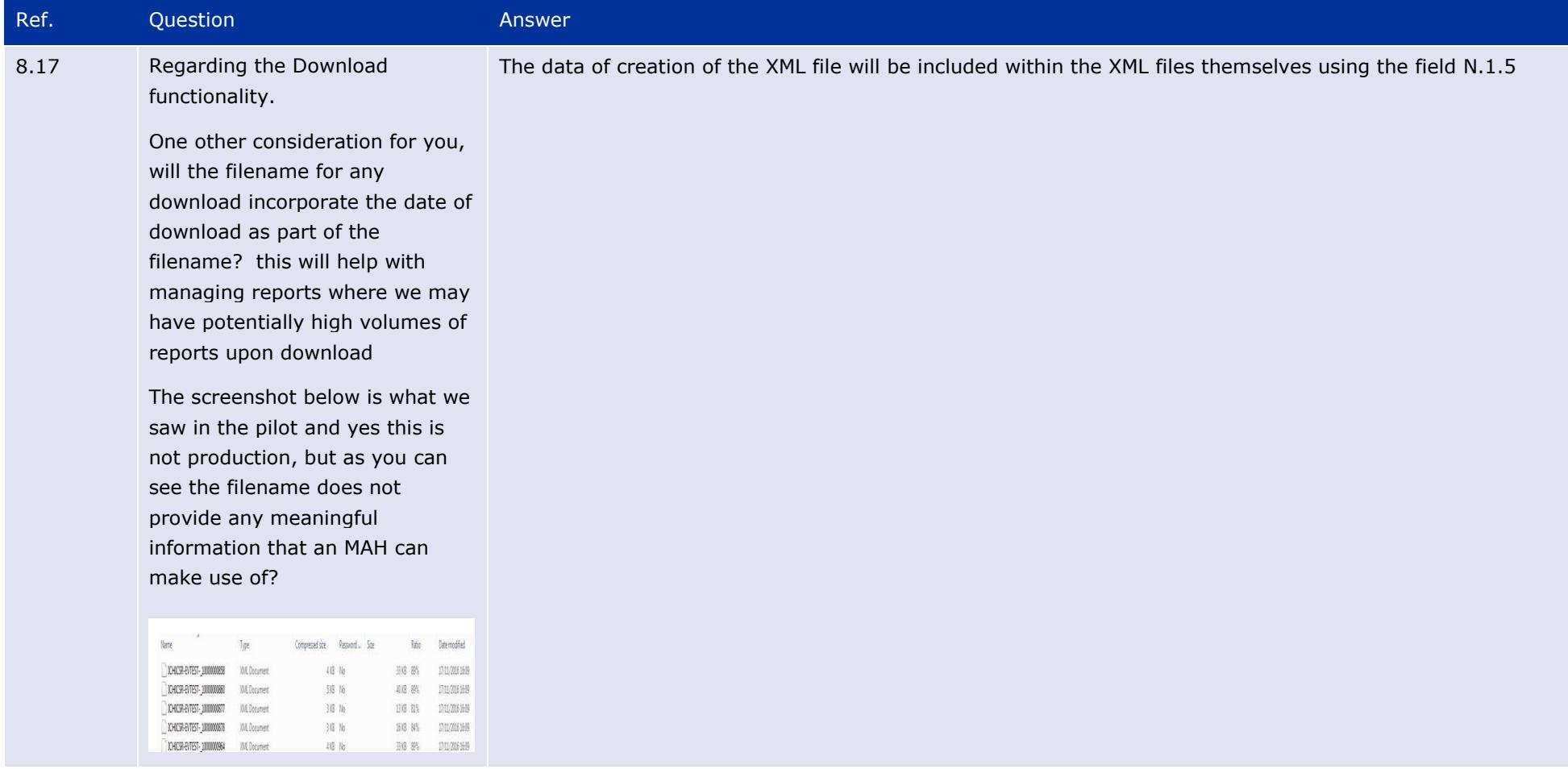

## **9. Testing procedures for Electronic Data Interchange (EDI) Partners**

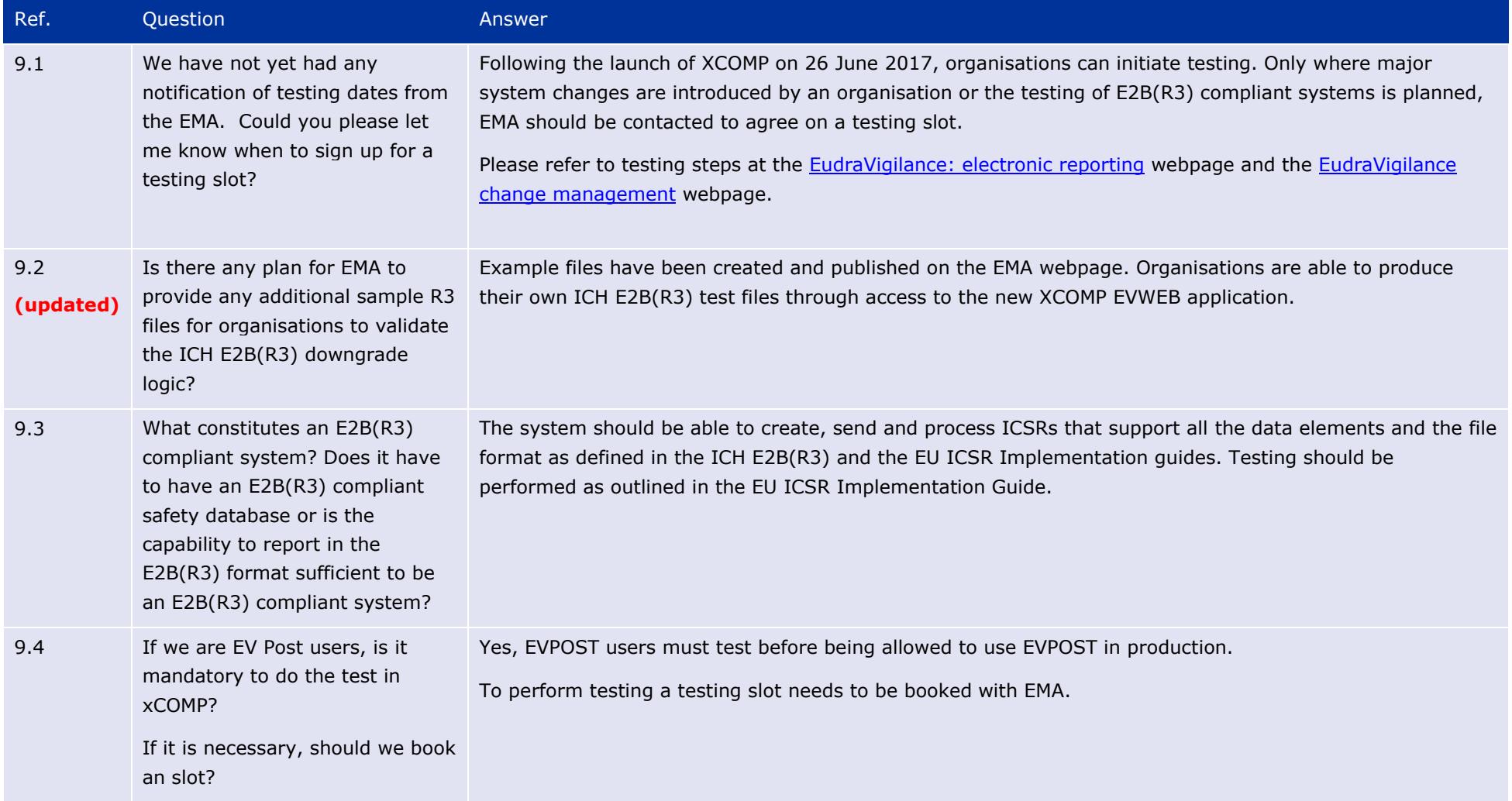

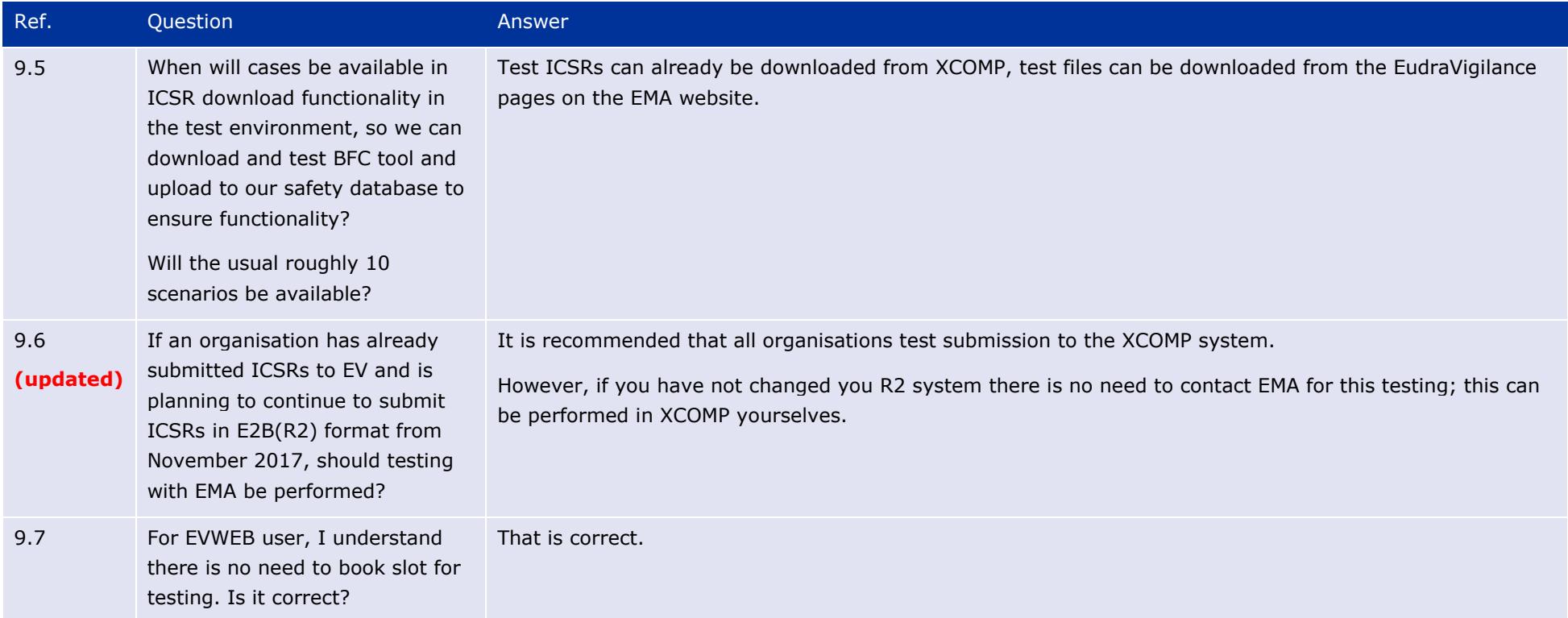

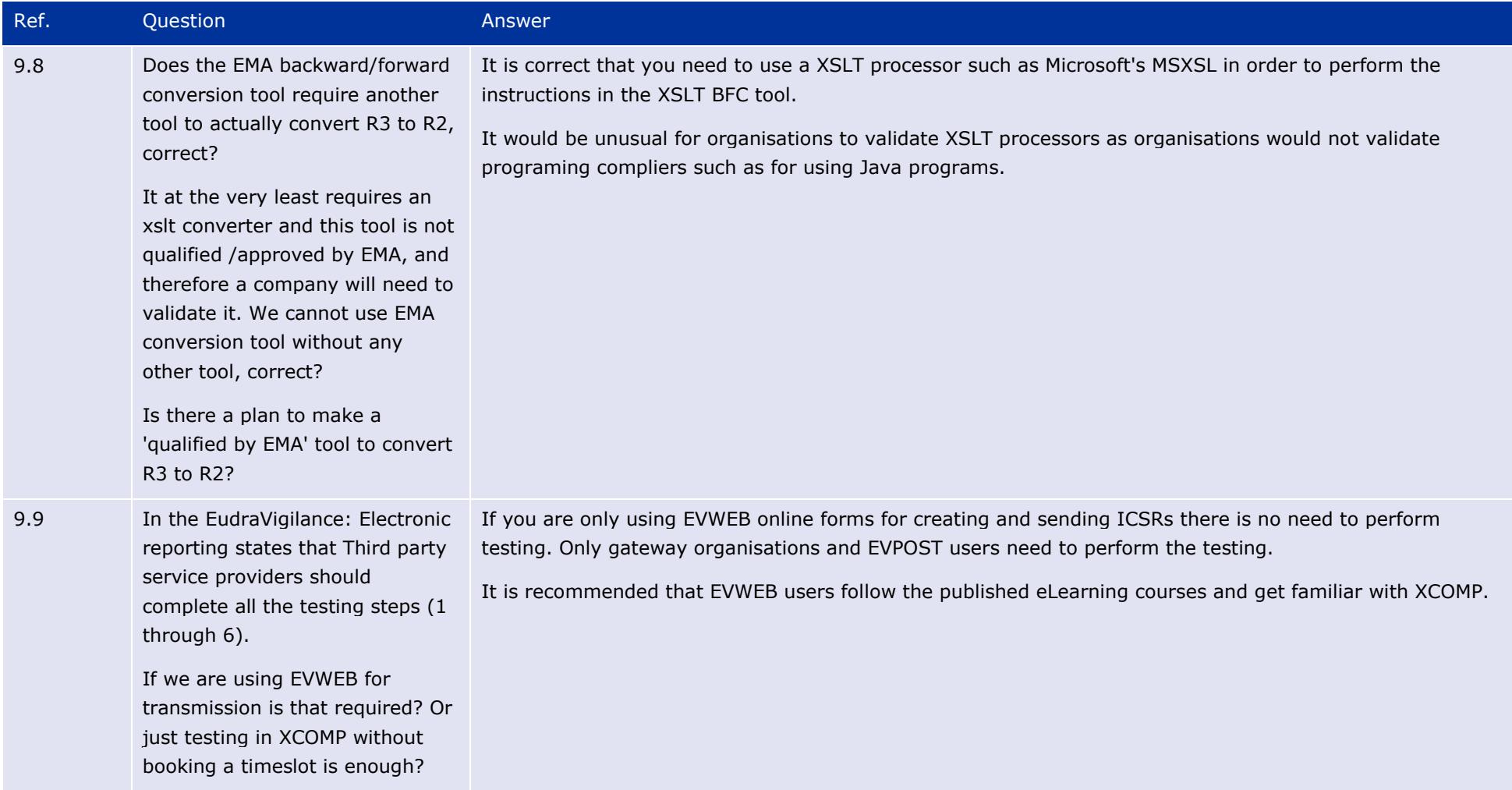

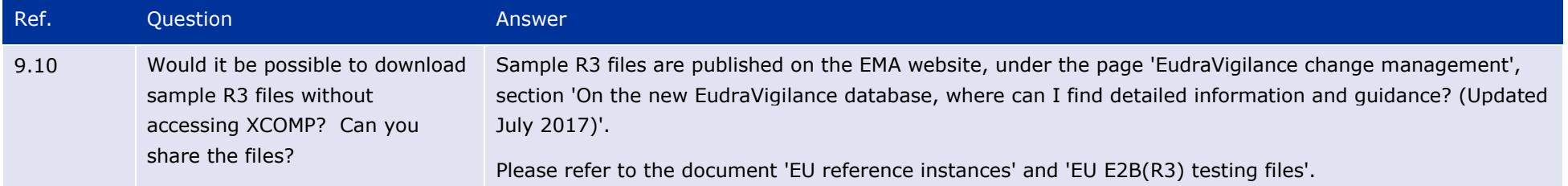

# **10. Go-Live Planning**

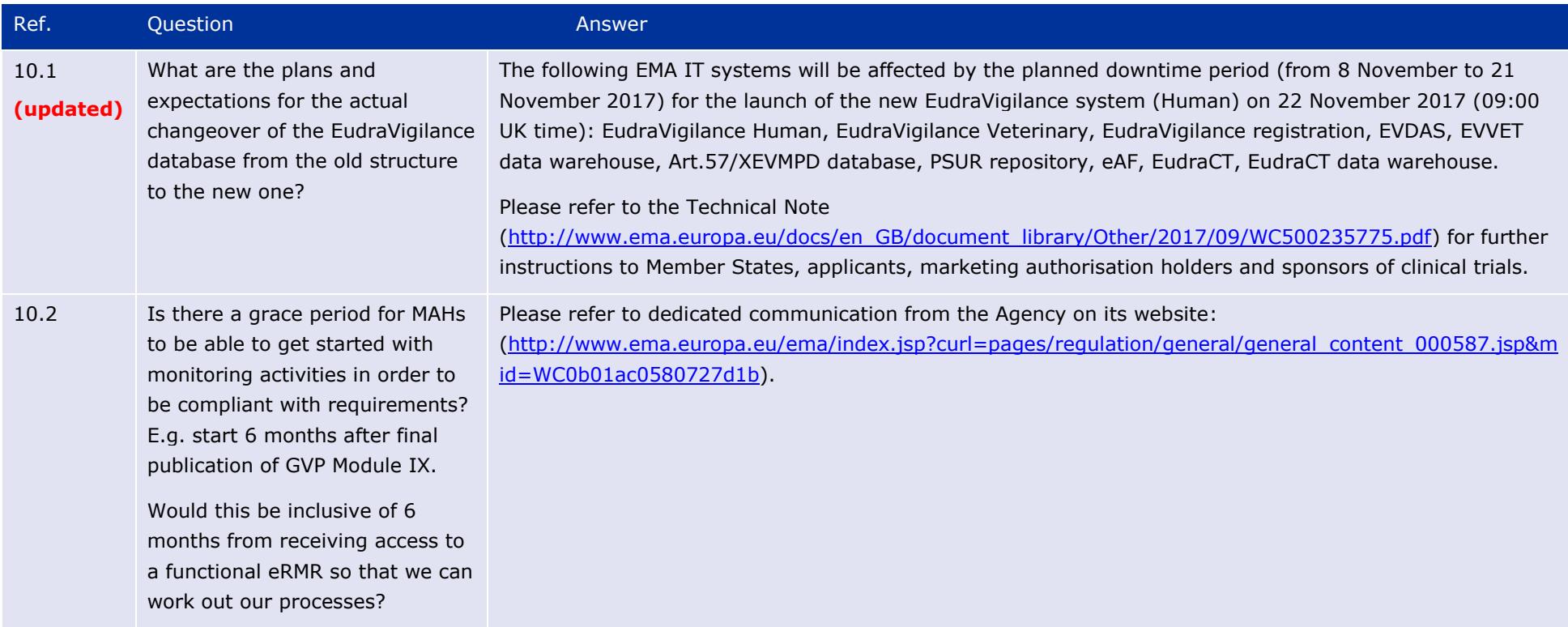
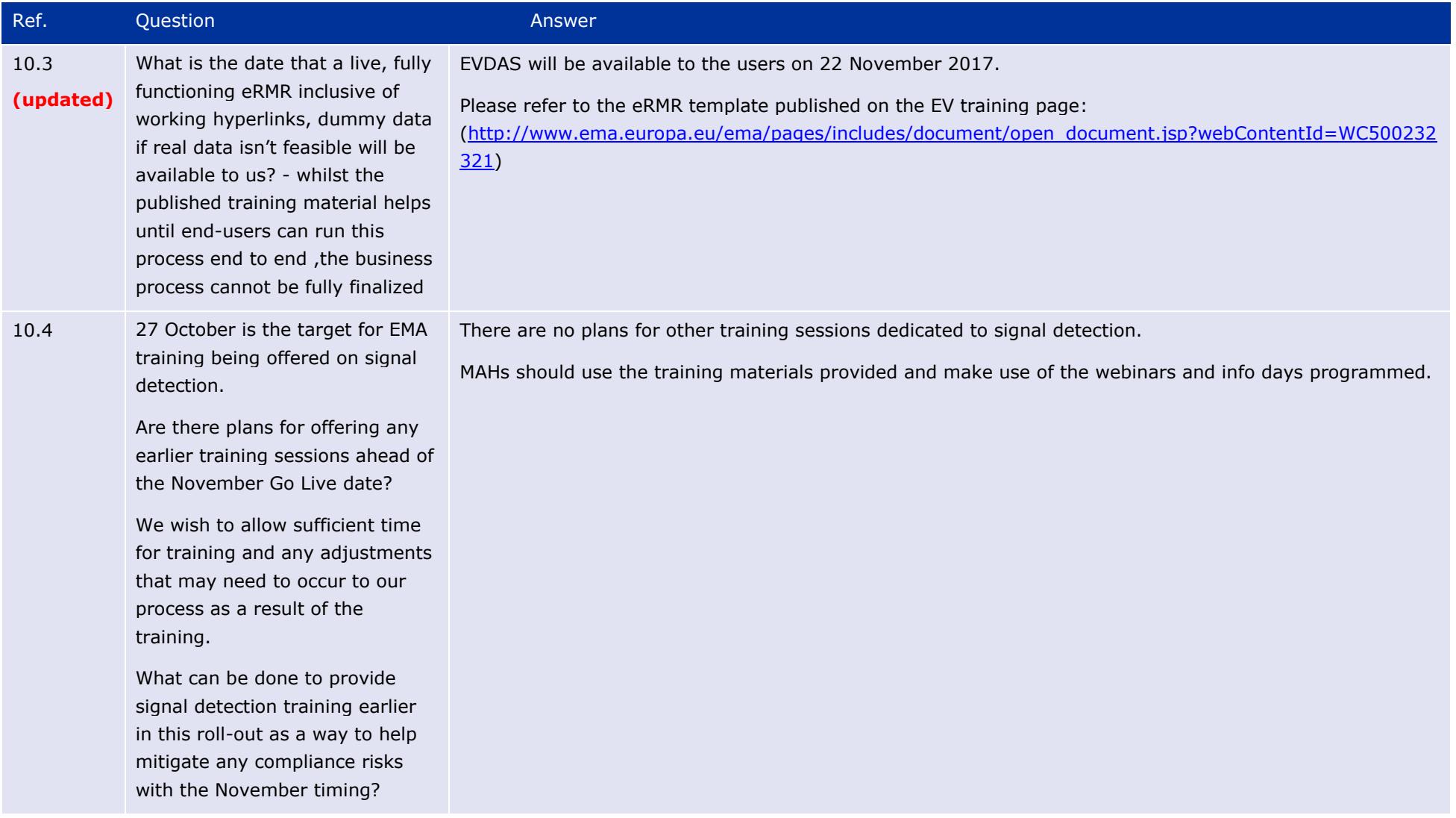

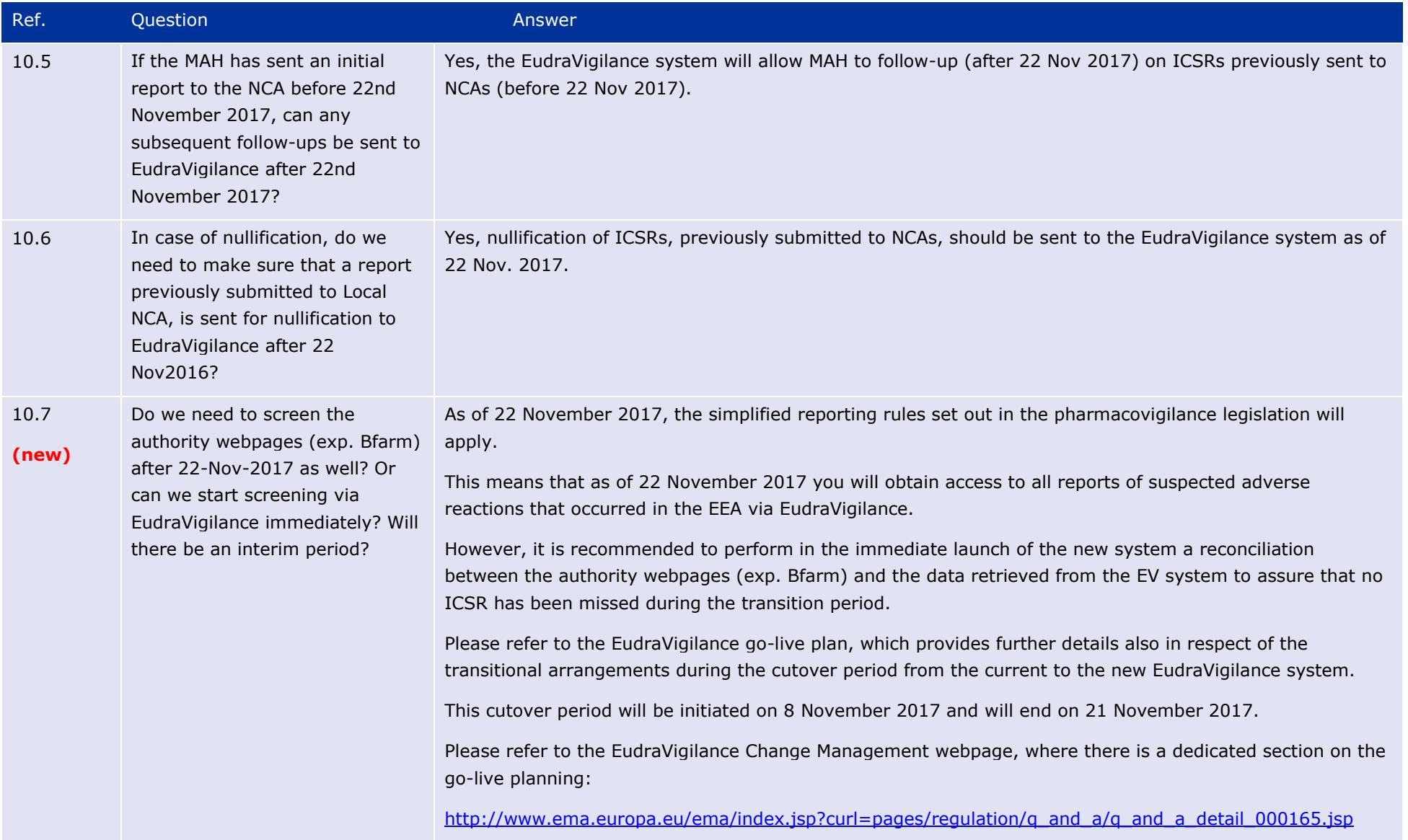

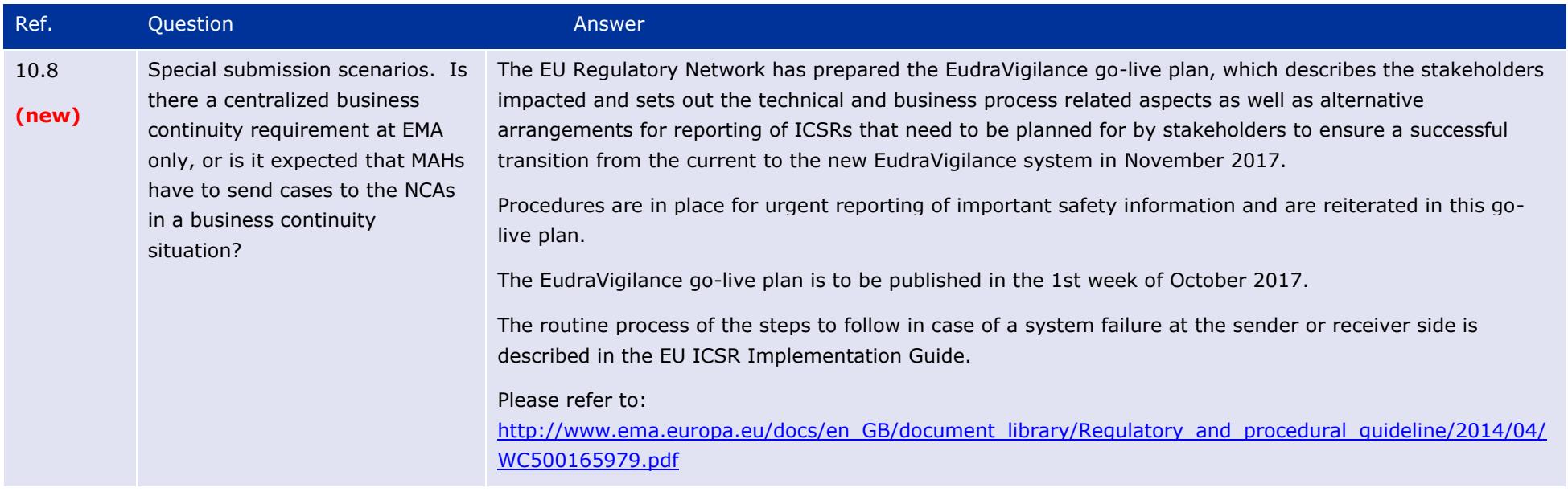

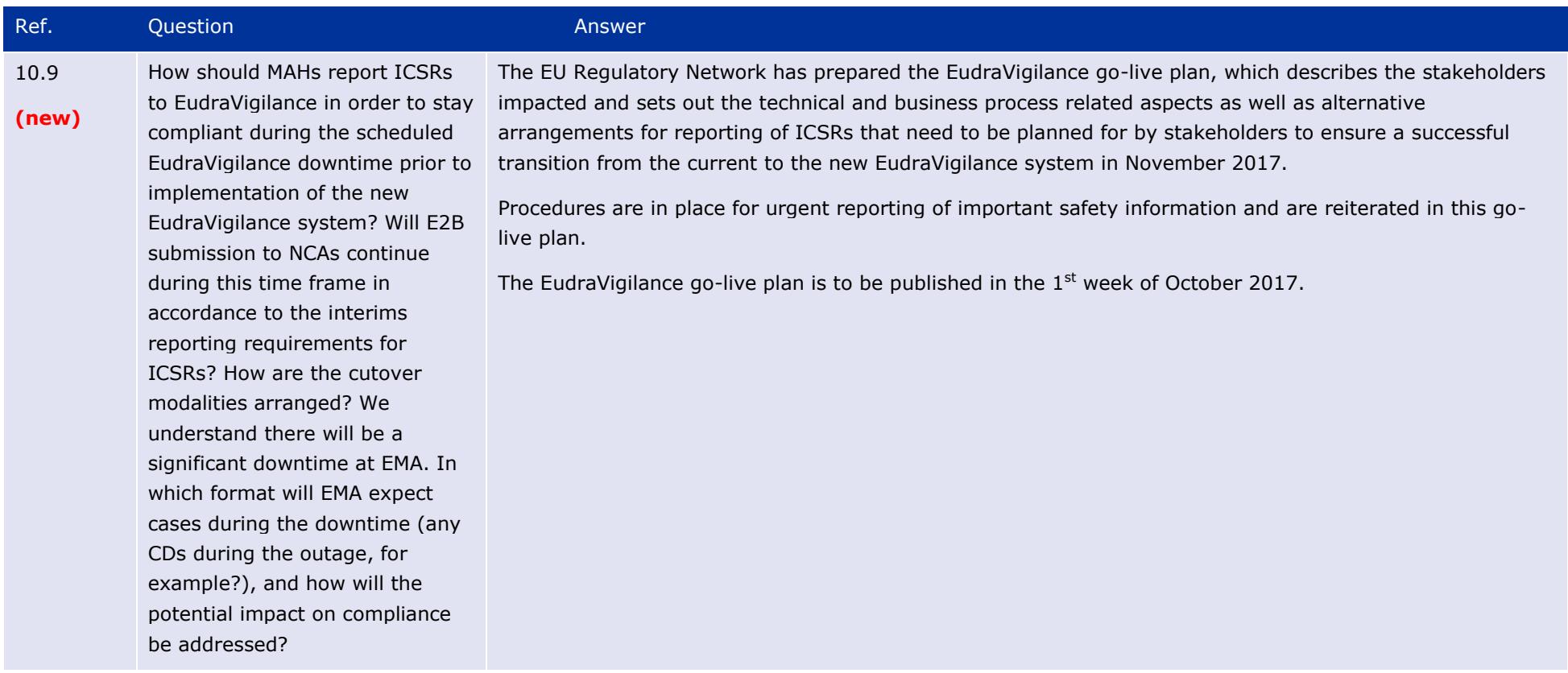

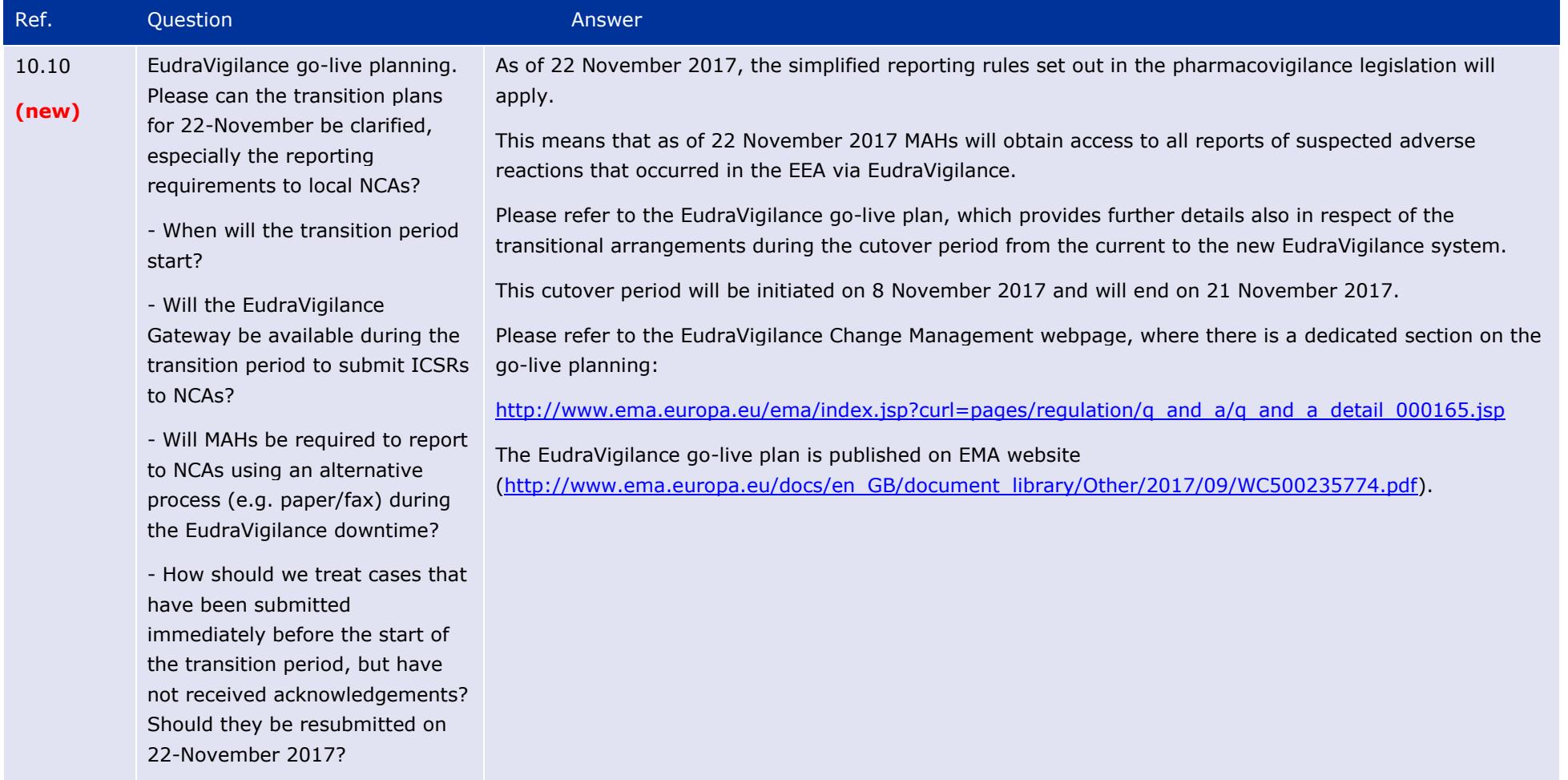

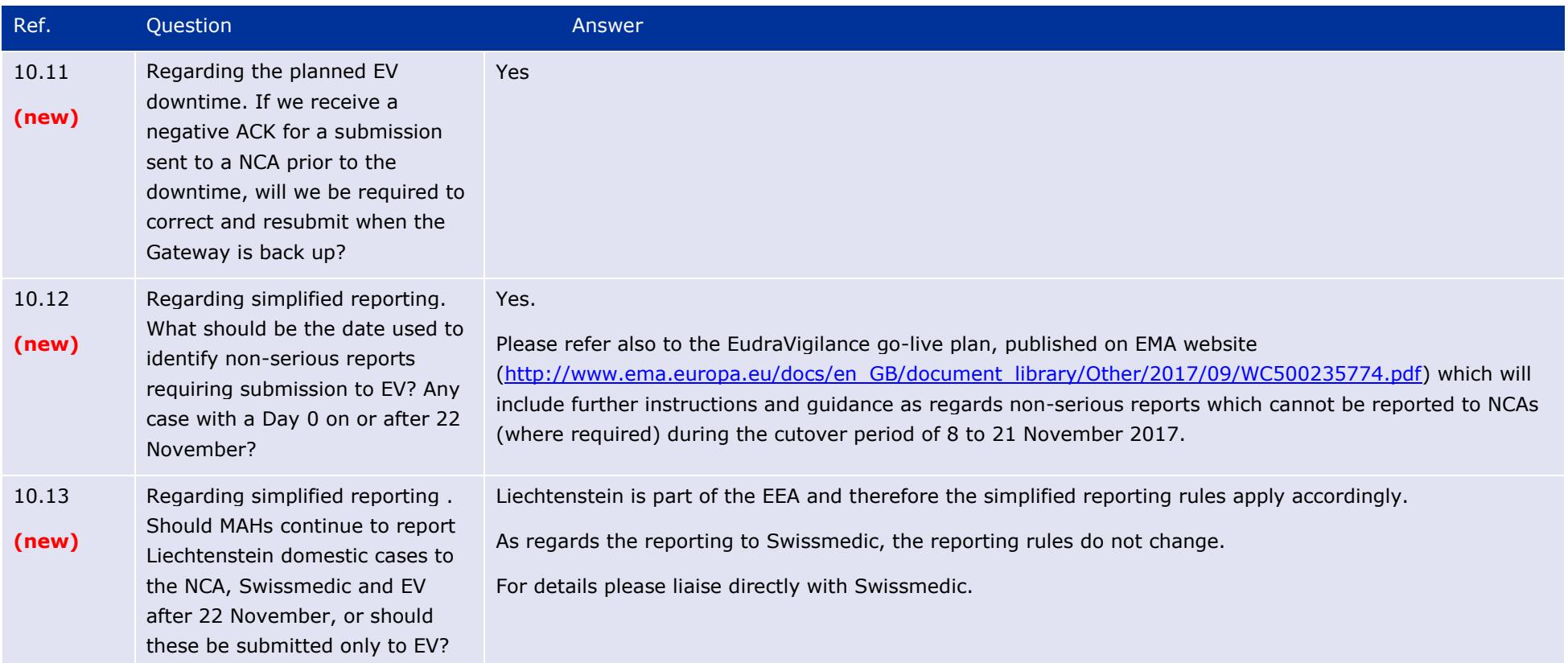

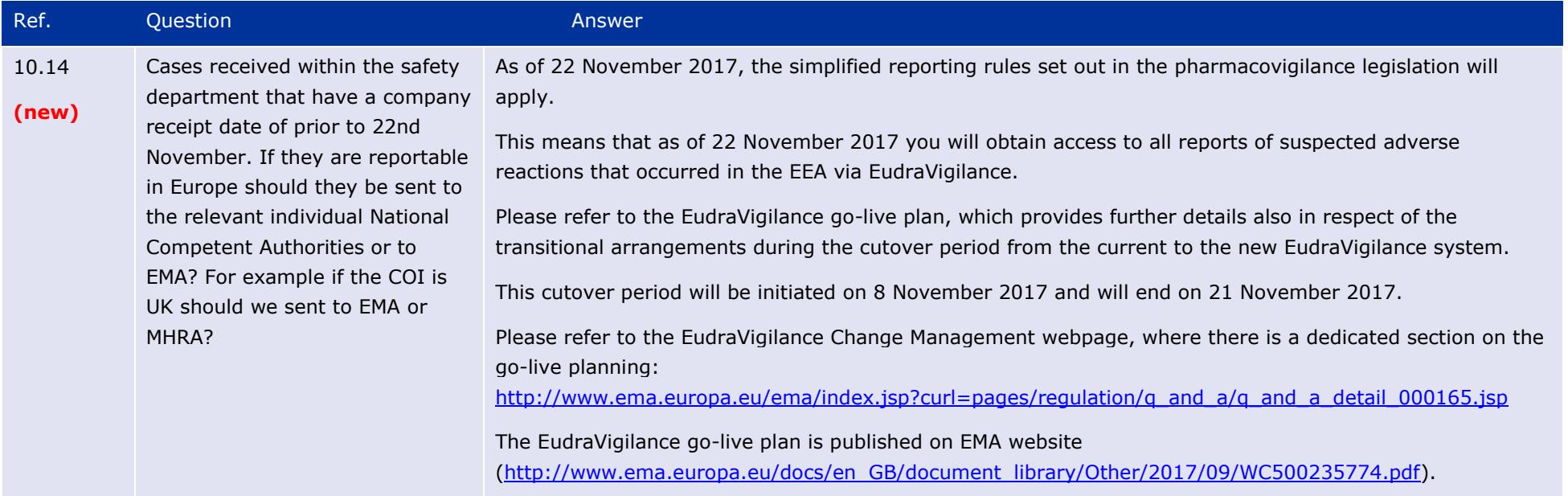

## **11. Others**

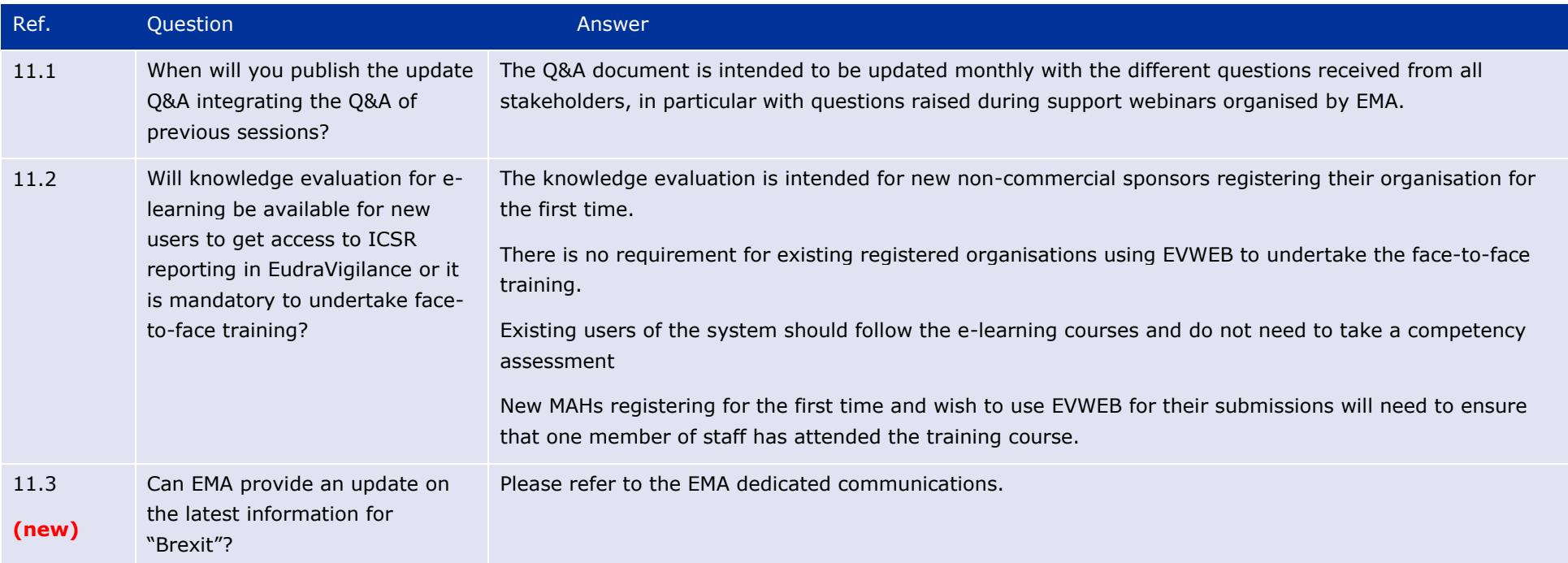

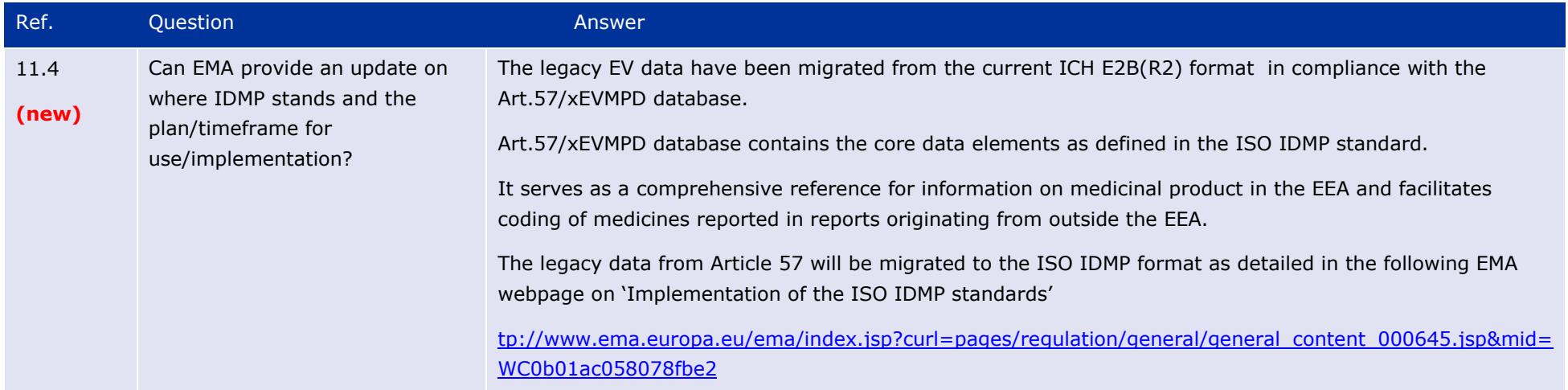